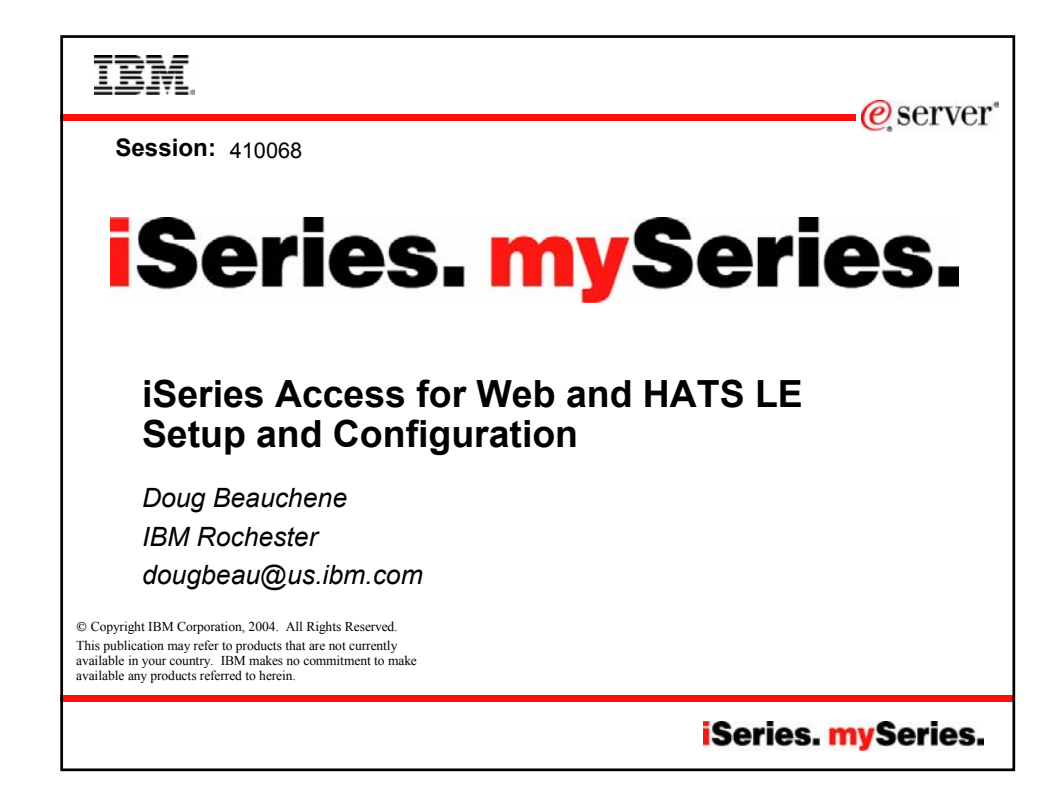

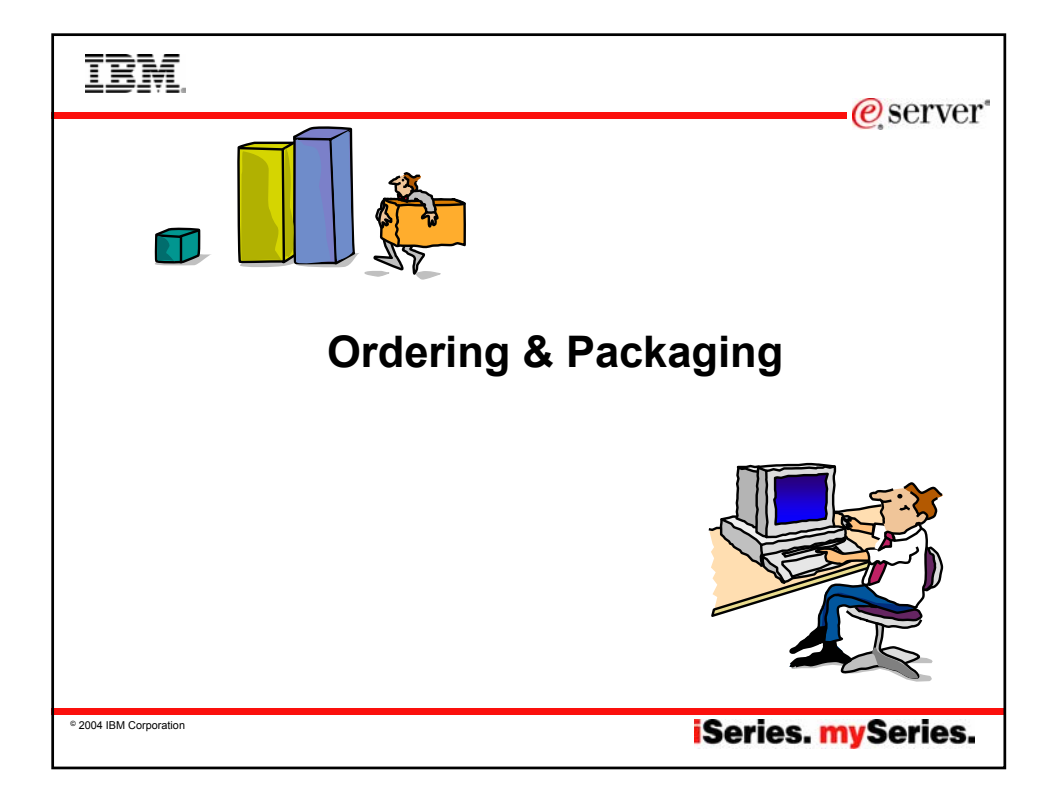

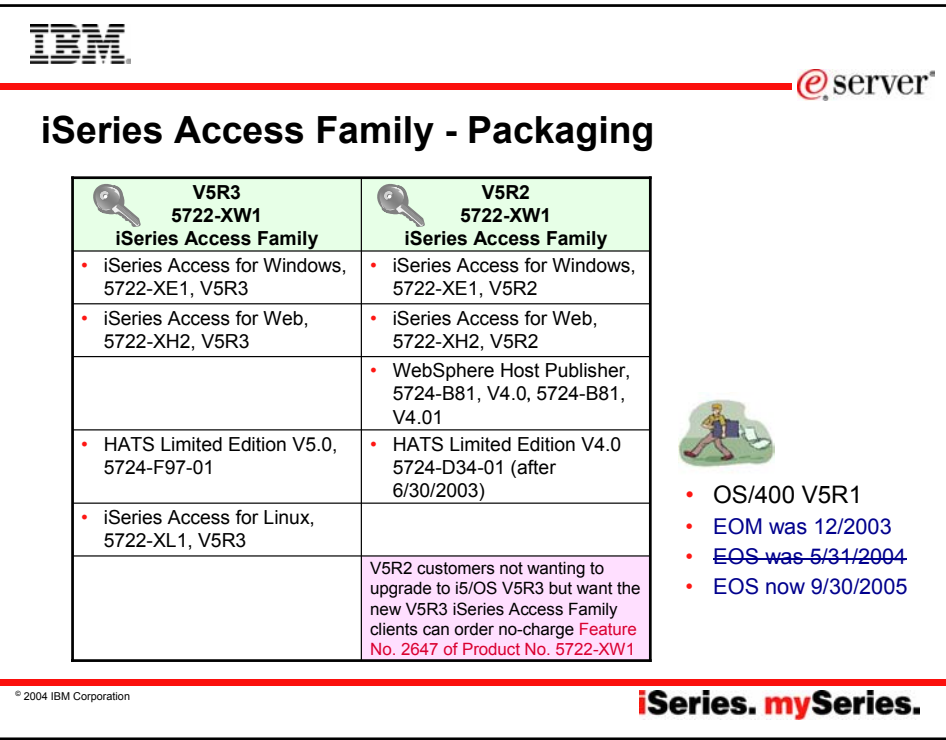

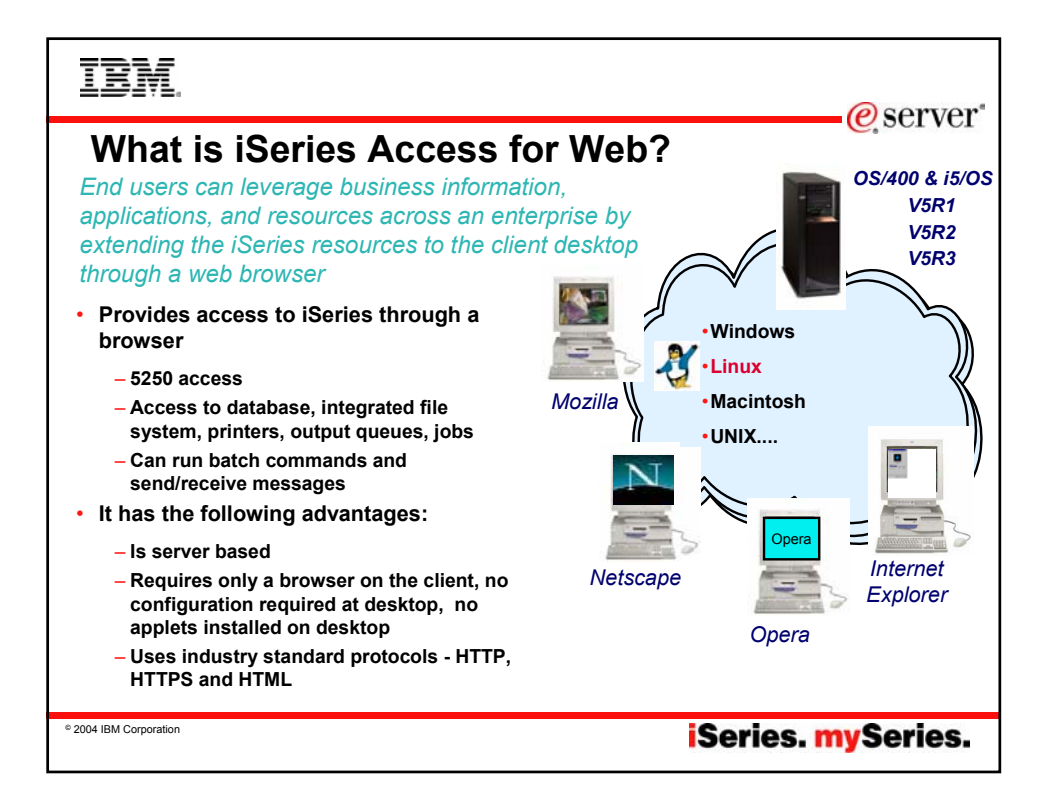

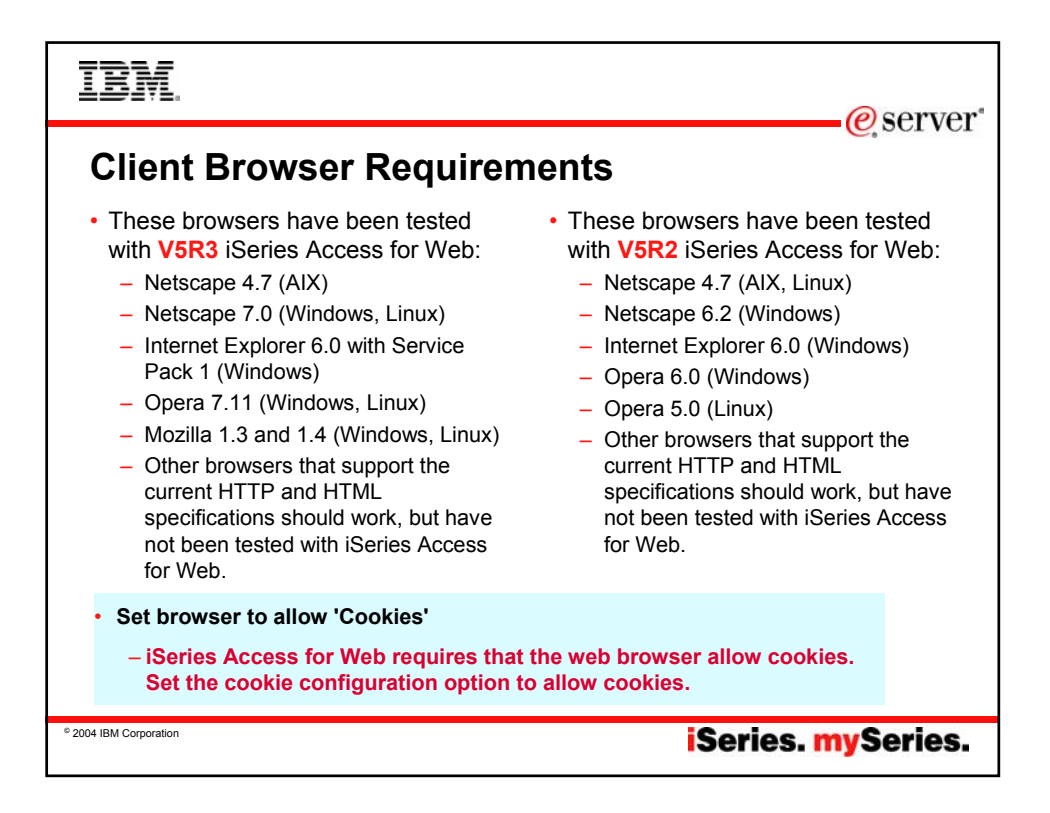

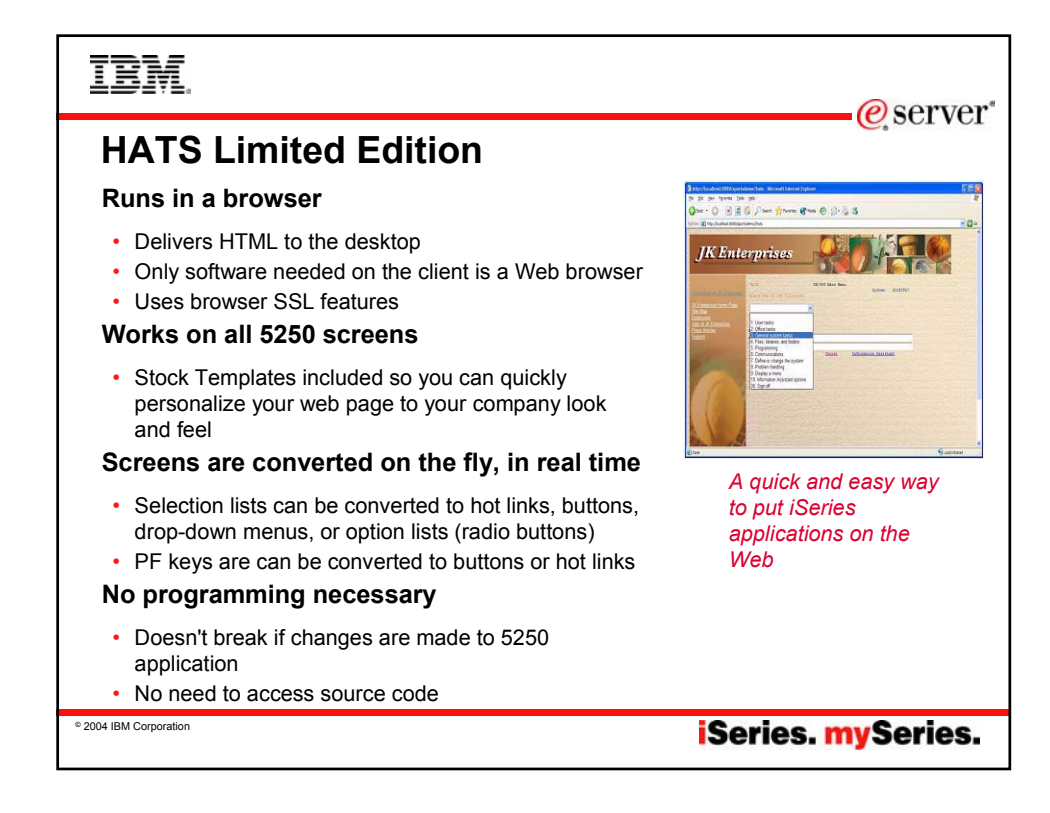

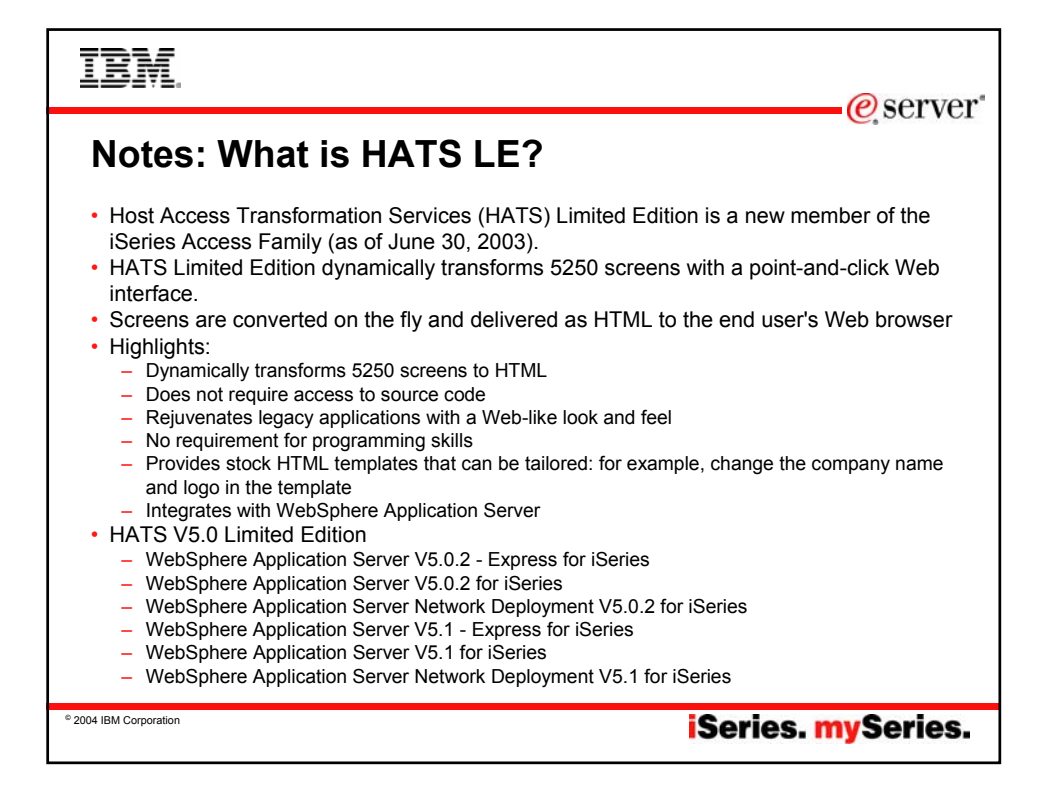

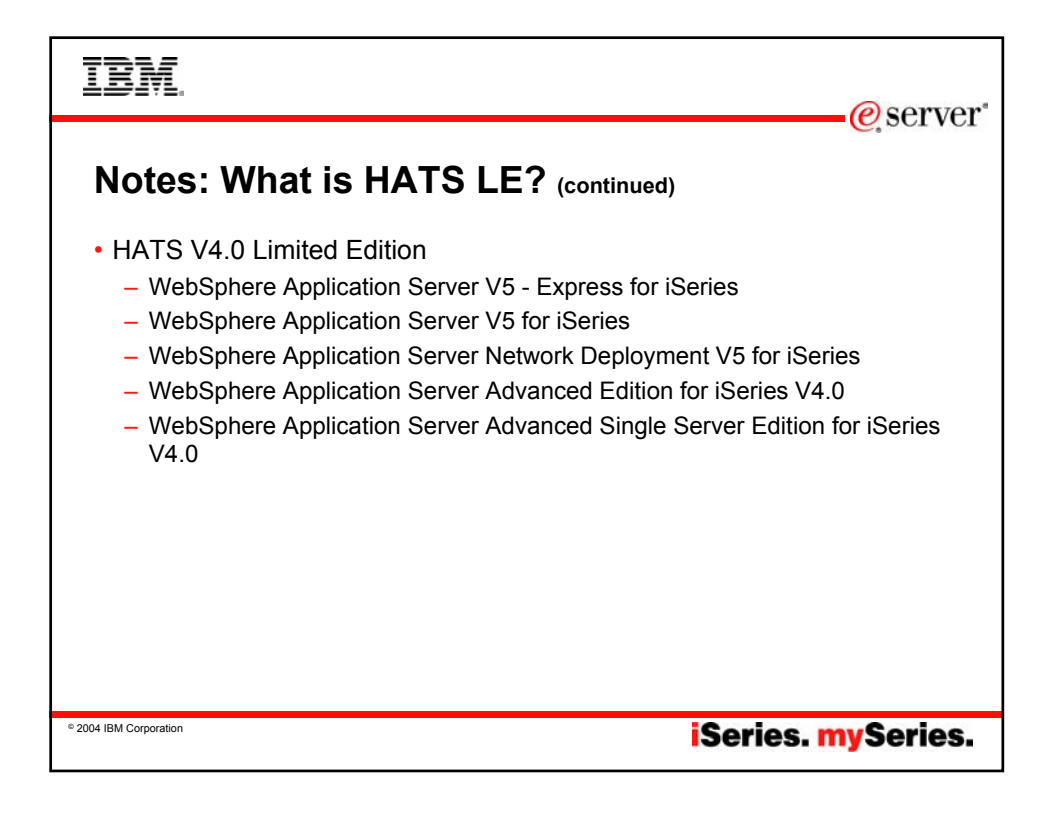

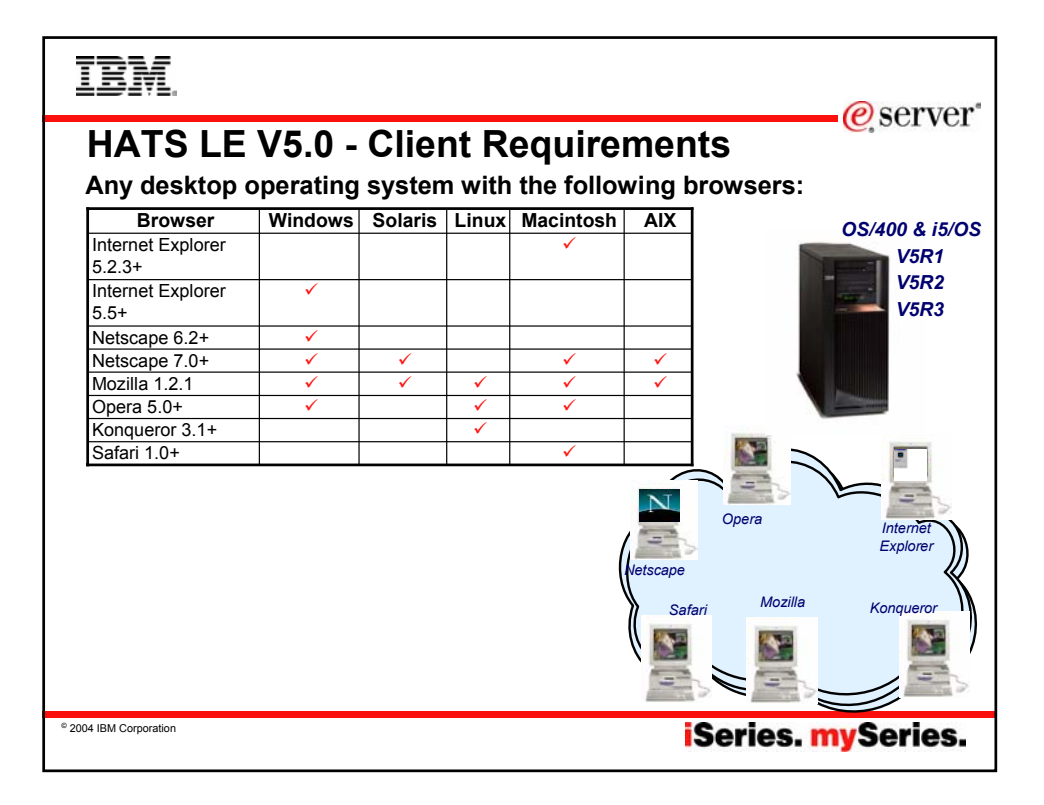

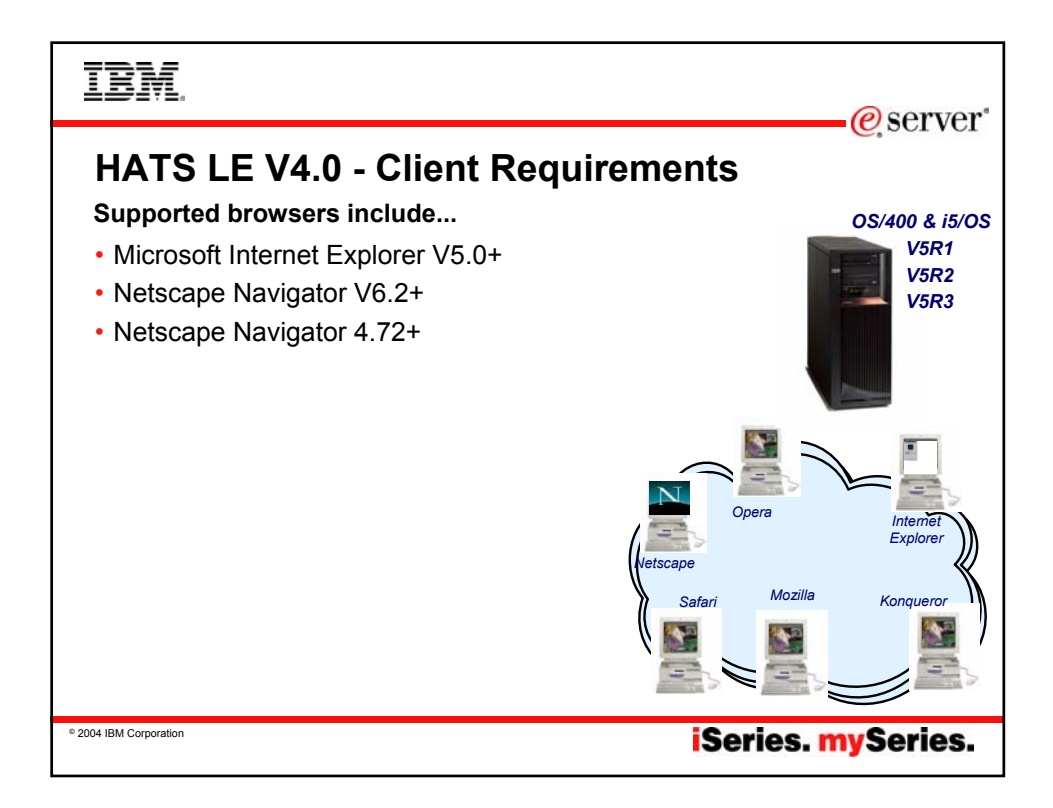

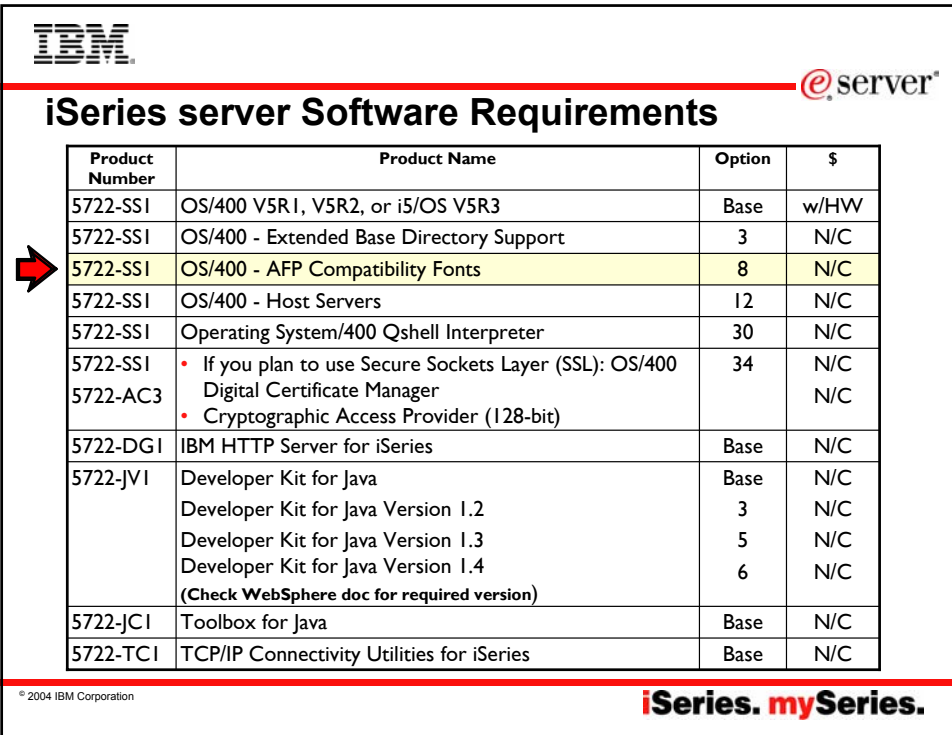

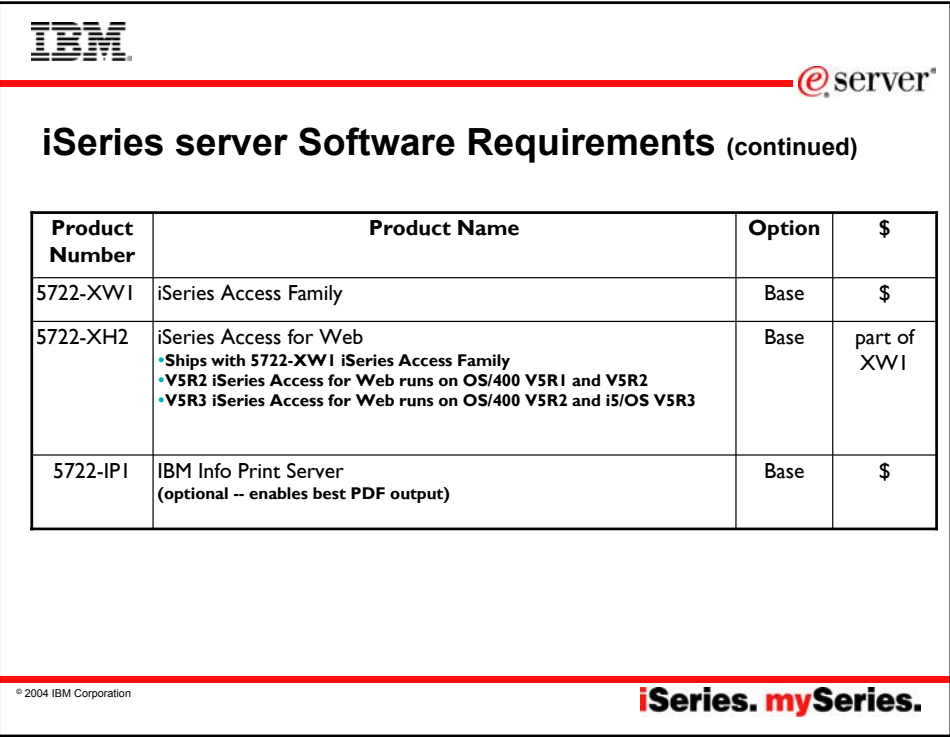

IBM

 $\mathcal O$  server

## **iSeries server Software Requirements (continued)**

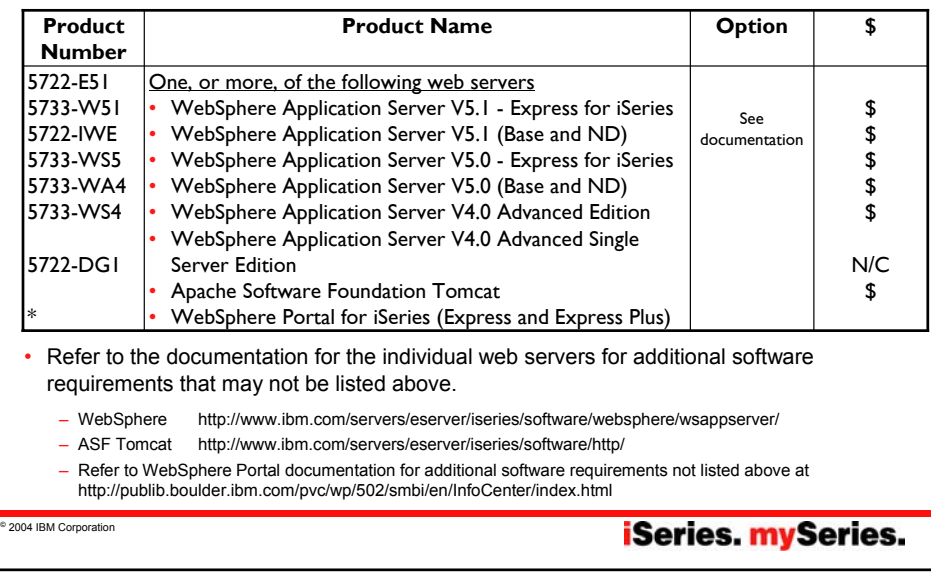

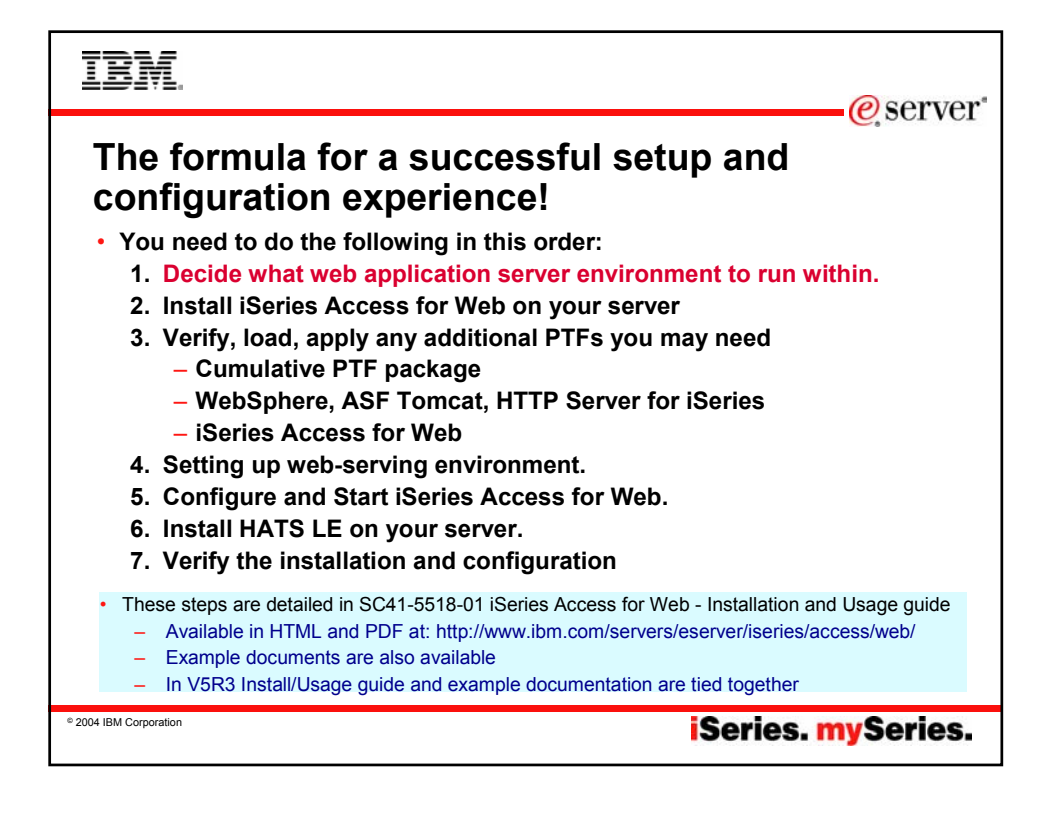

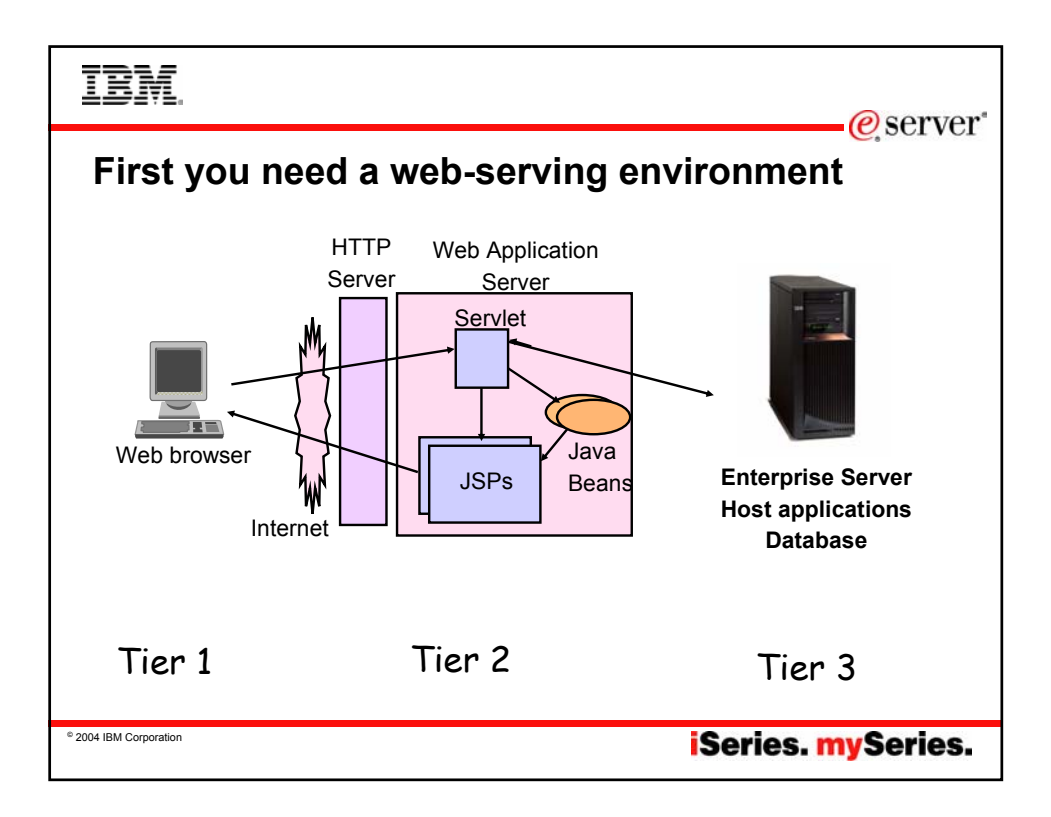

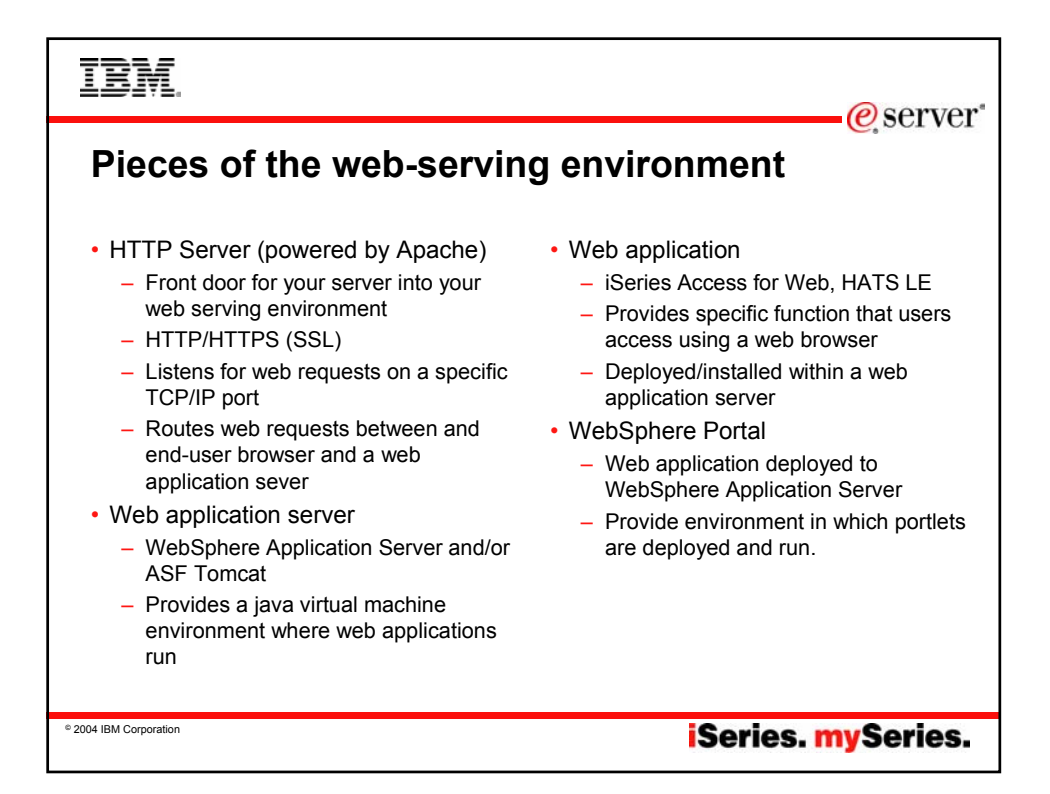

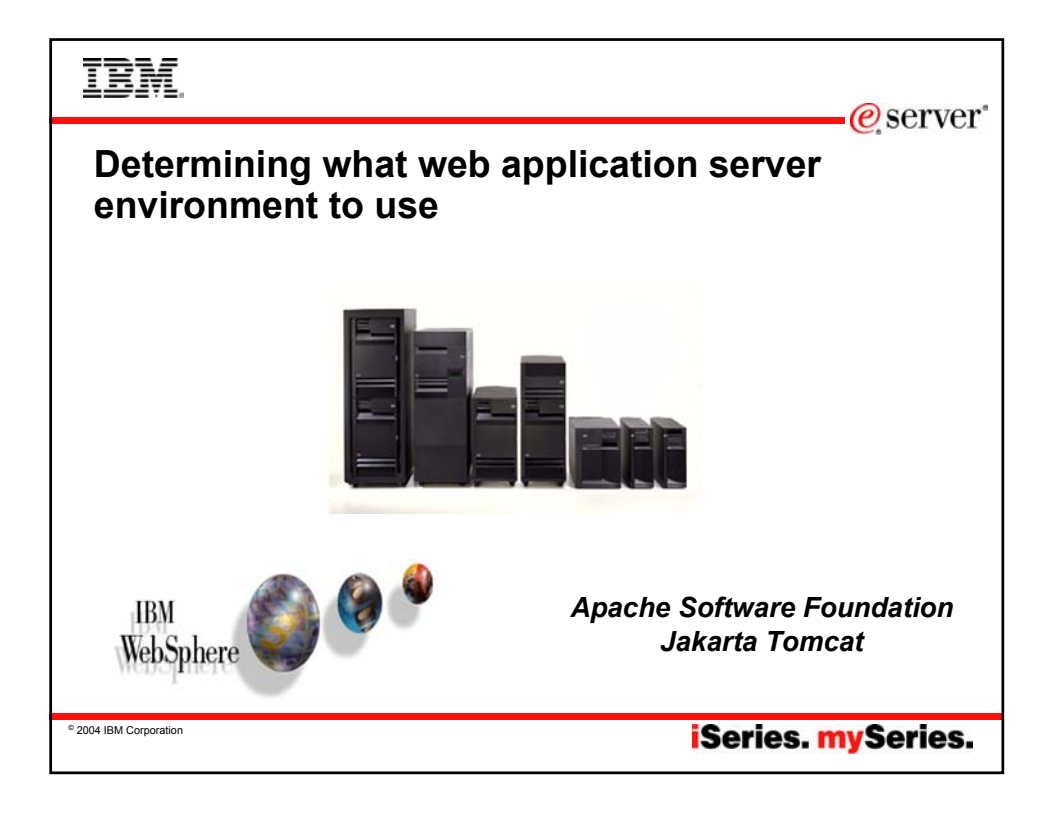

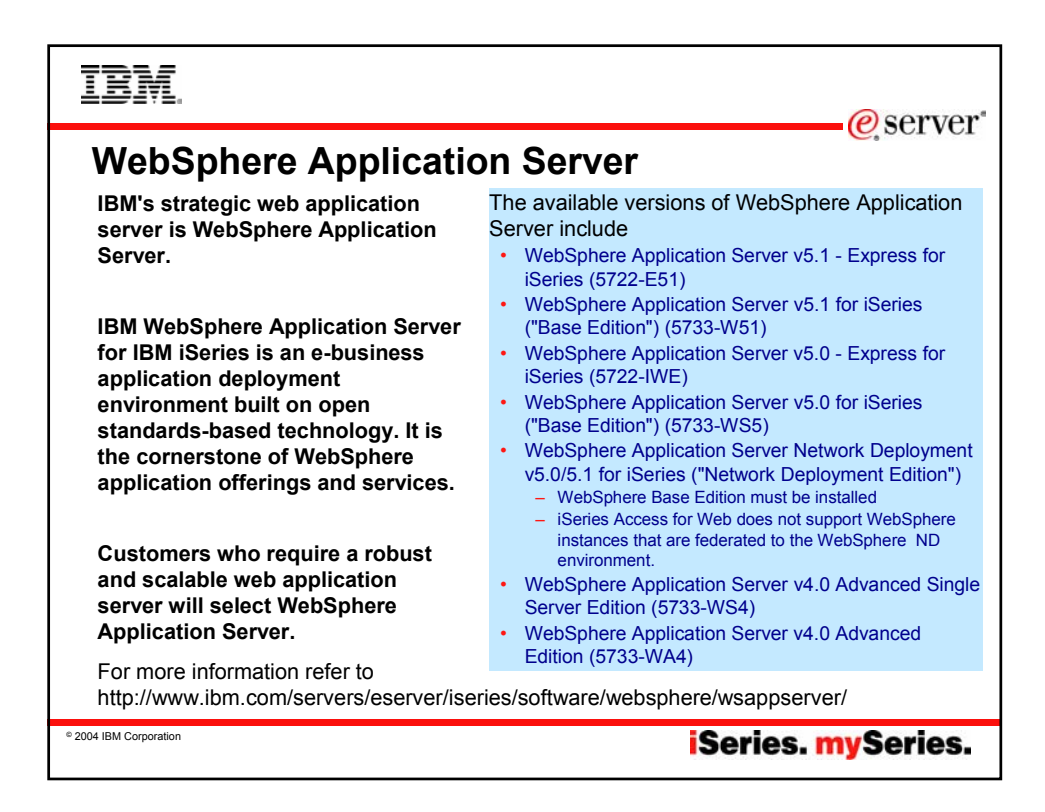

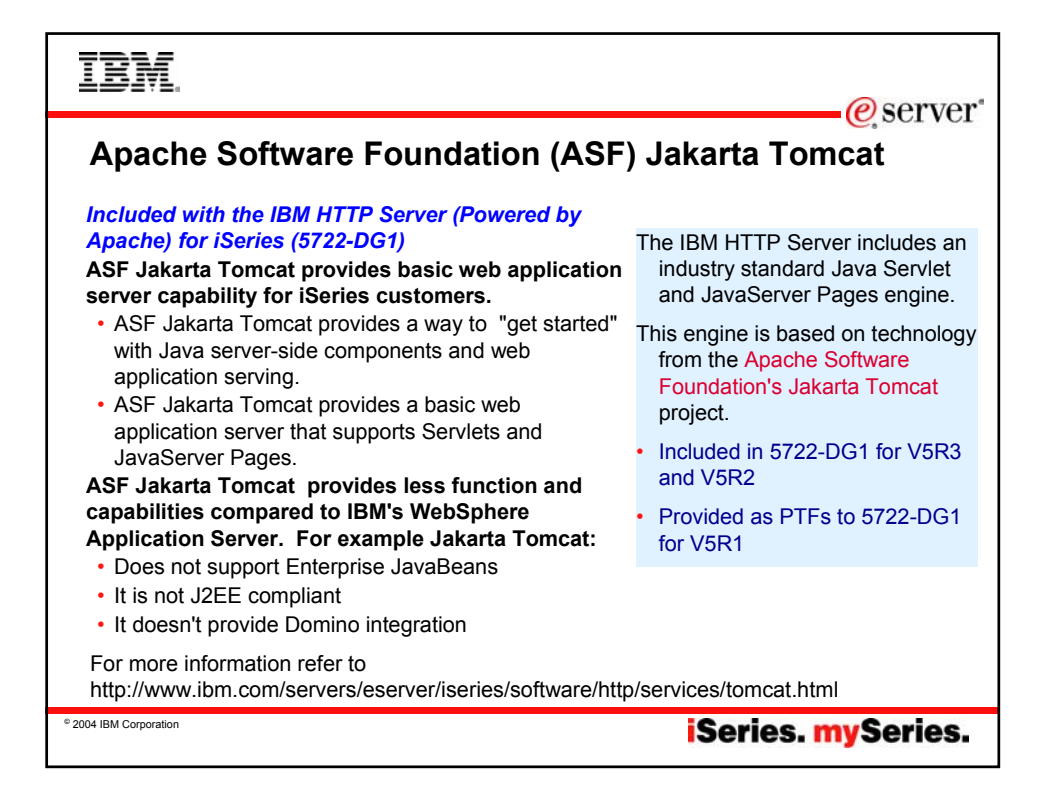

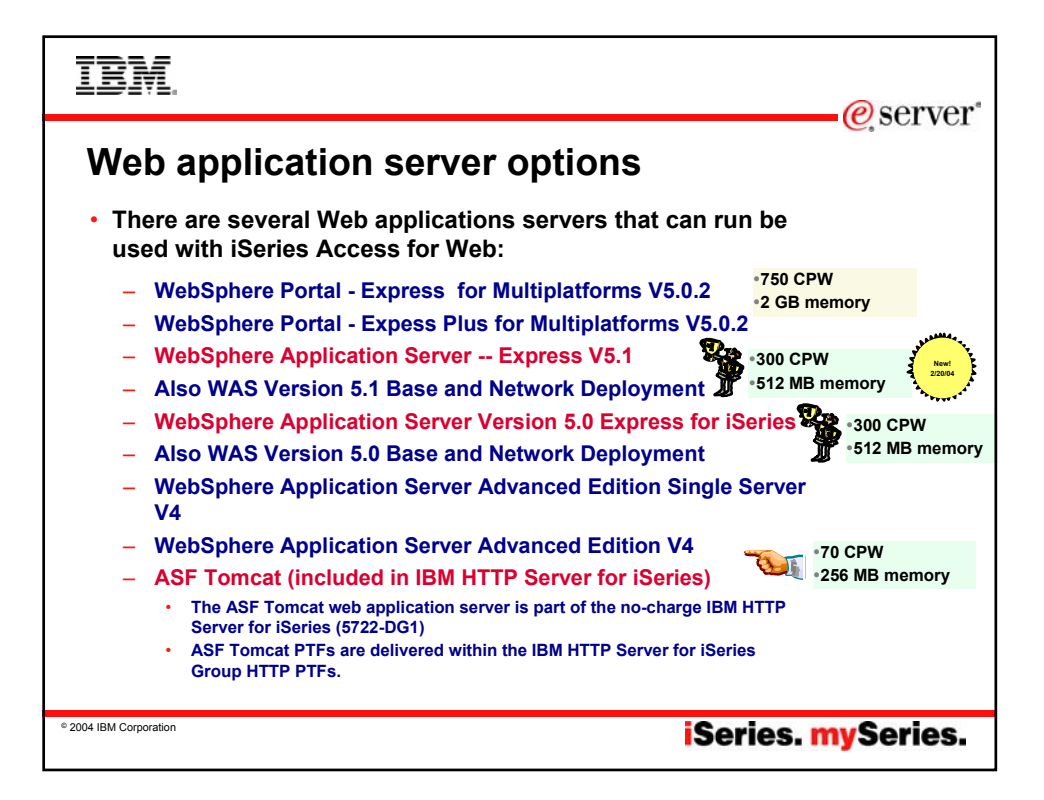

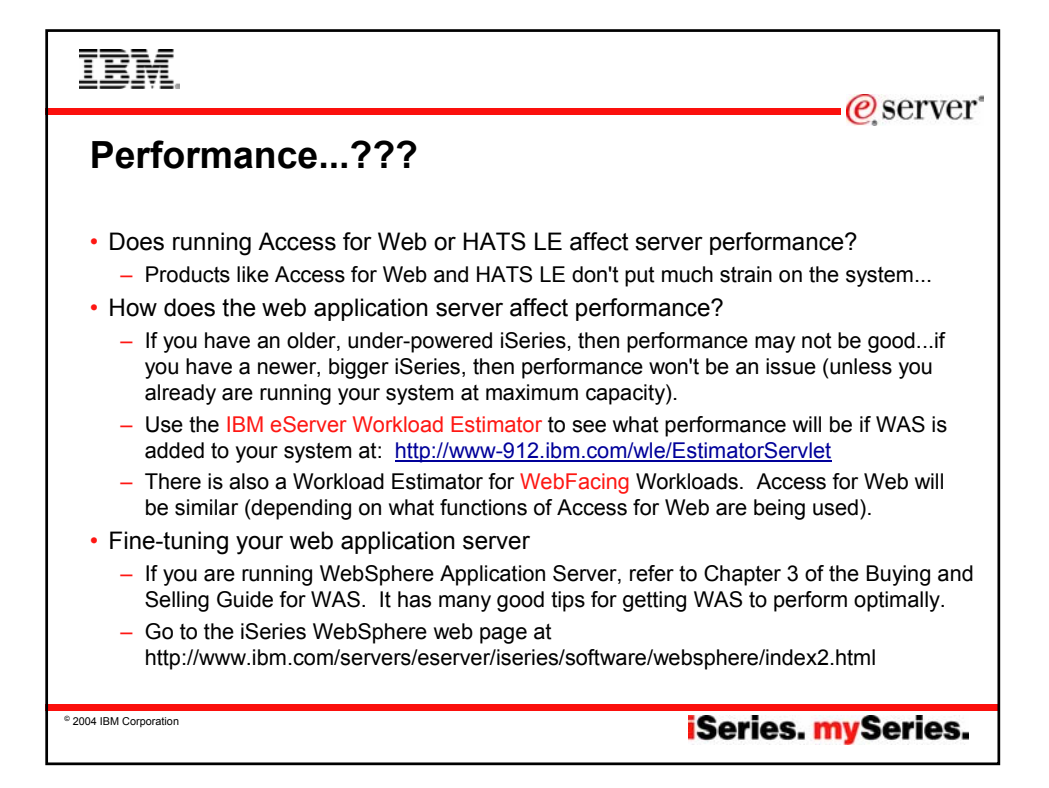

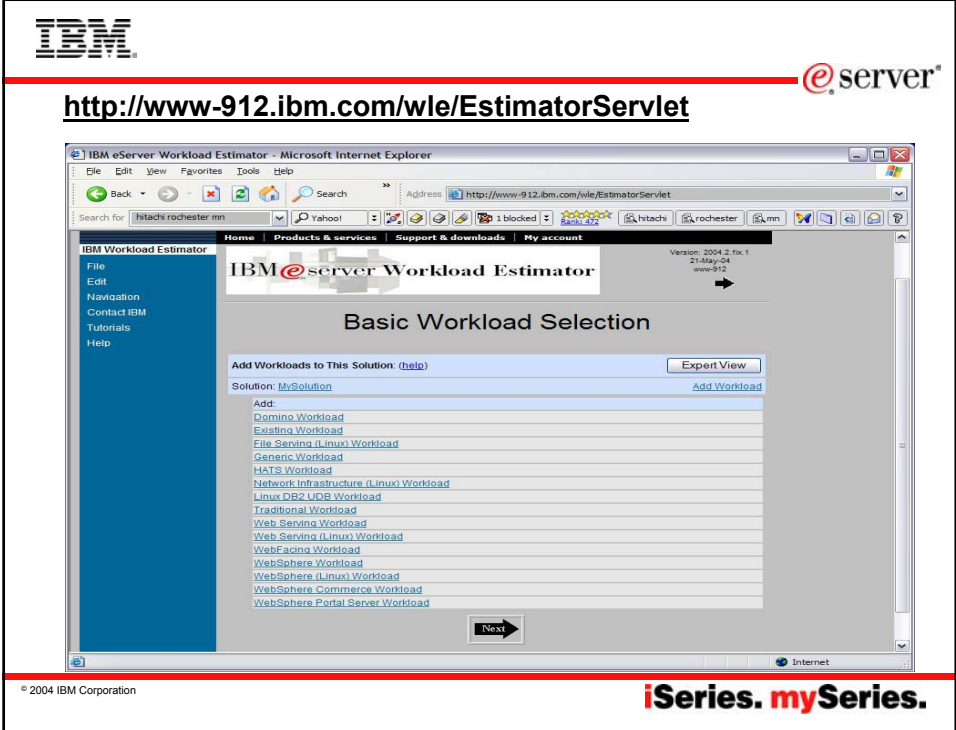

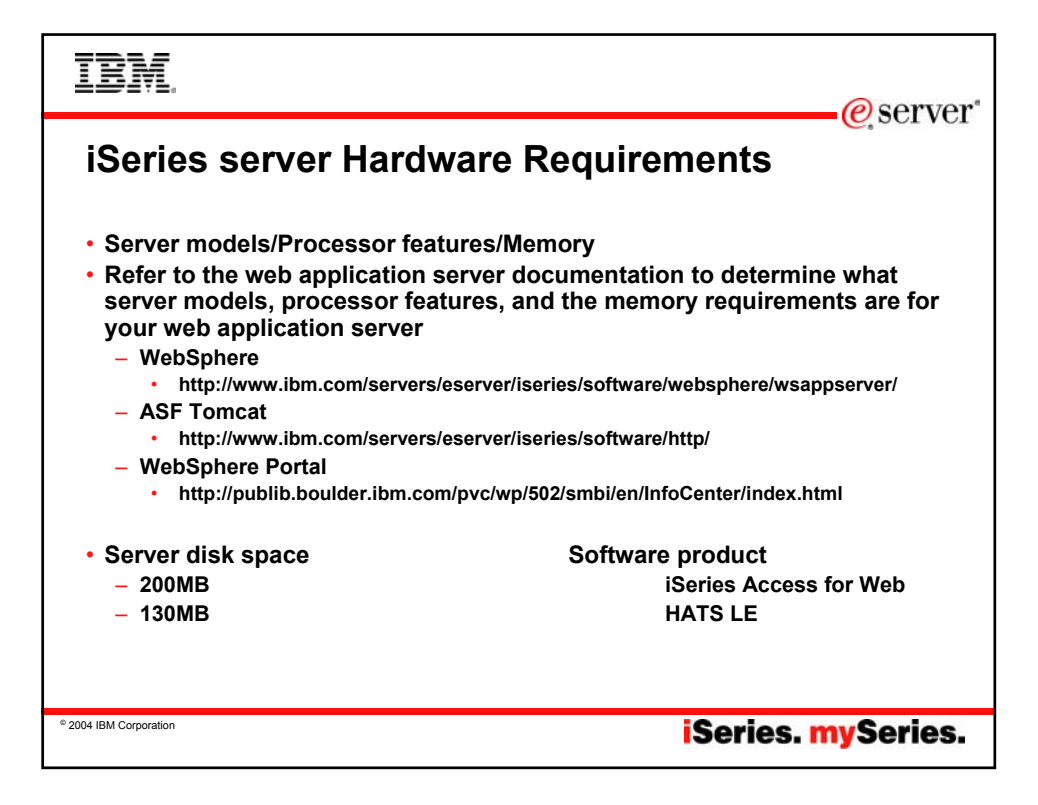

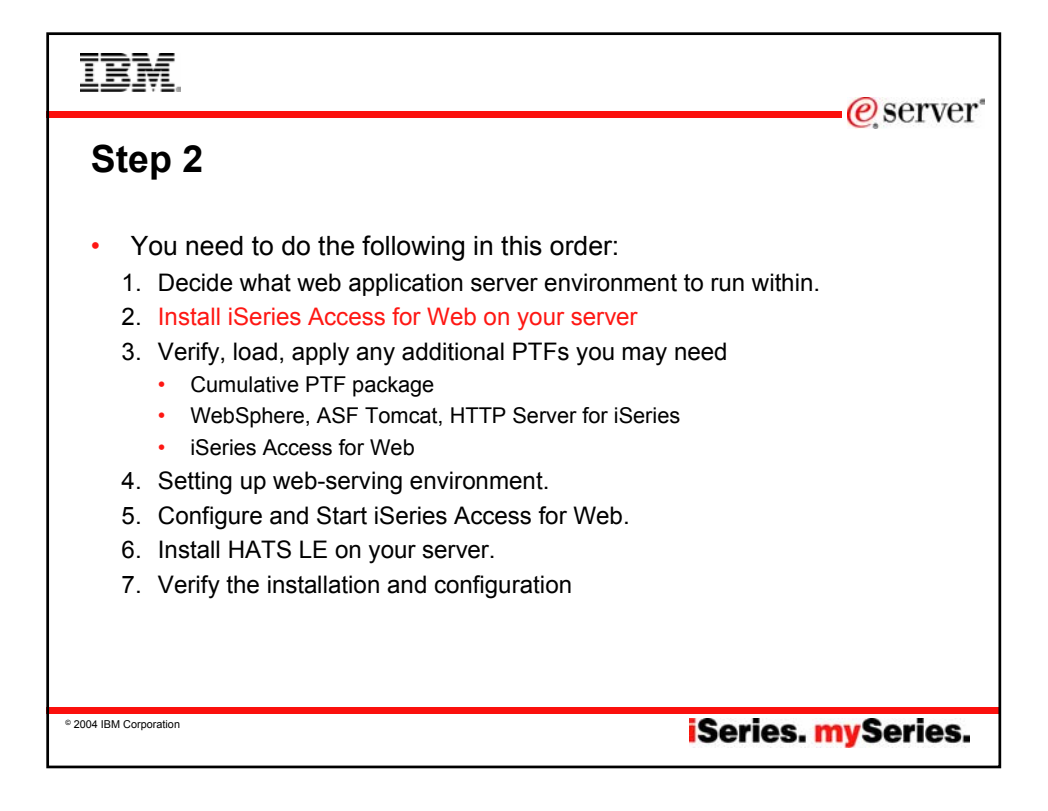

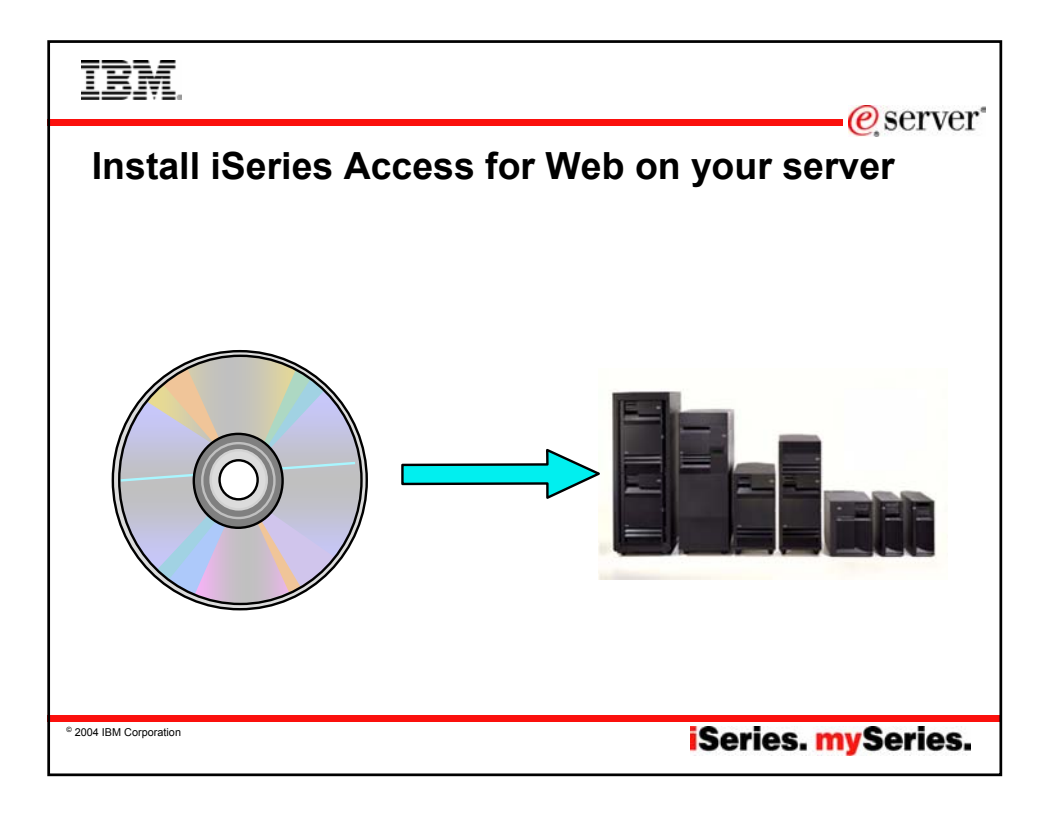

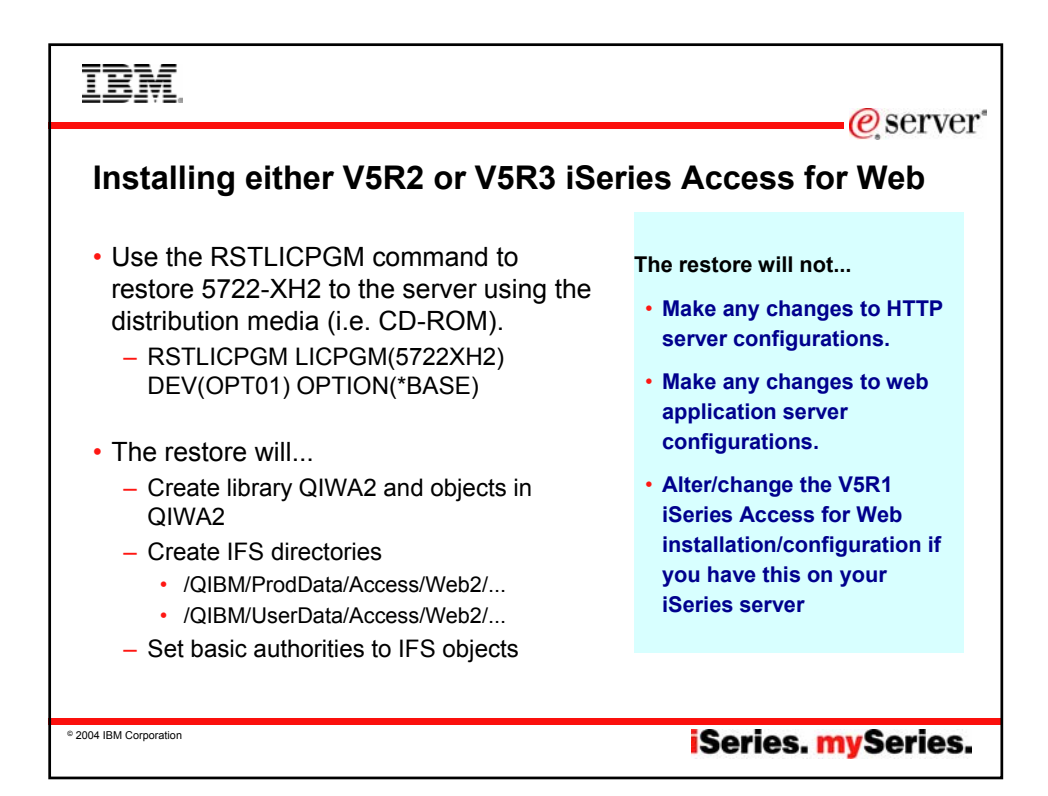

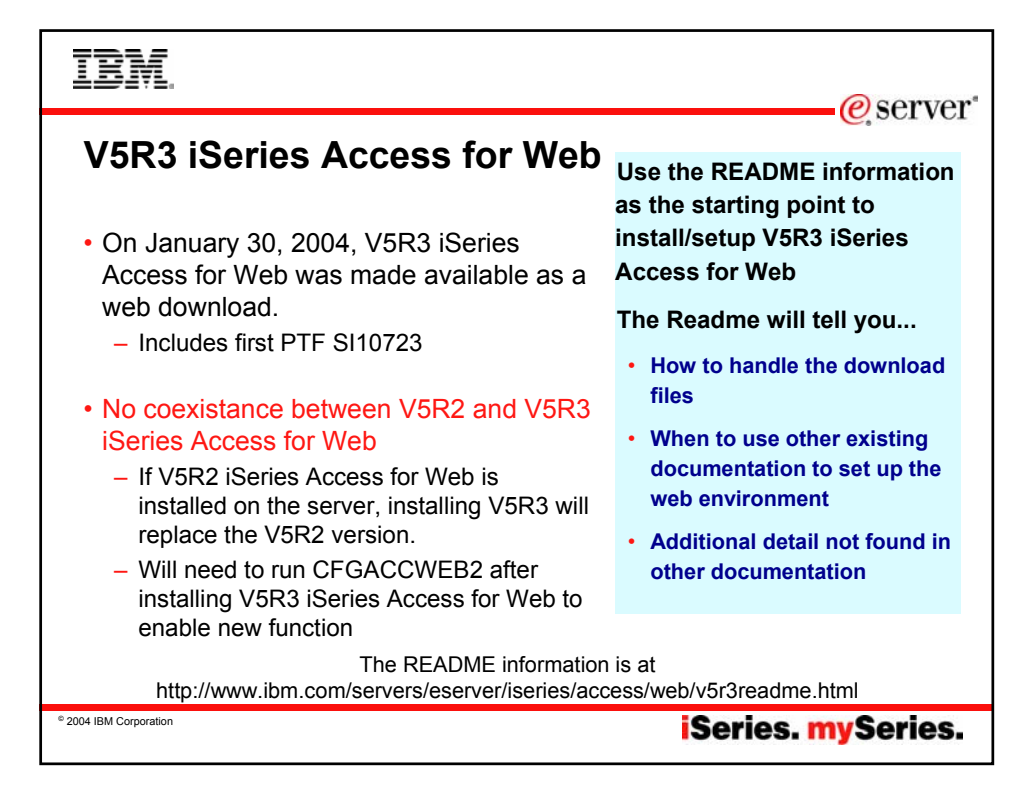

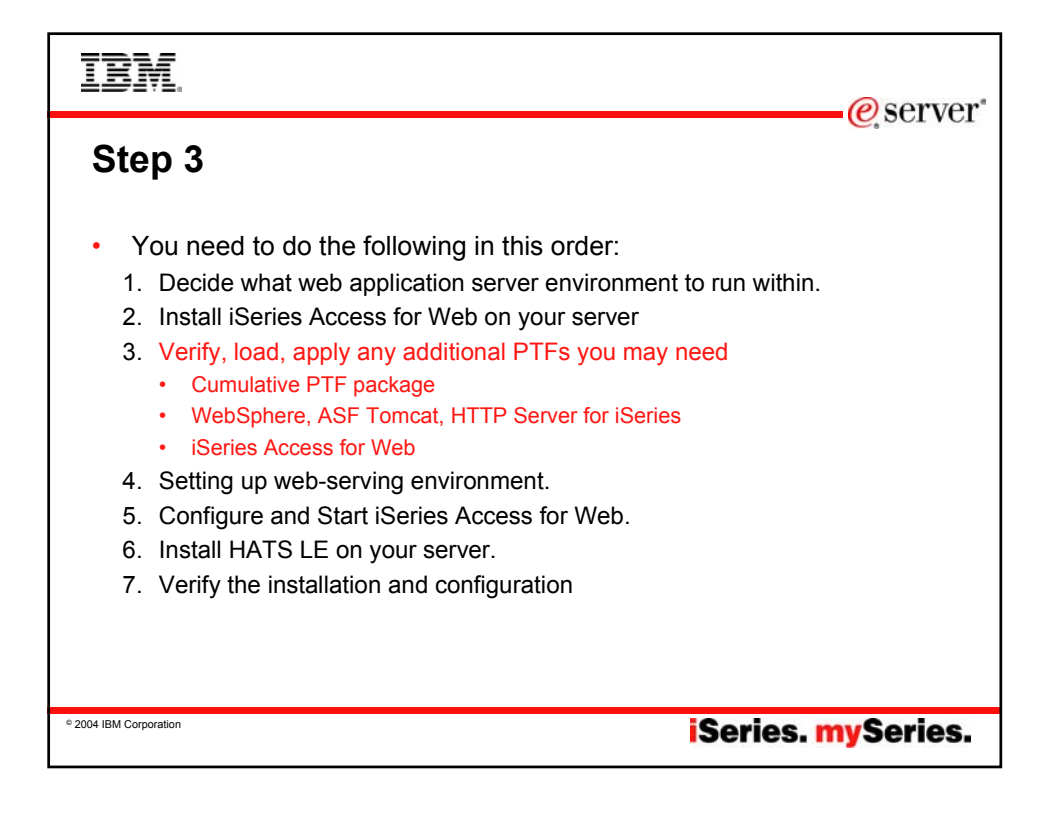

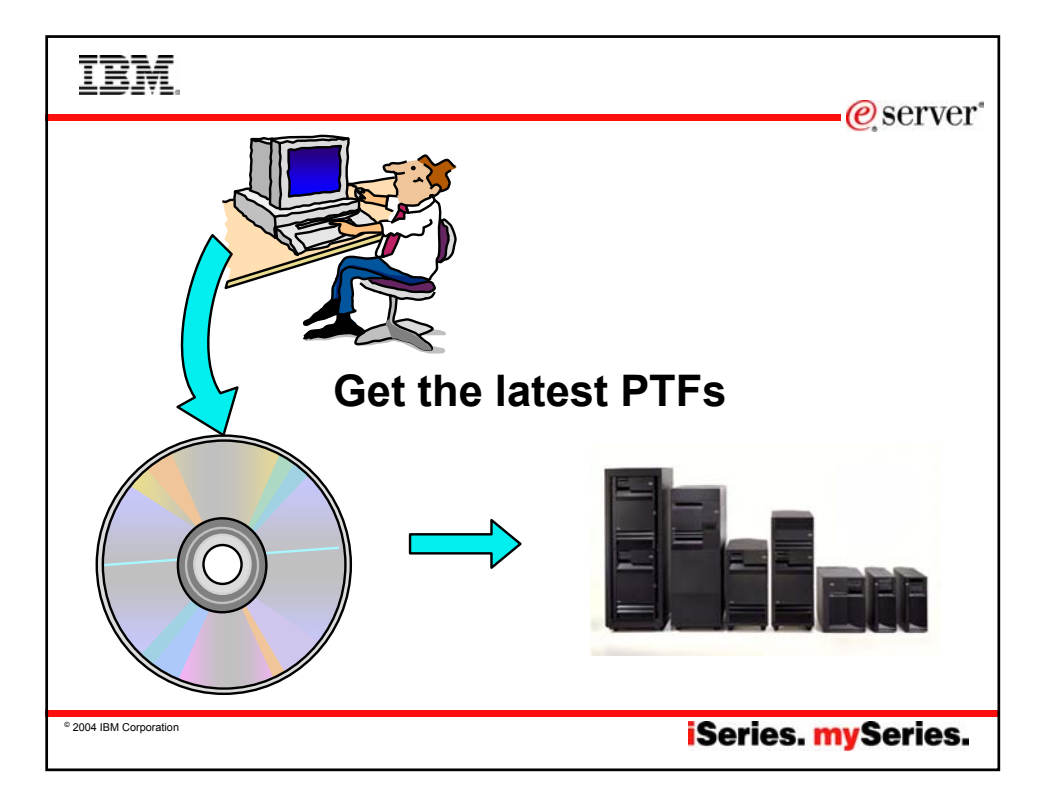

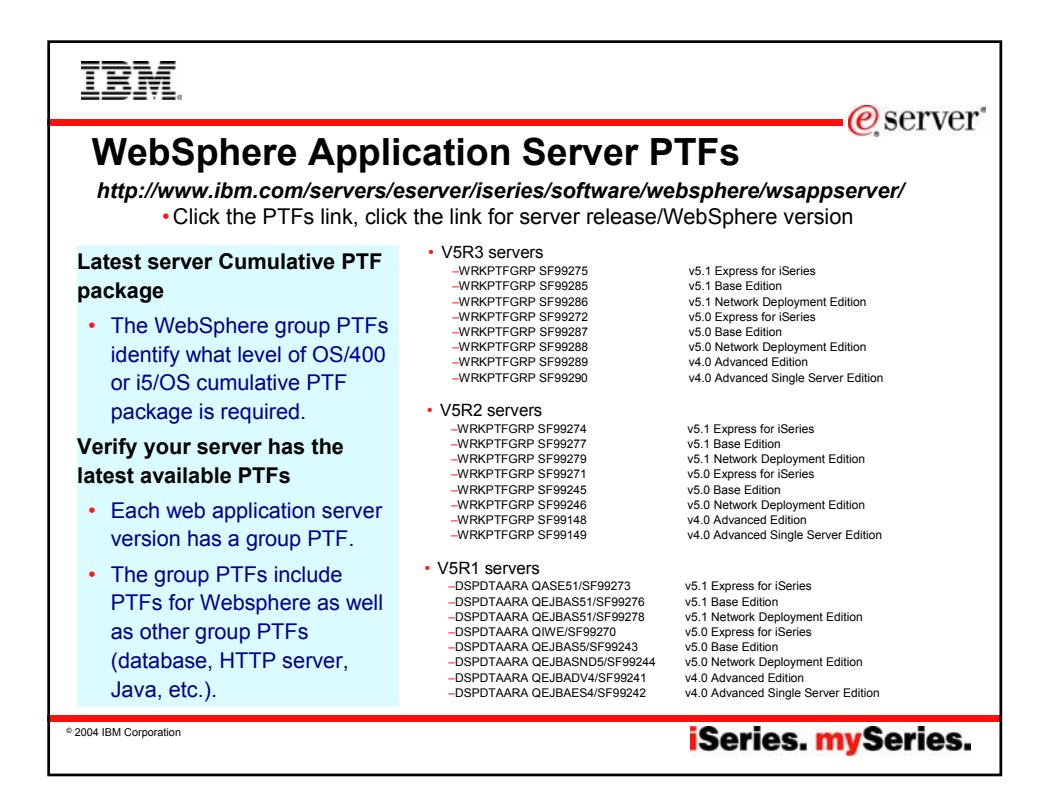

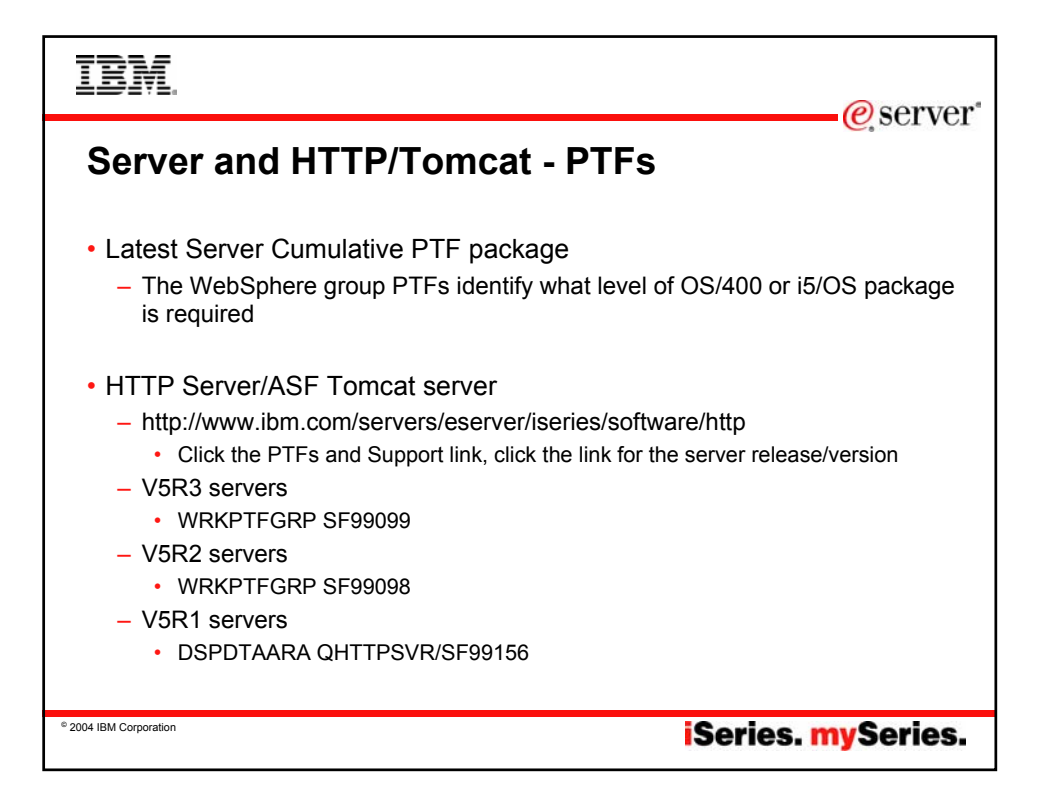

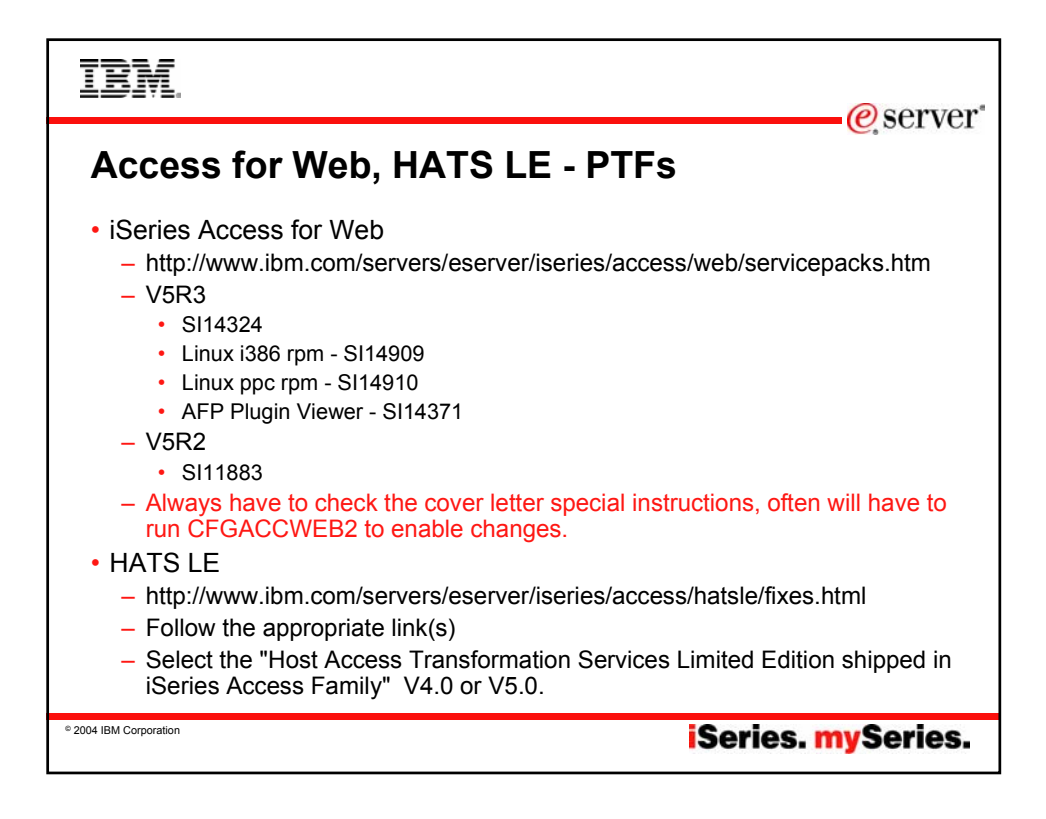

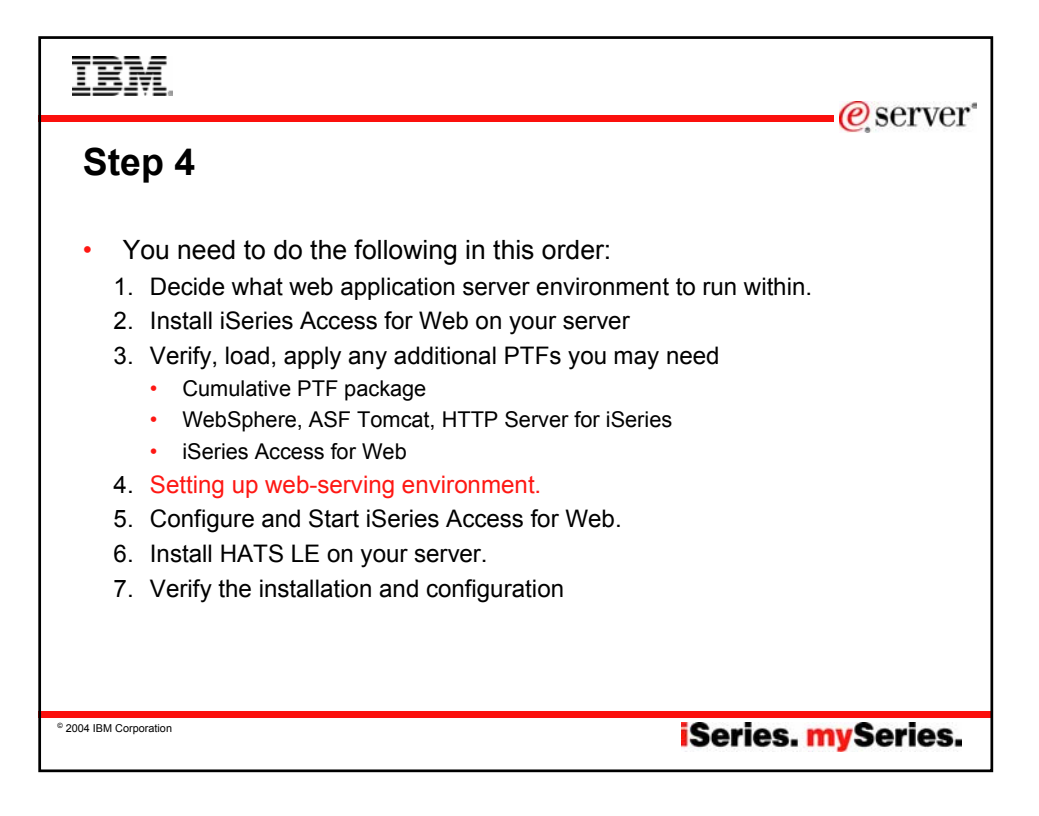

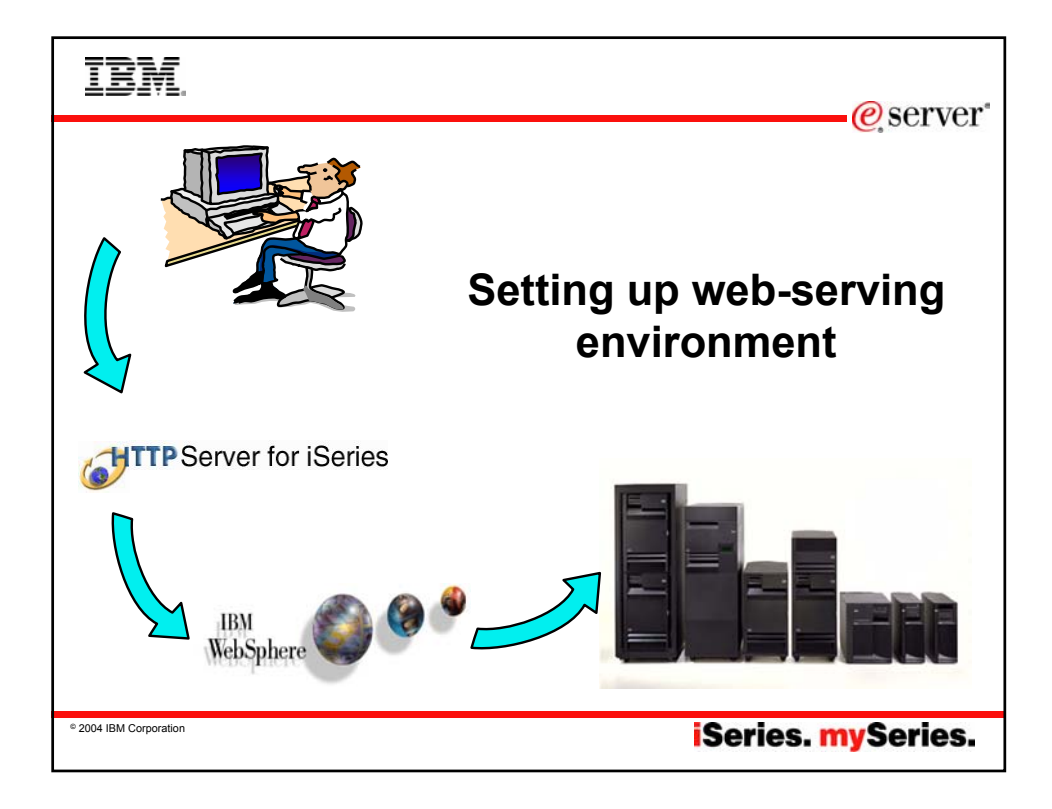

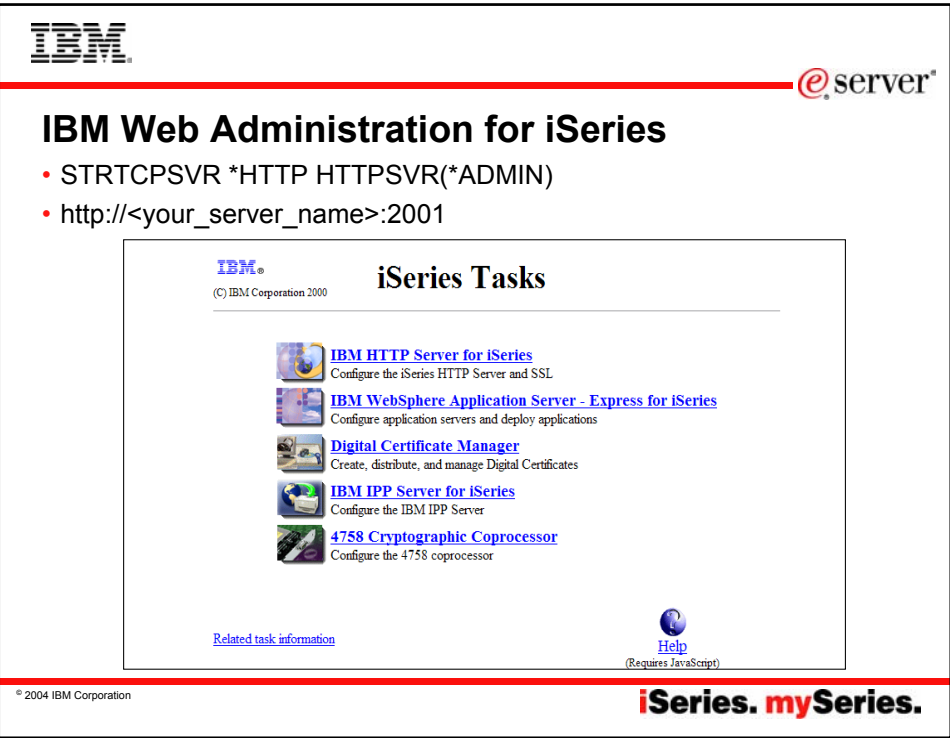

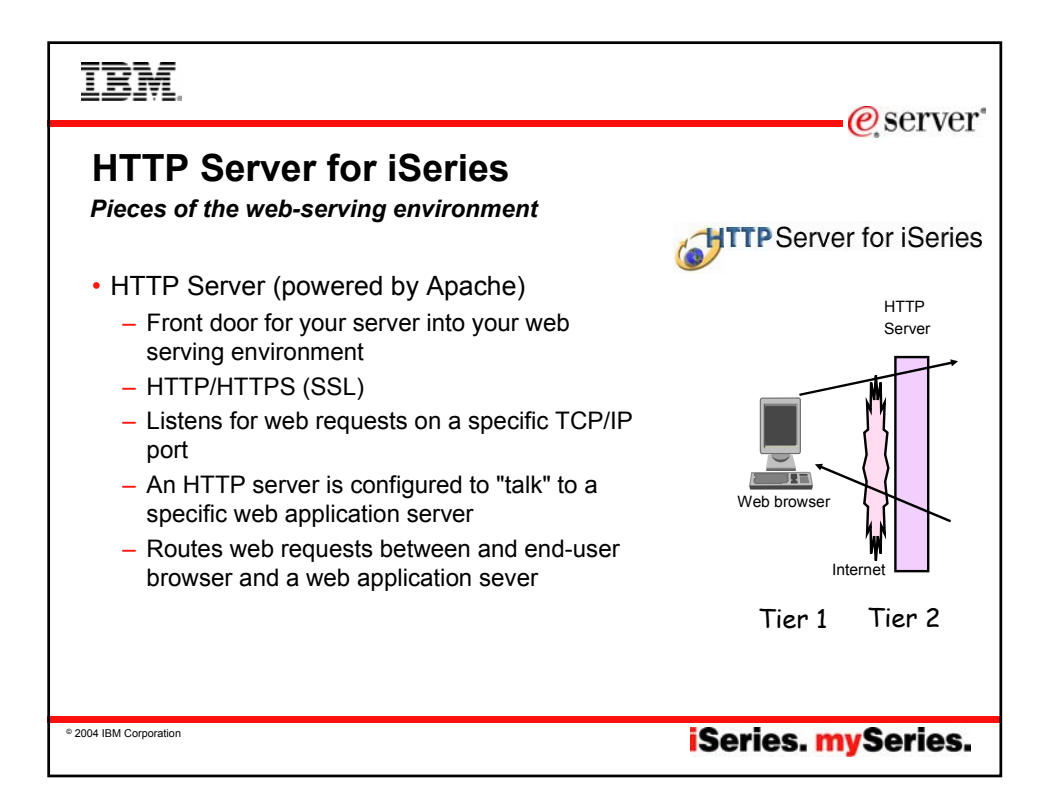

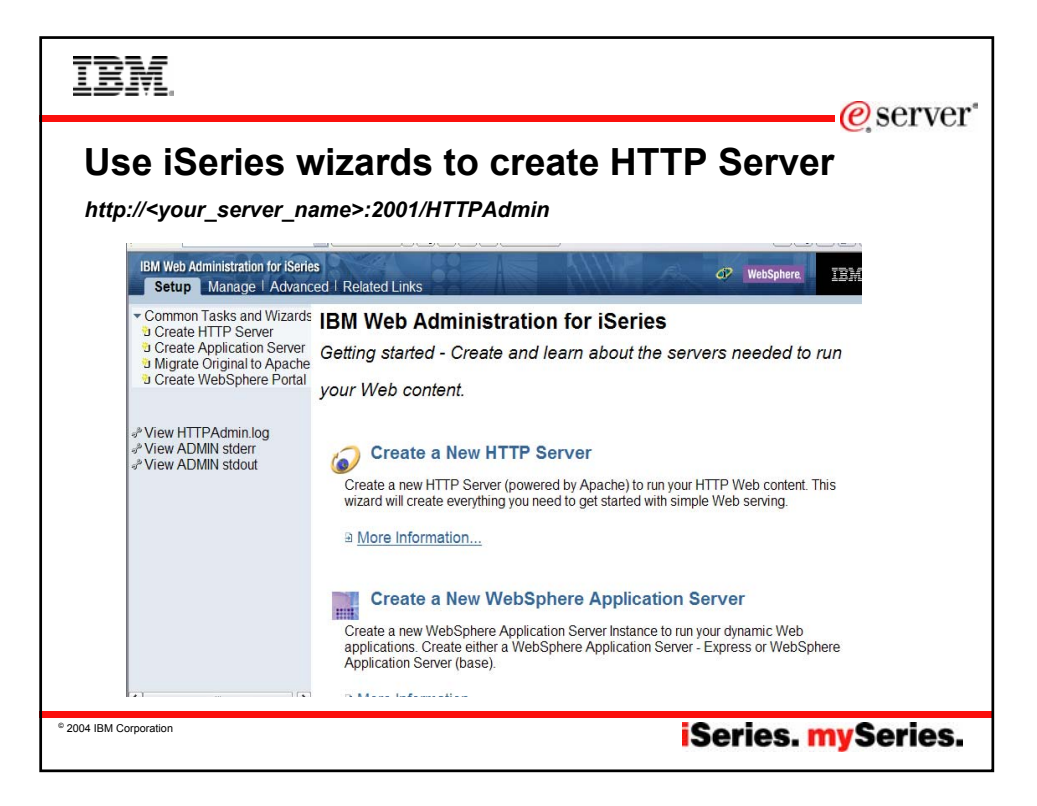

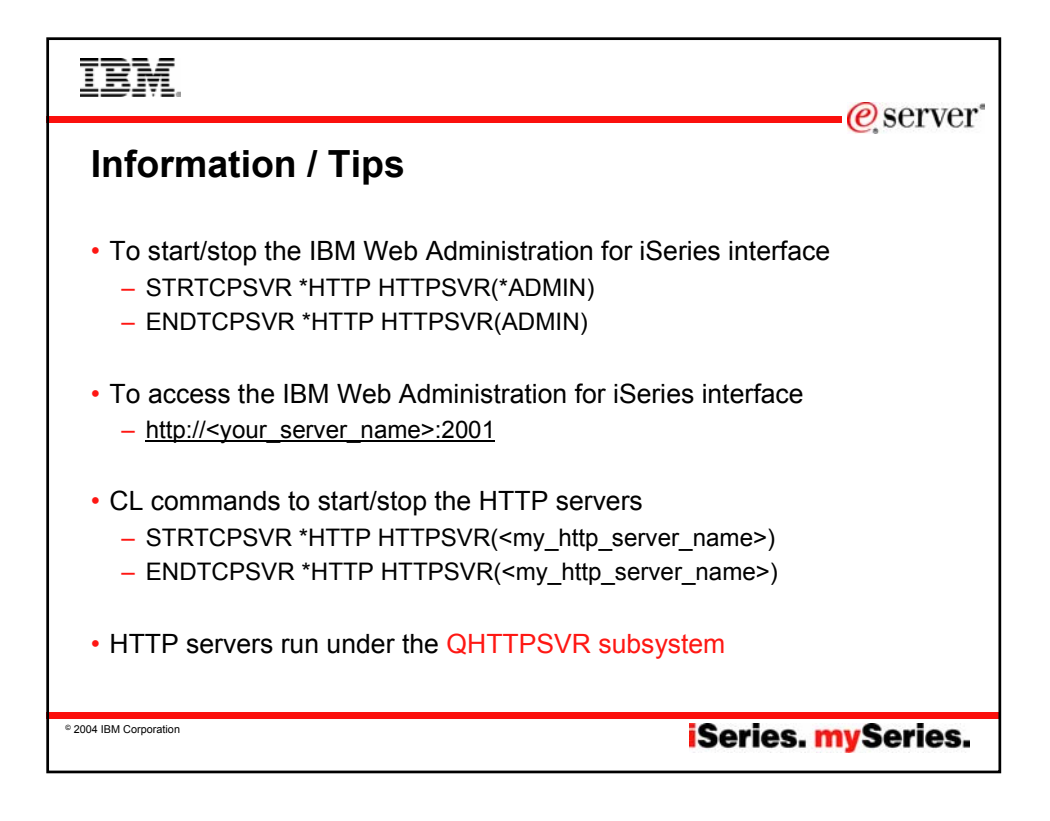

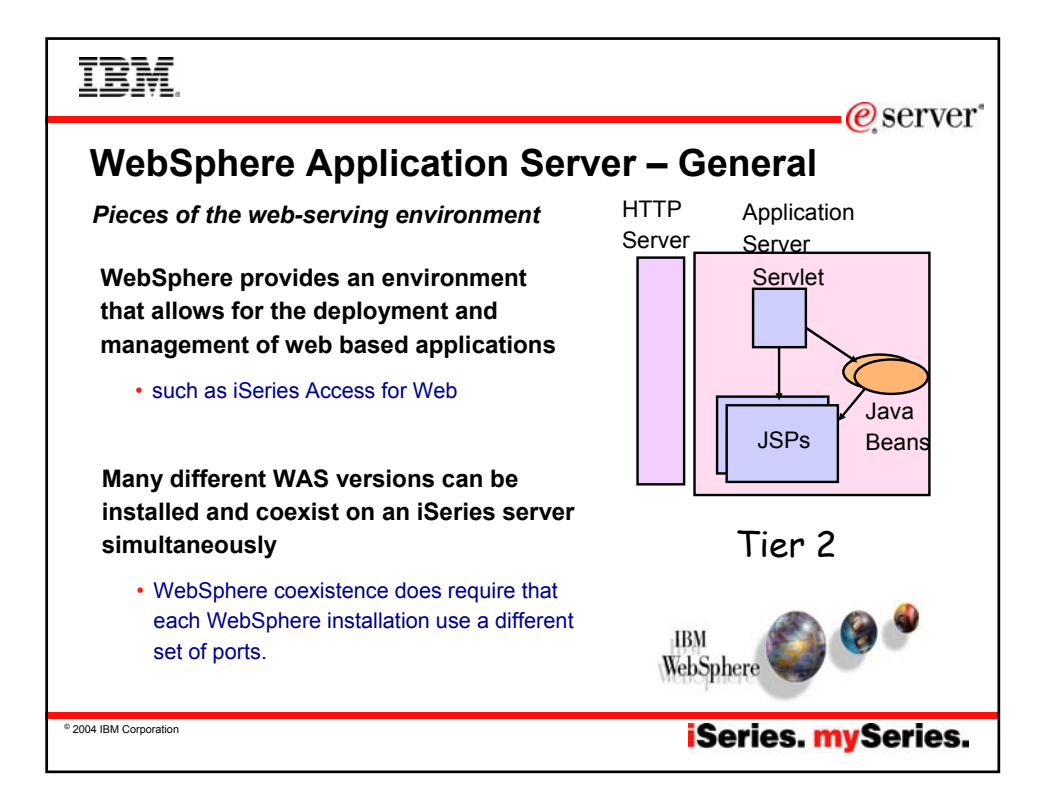

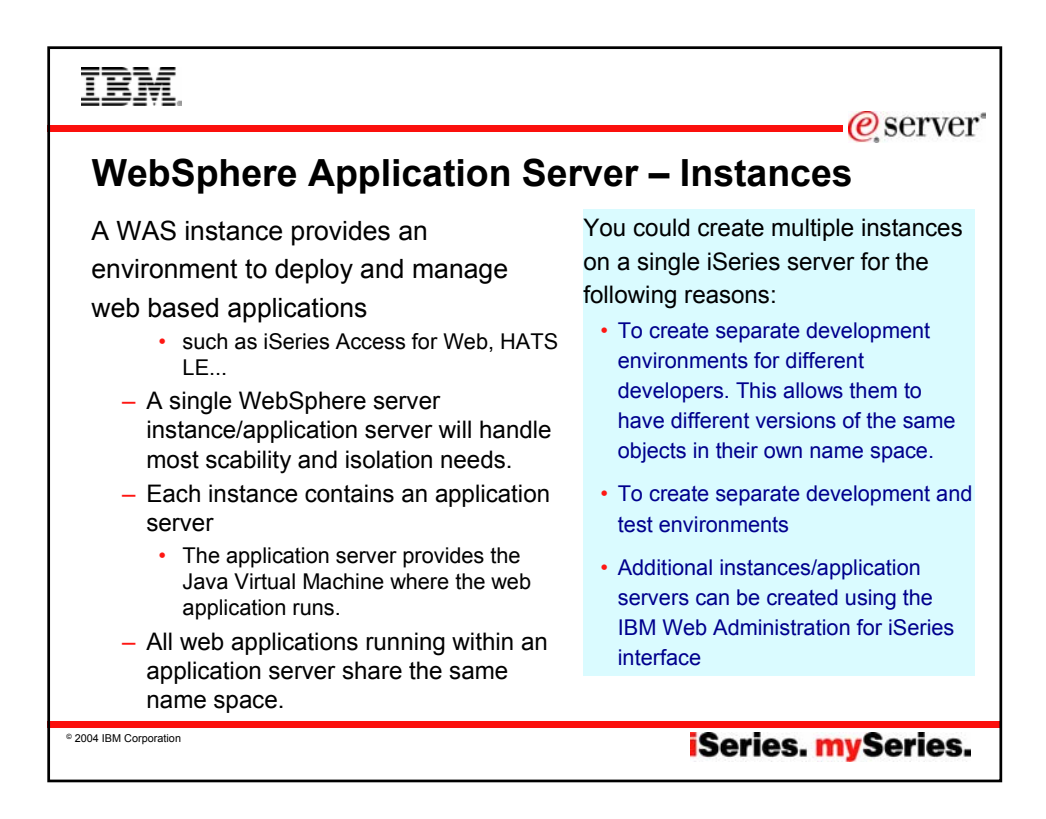

## **WAS Terminology**

**IBM** 

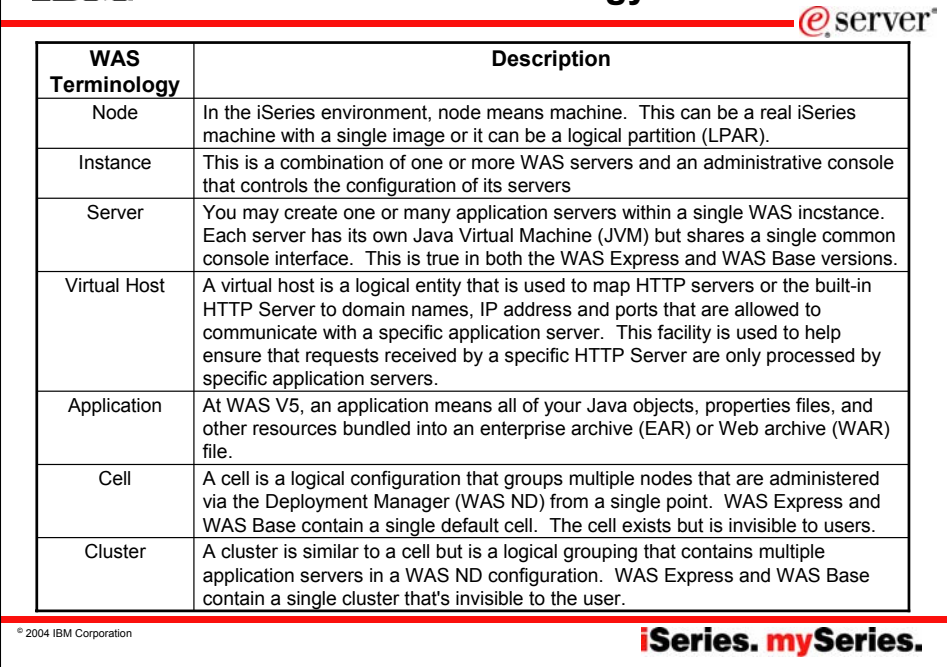

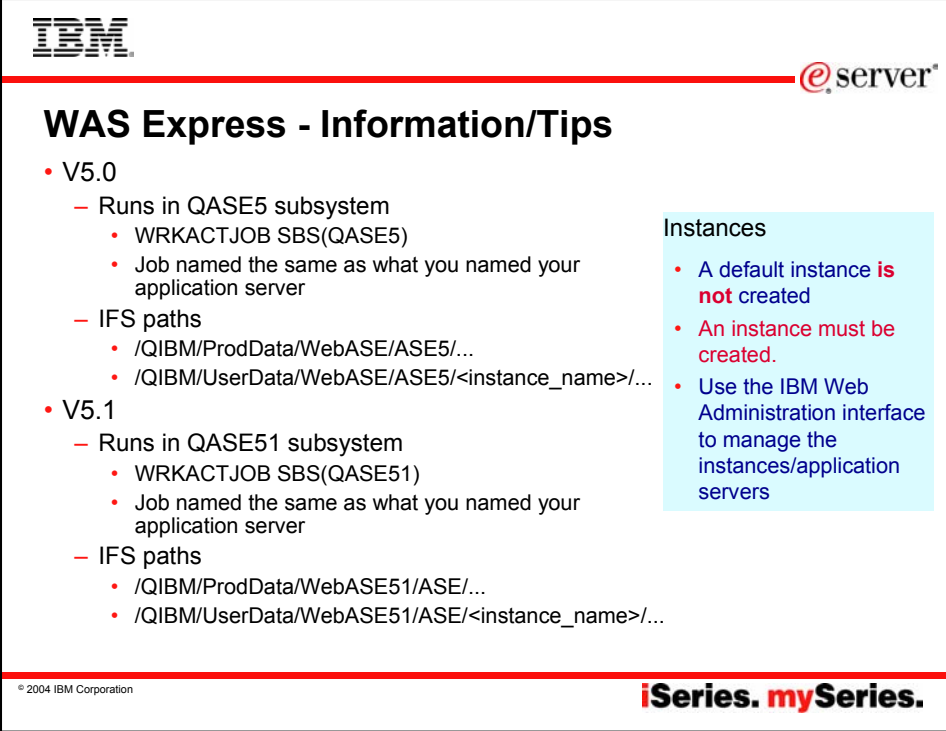

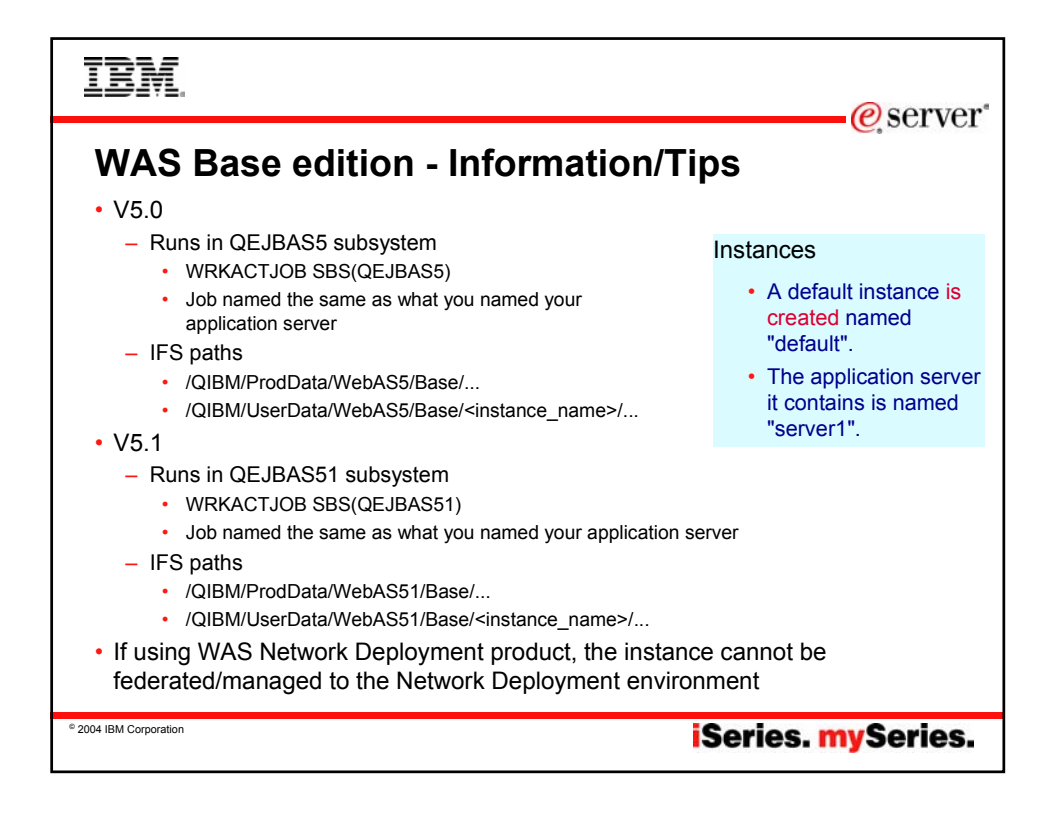

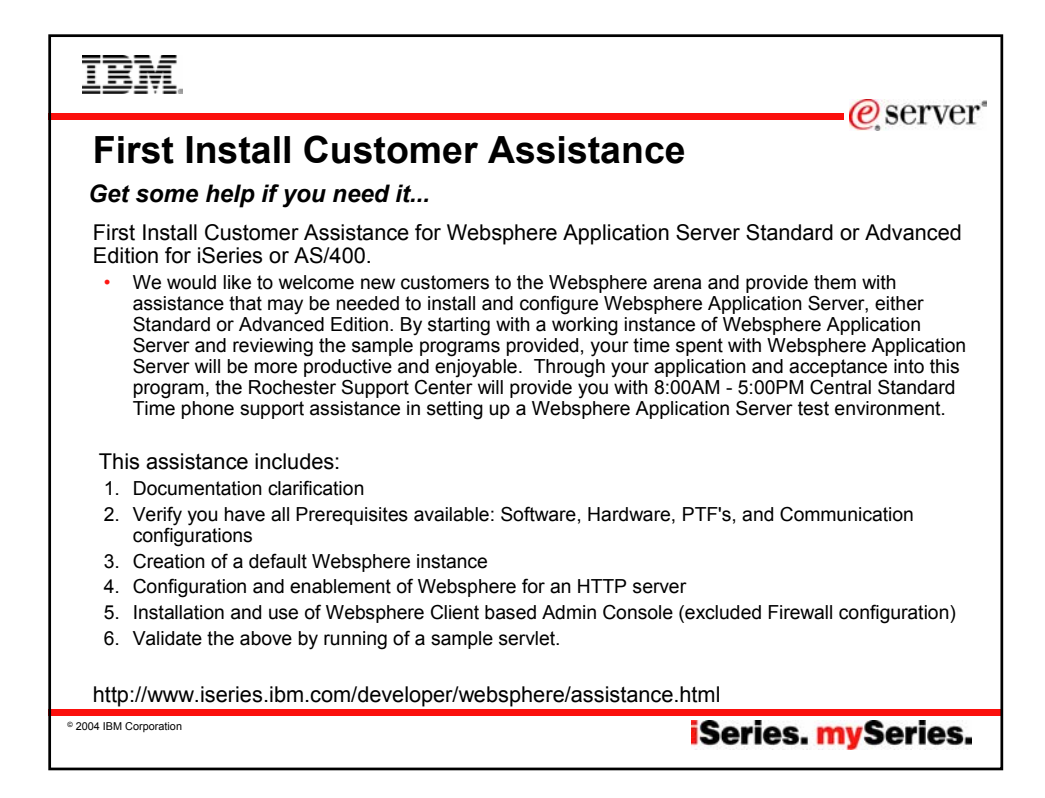

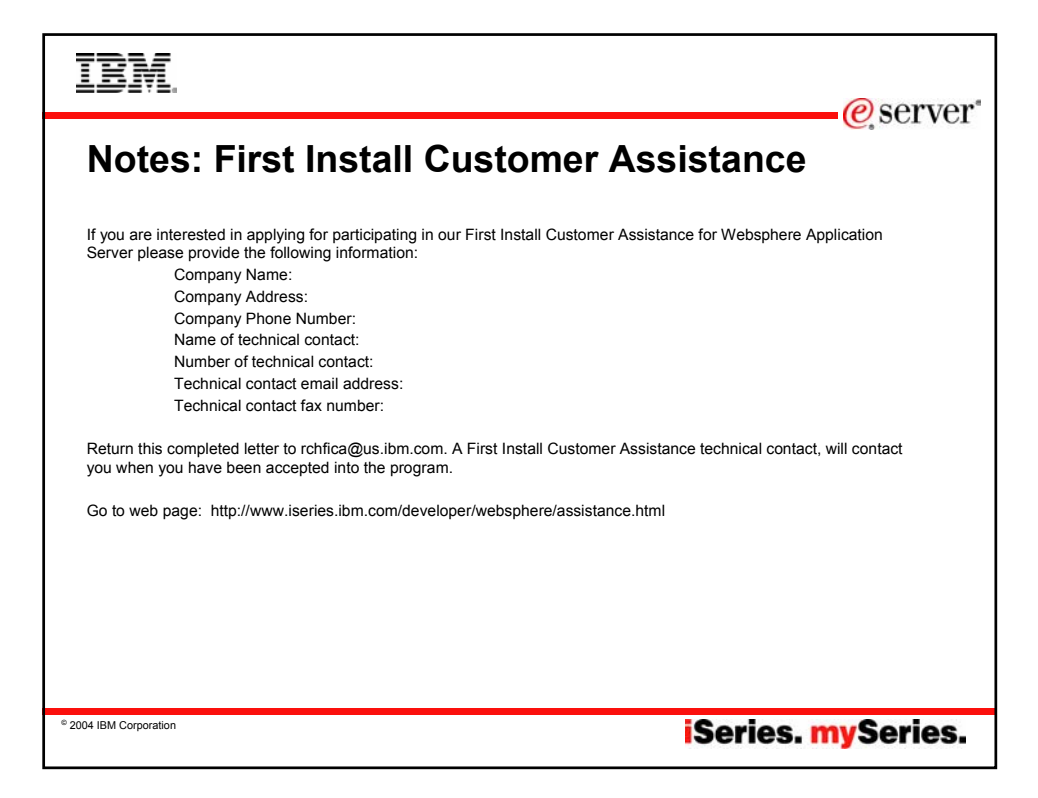

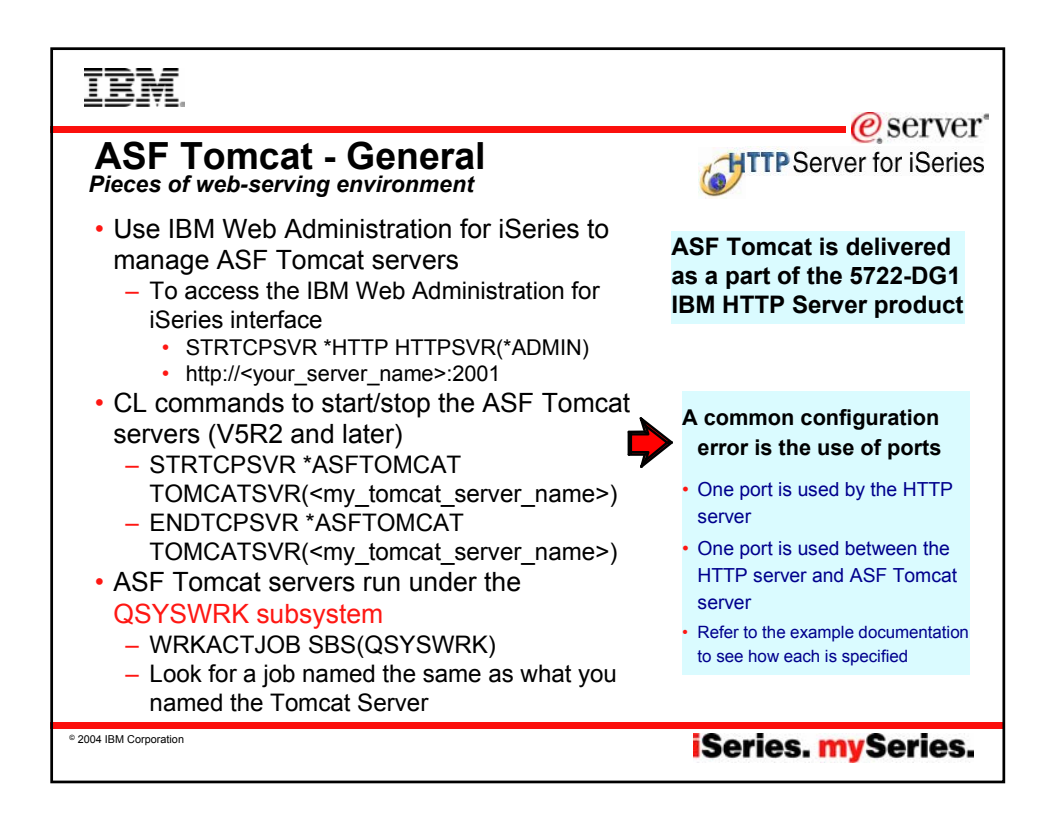

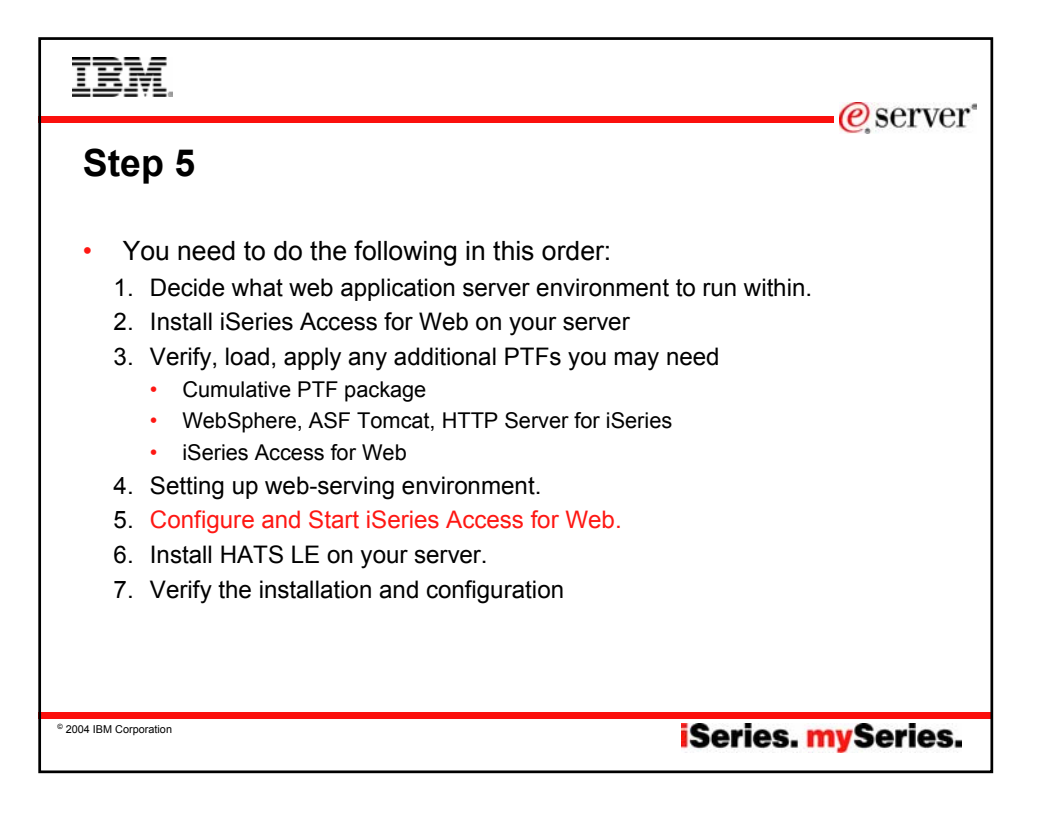

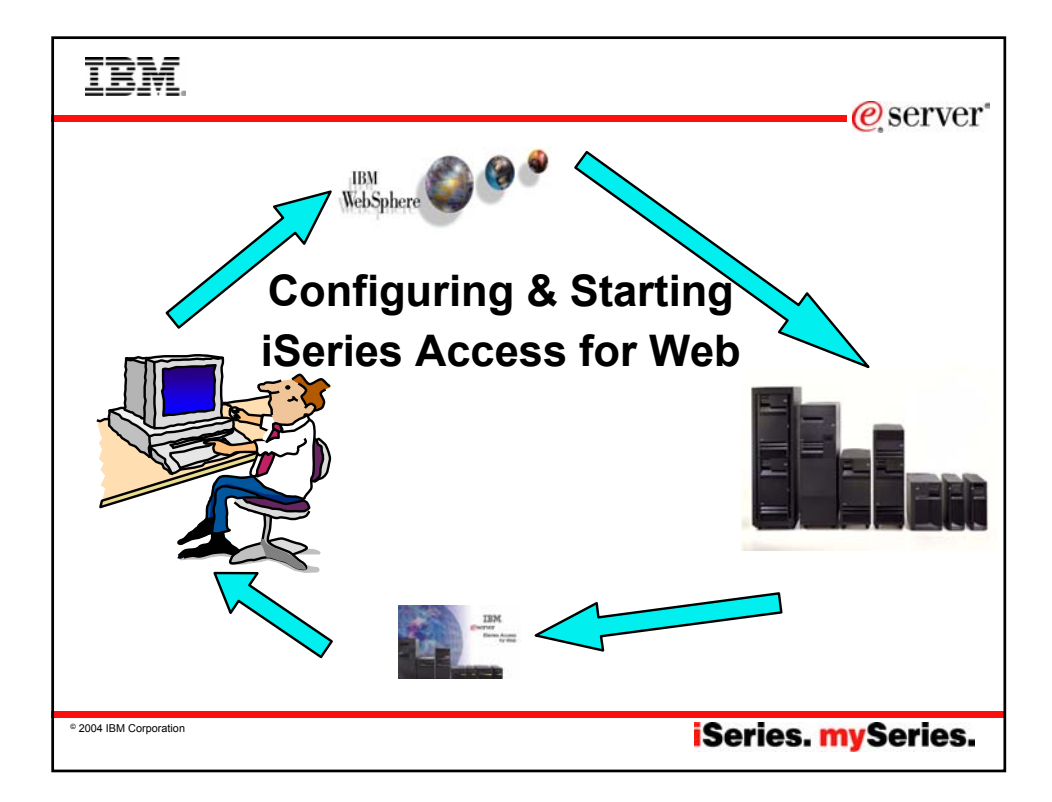

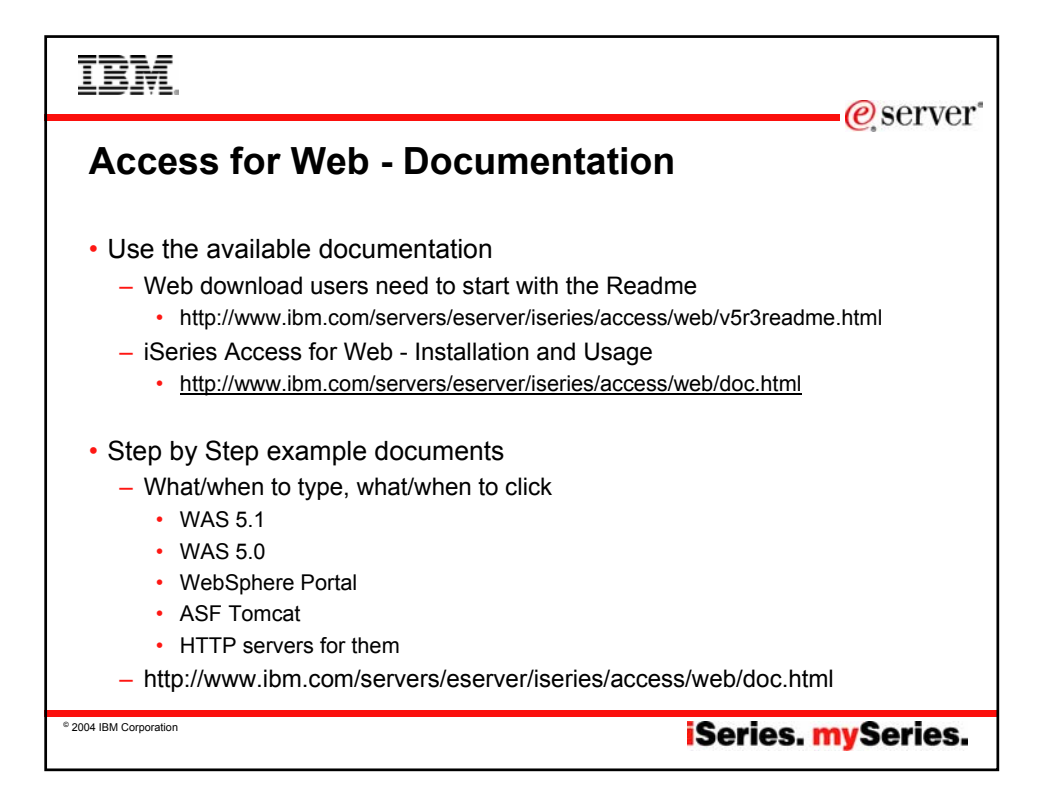

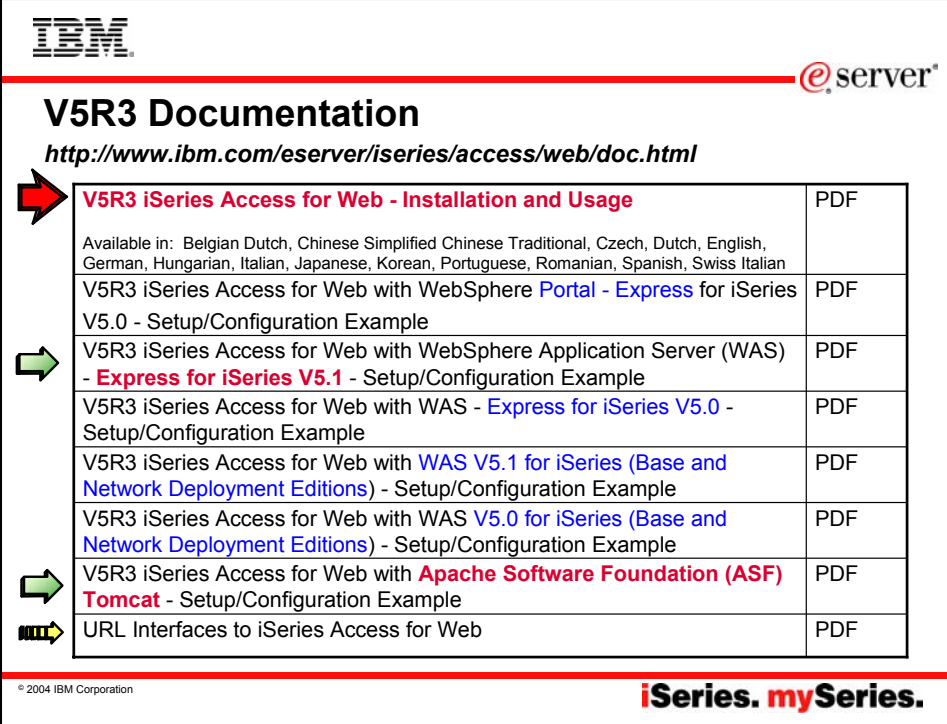

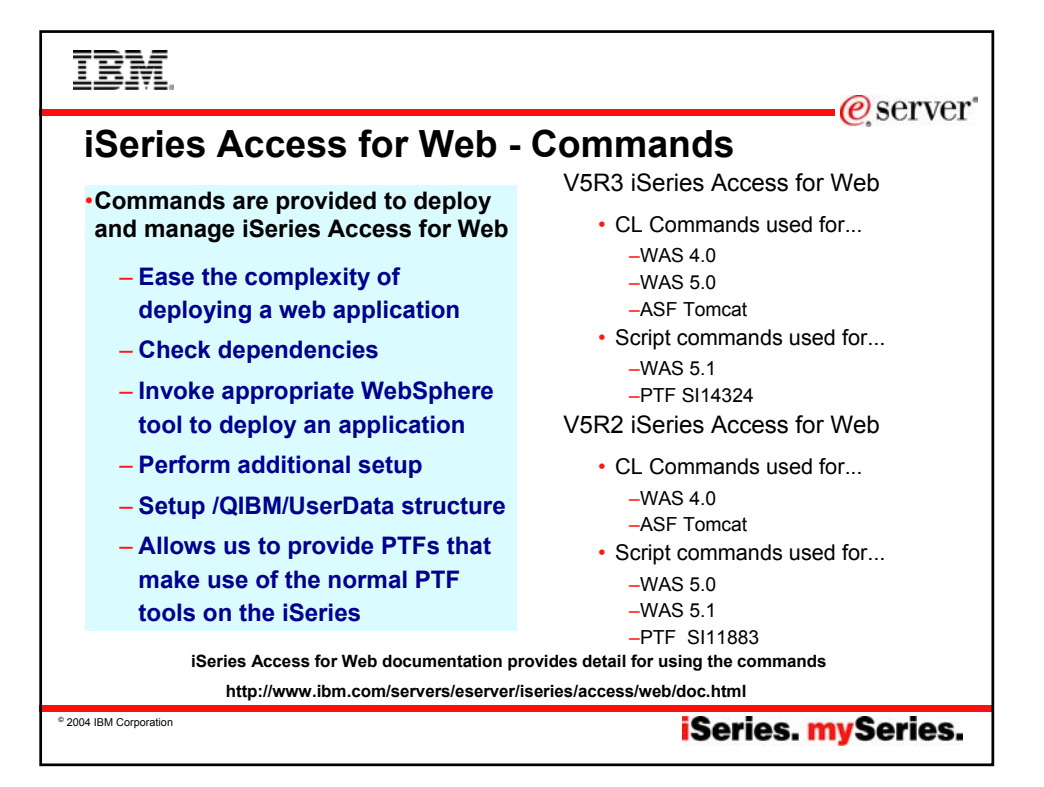

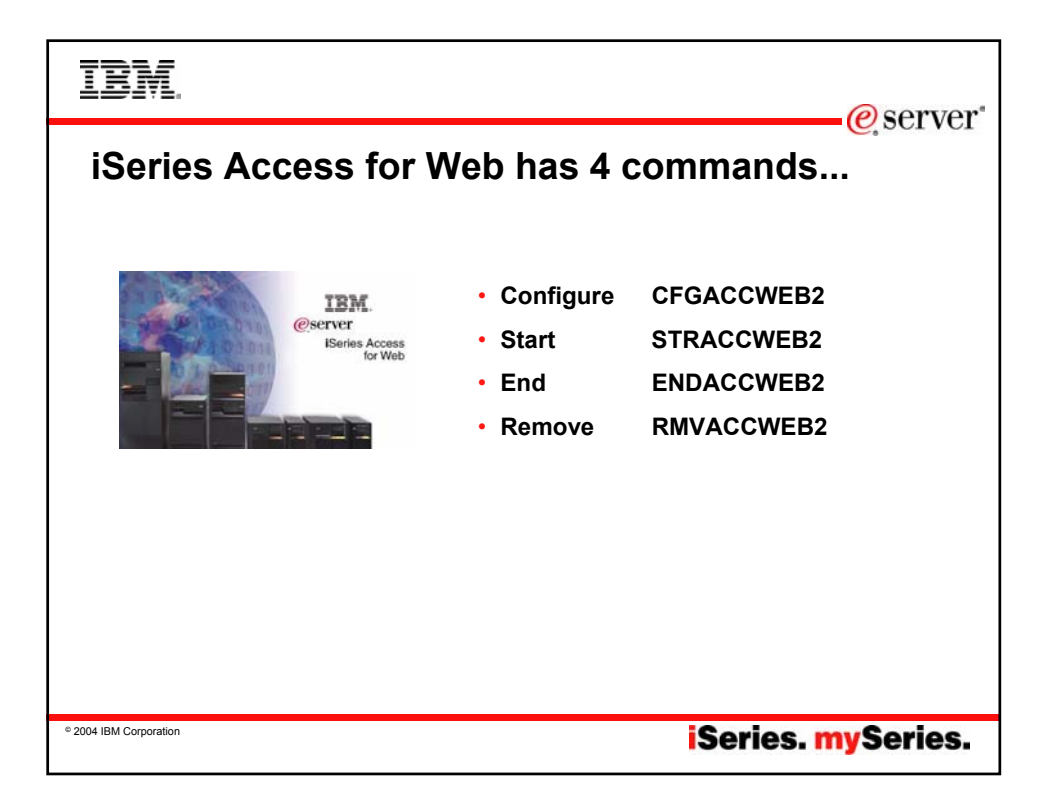

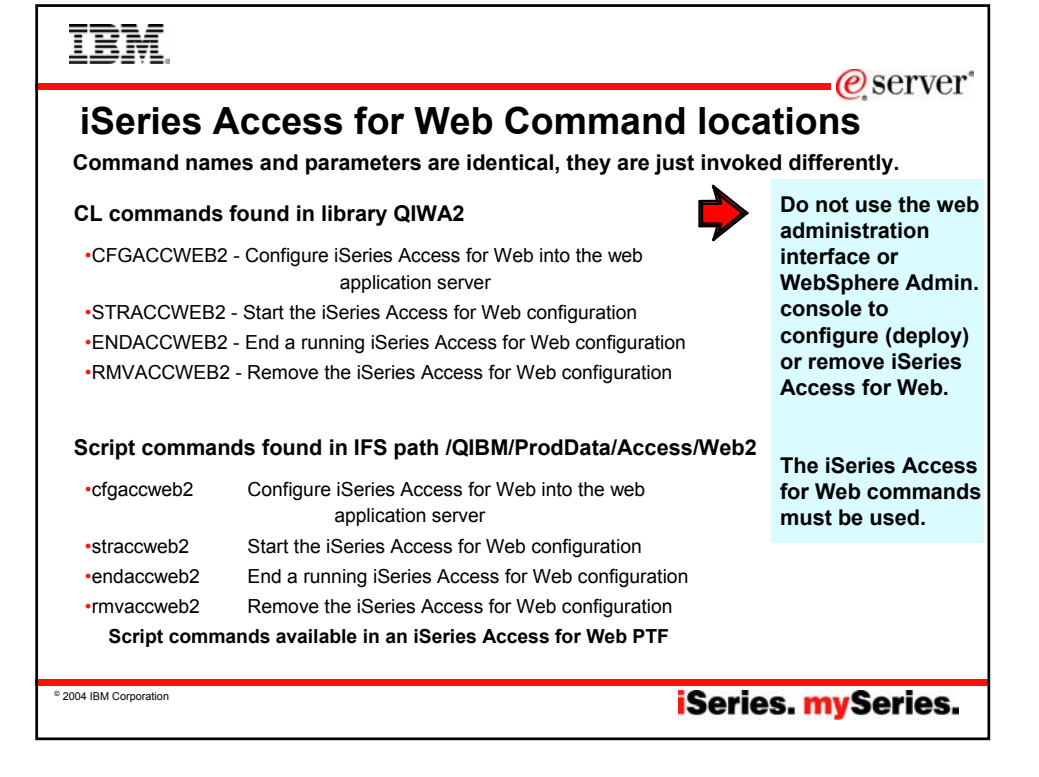

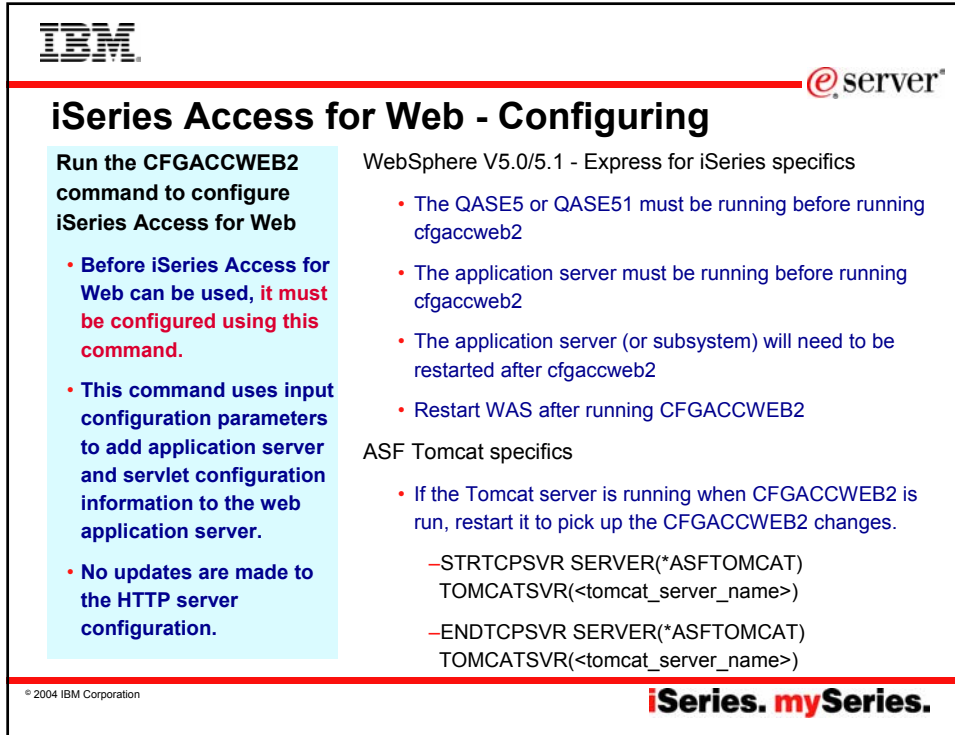

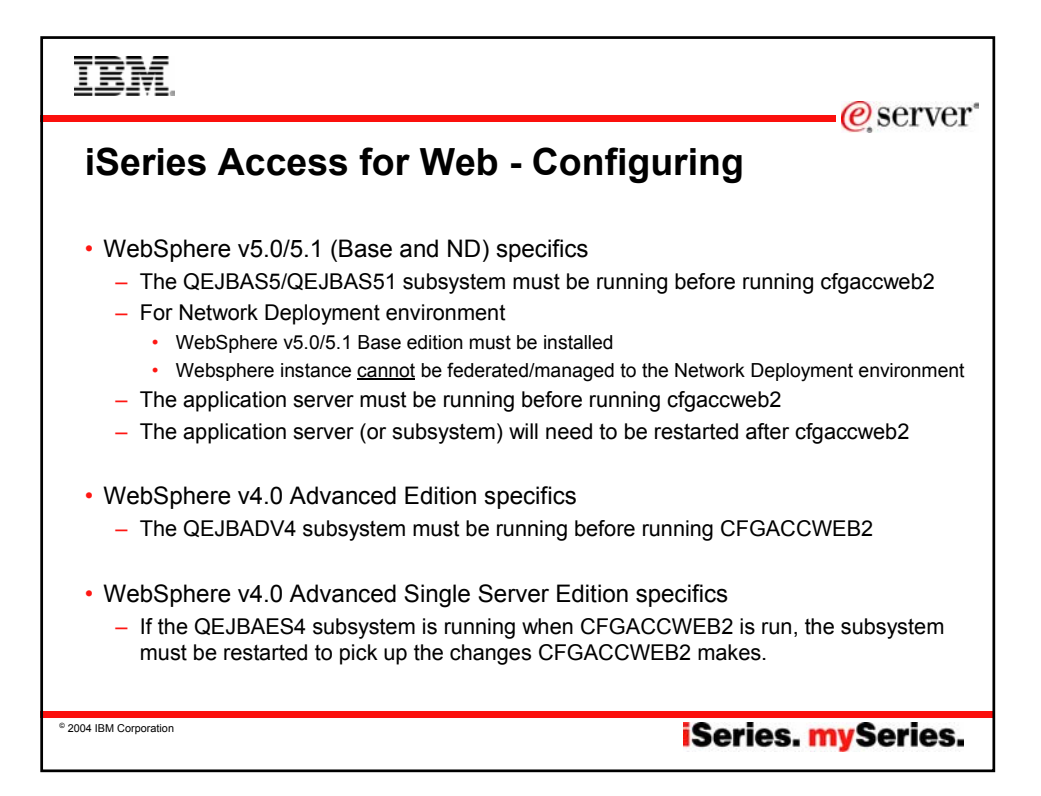

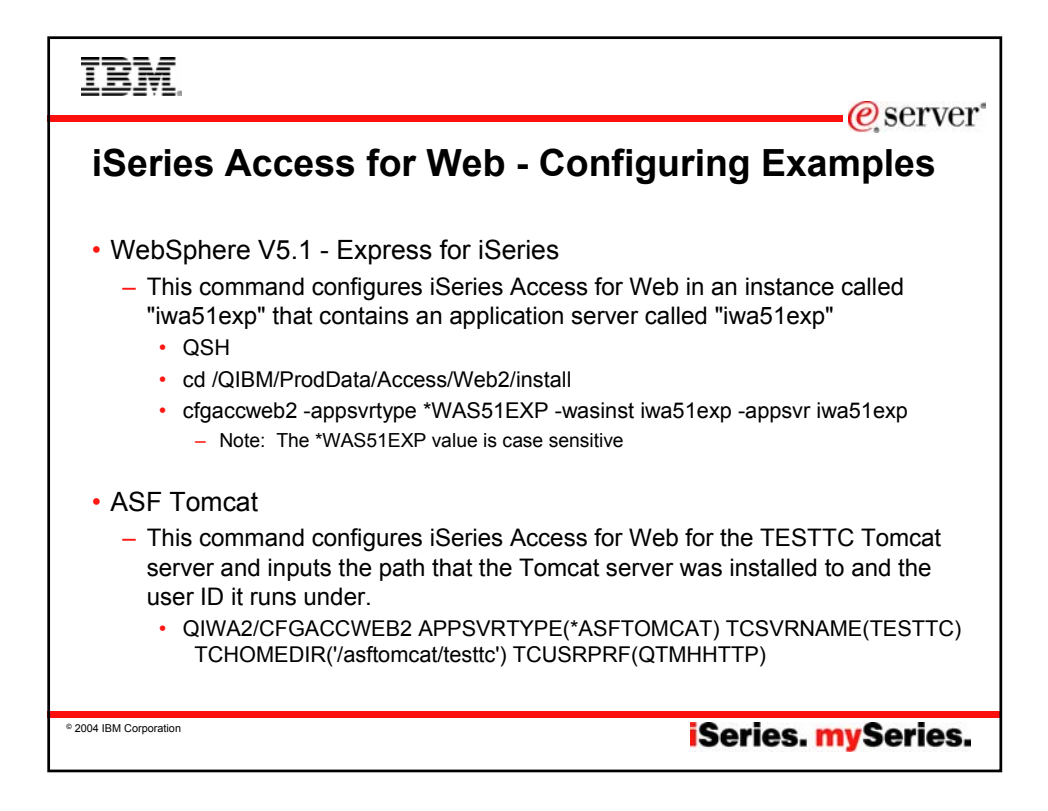

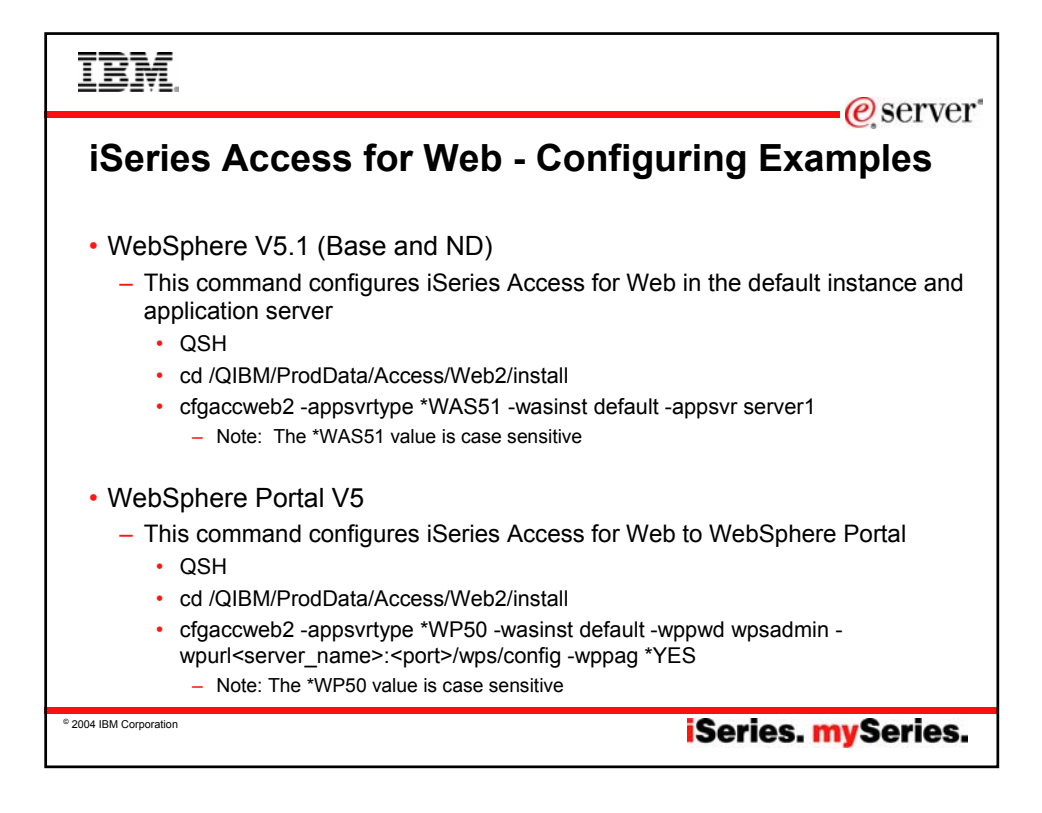

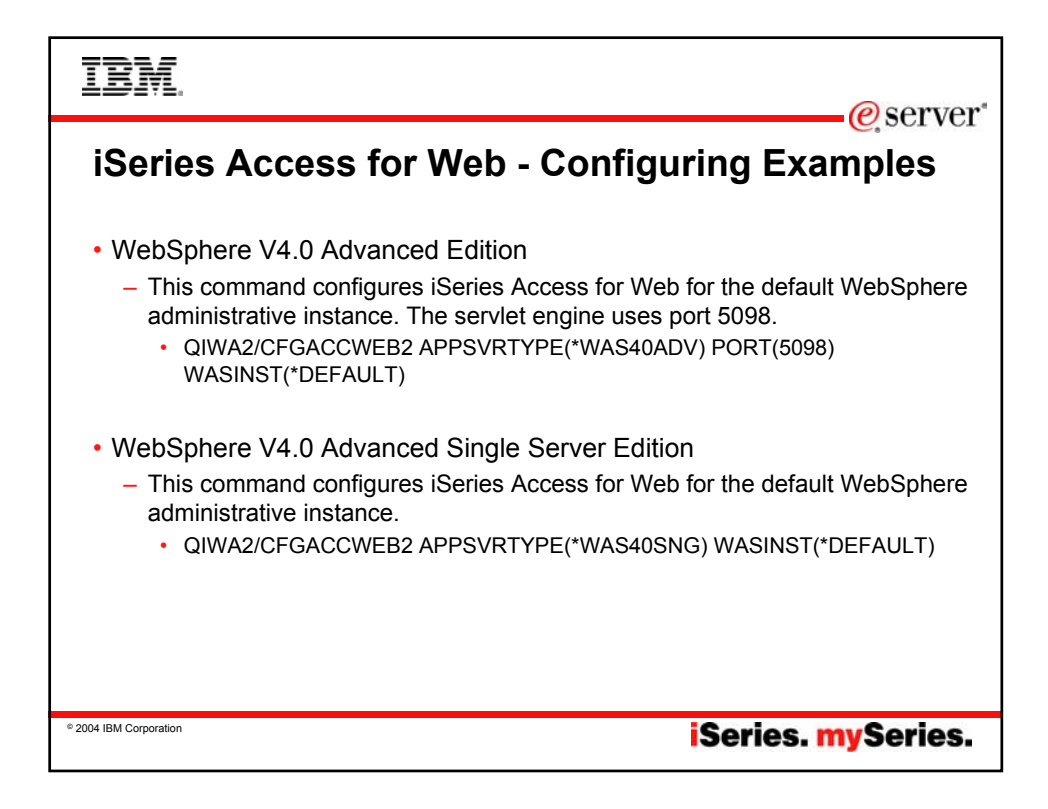

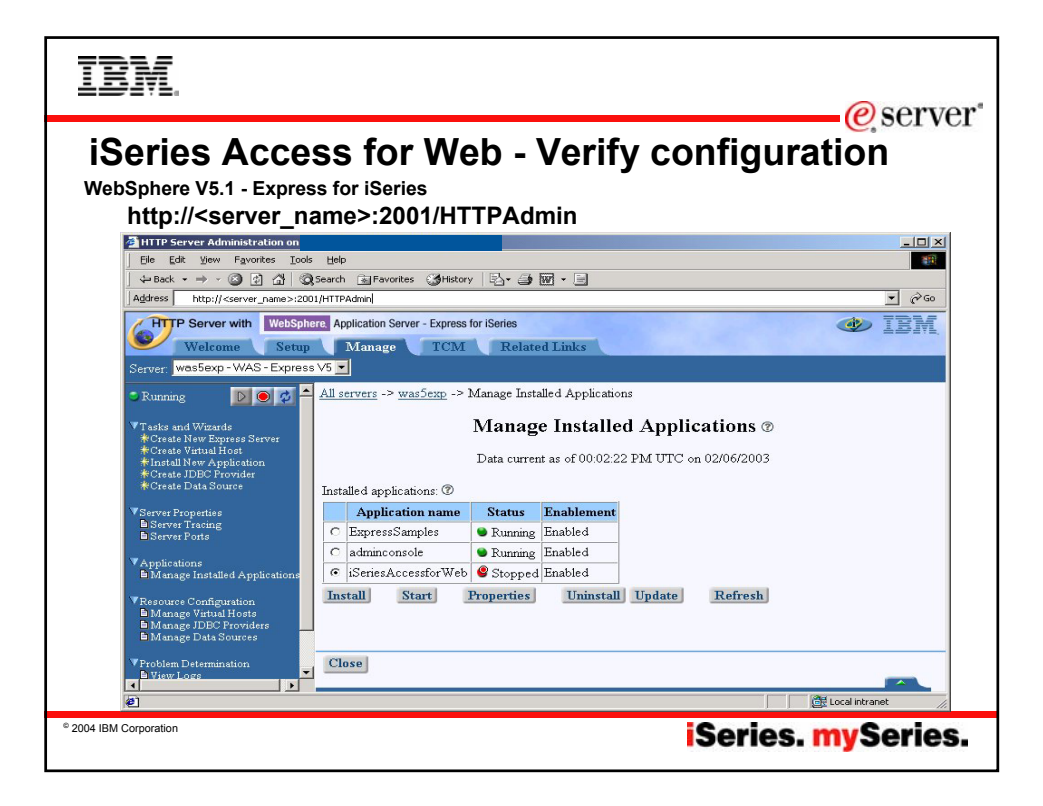

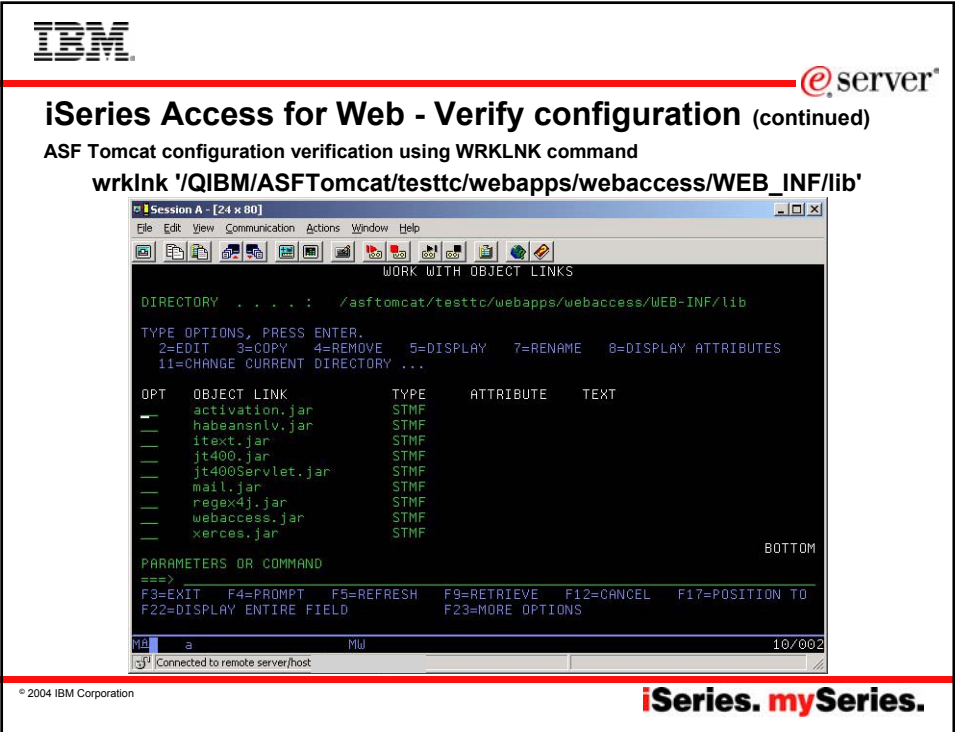

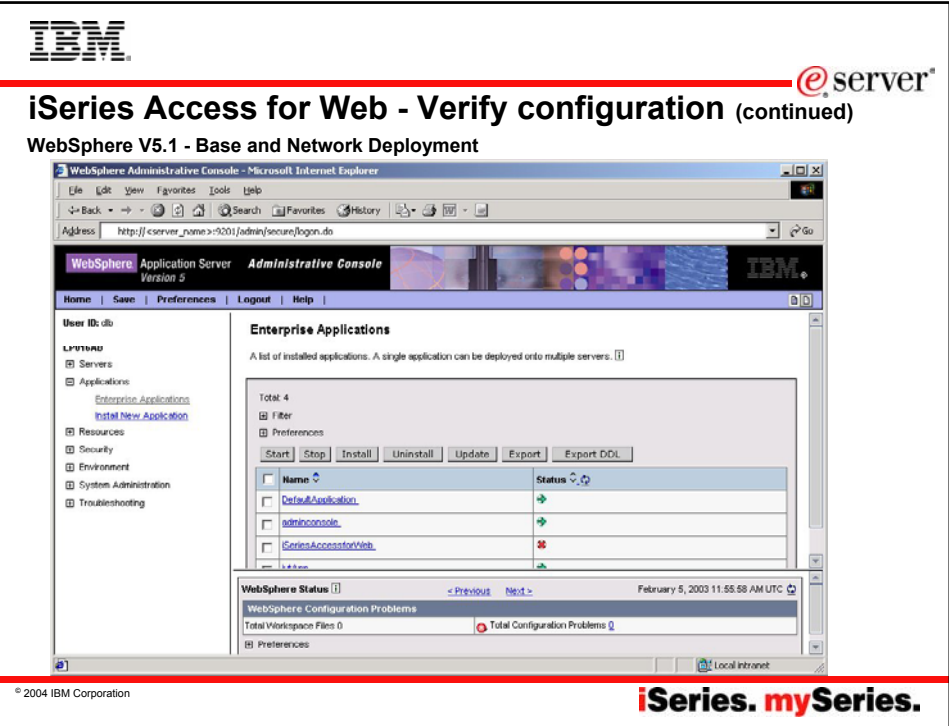

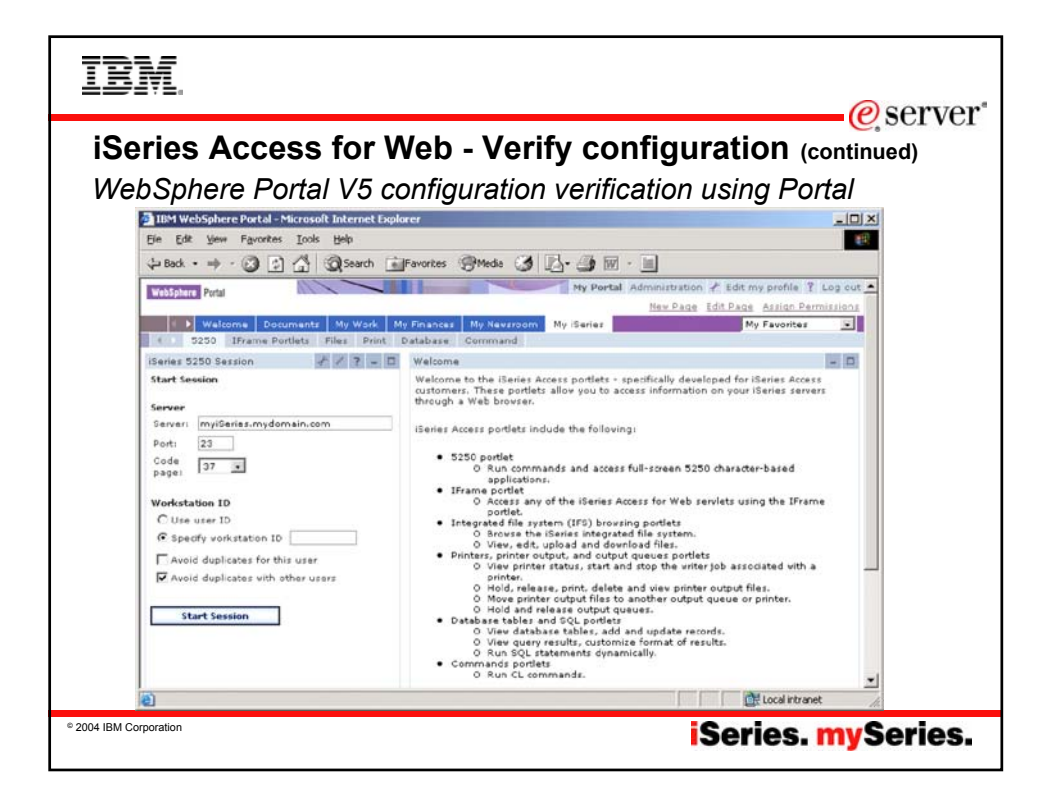

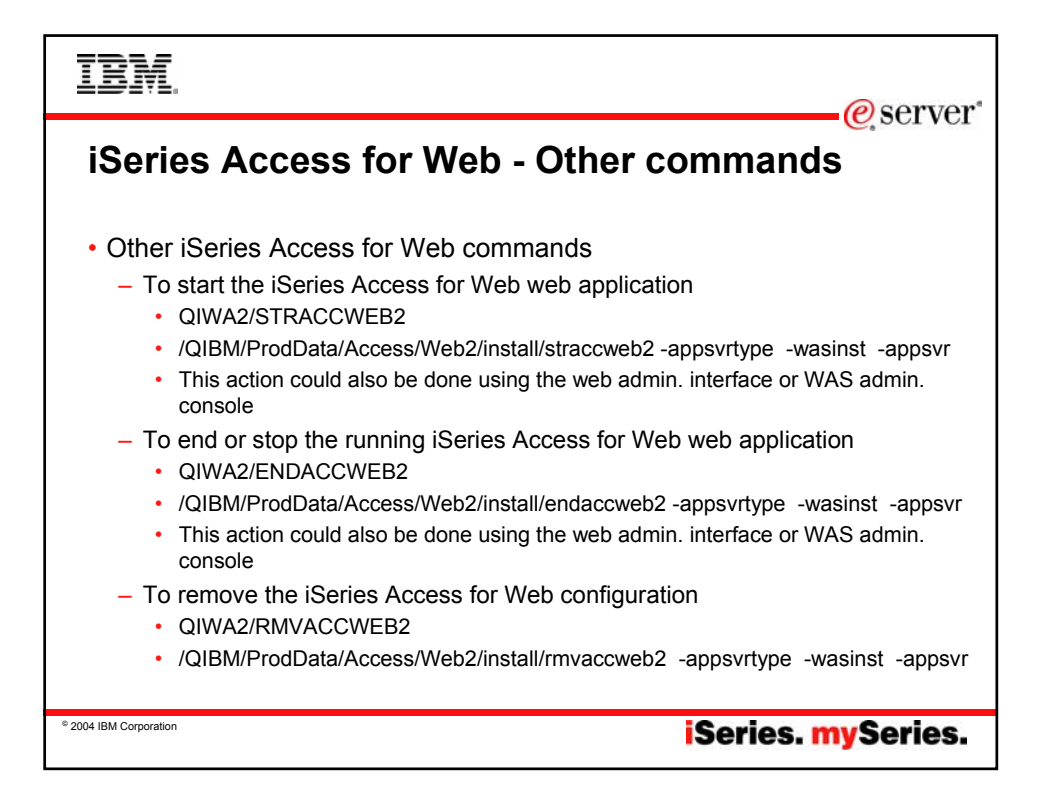

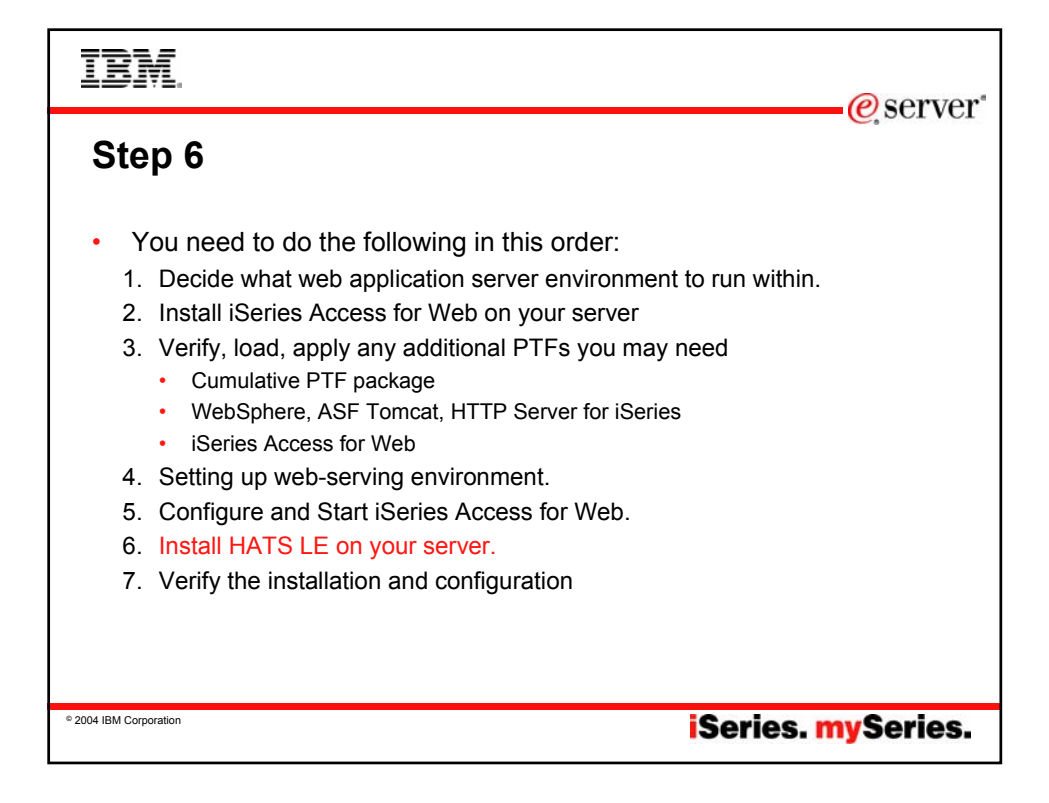

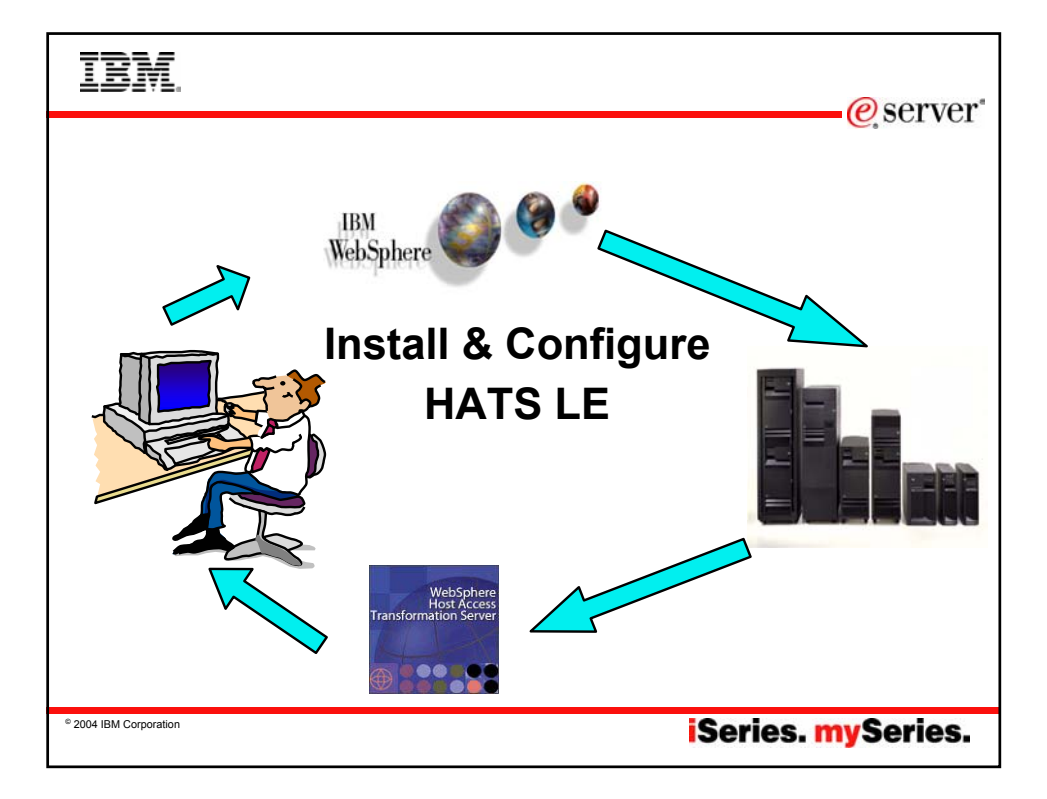

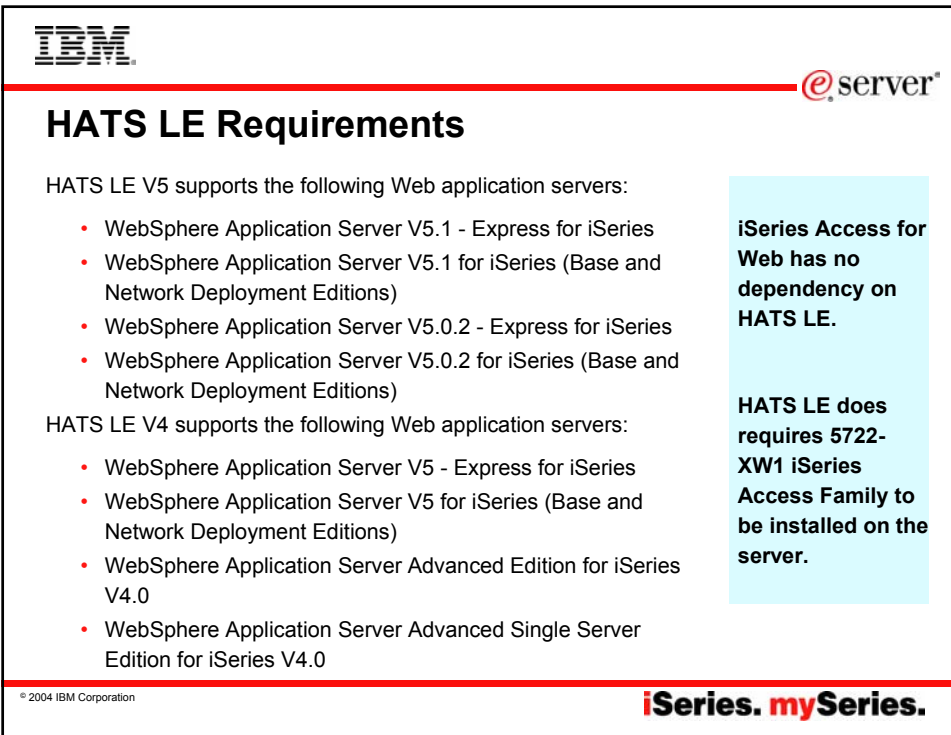

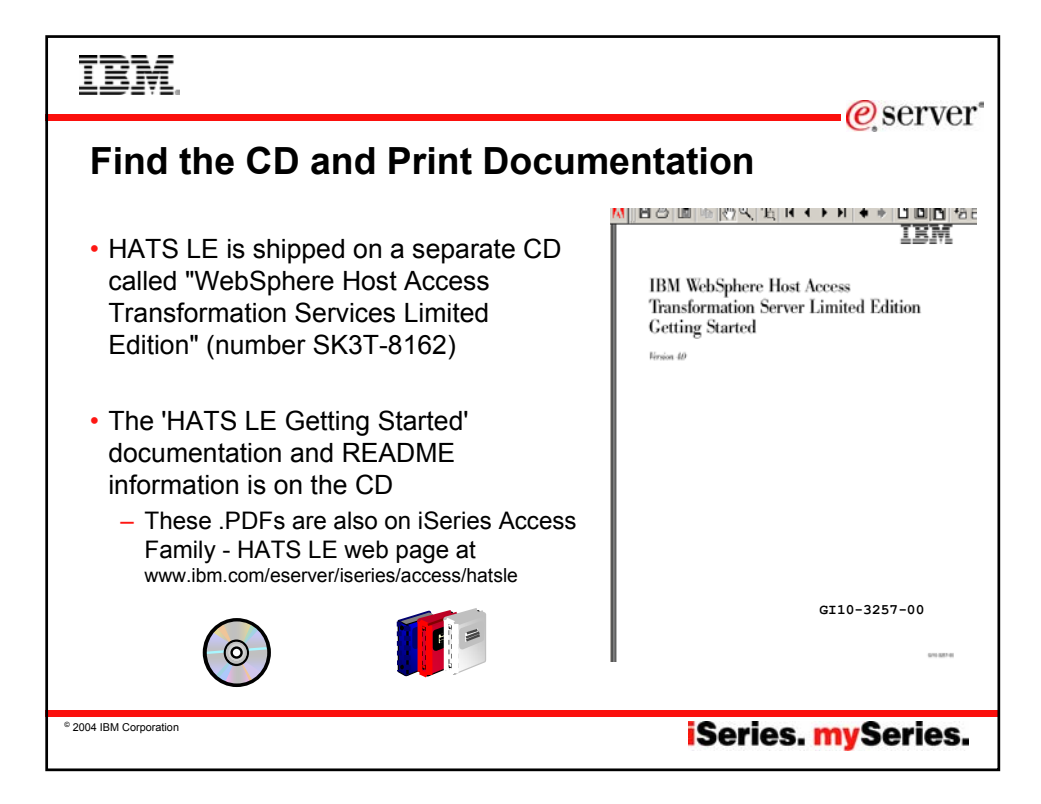

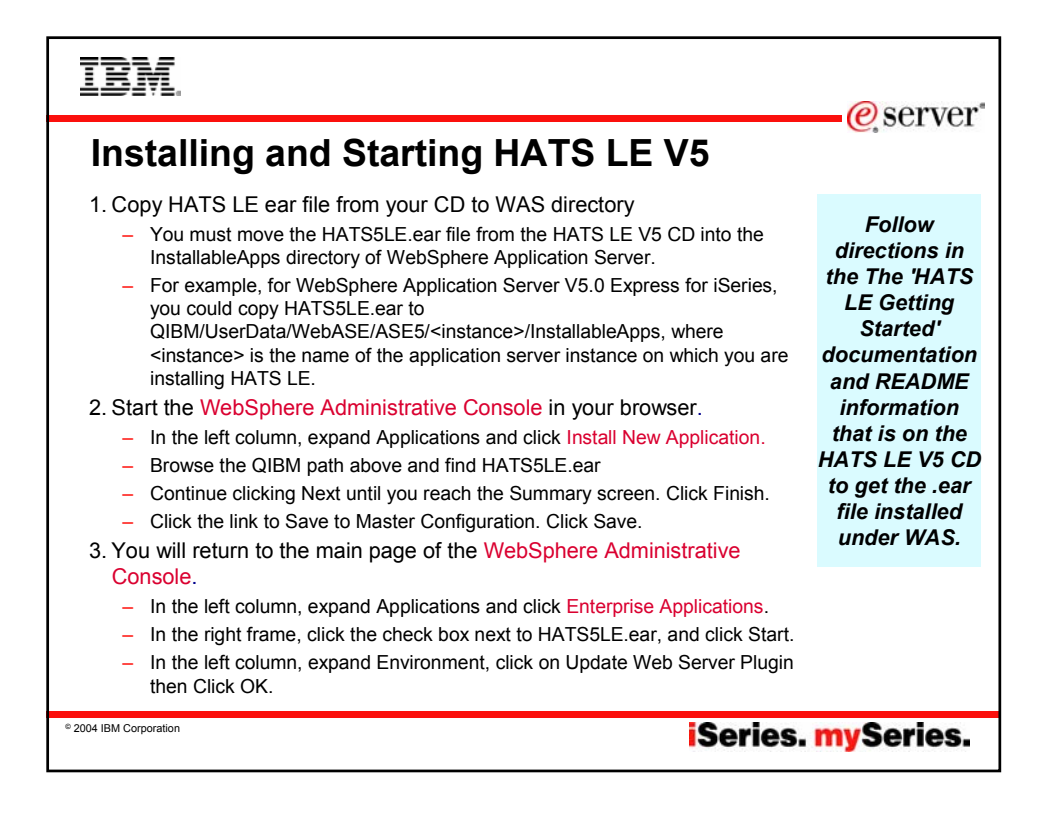

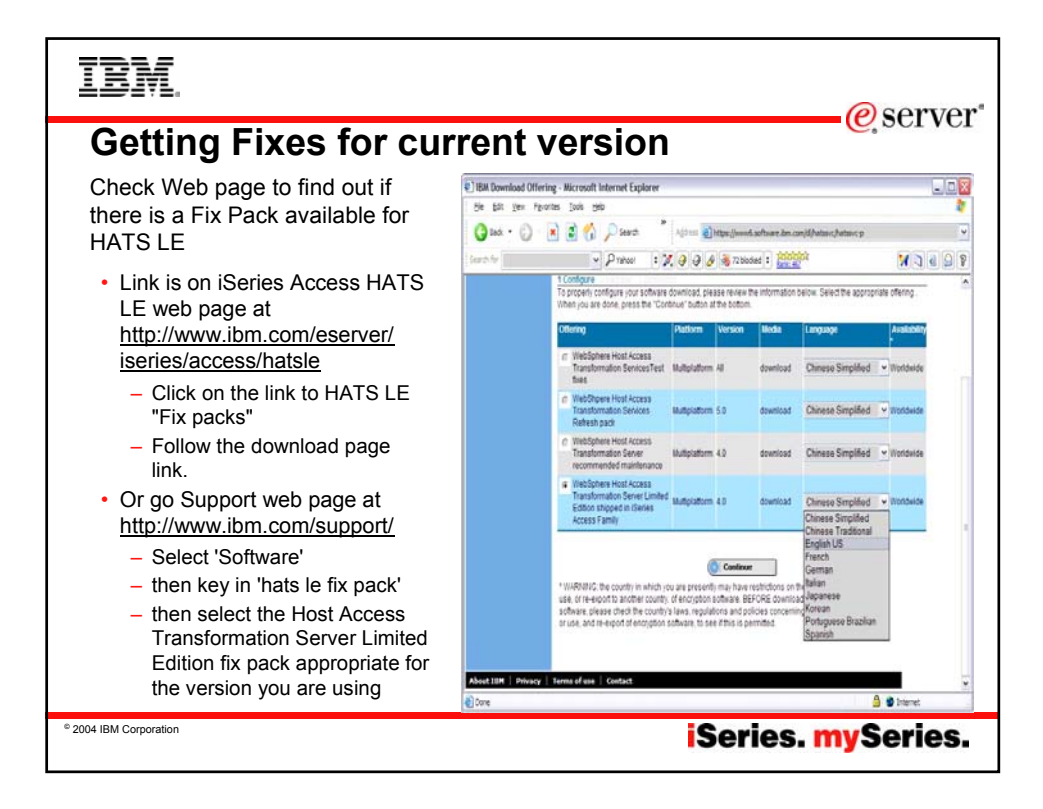

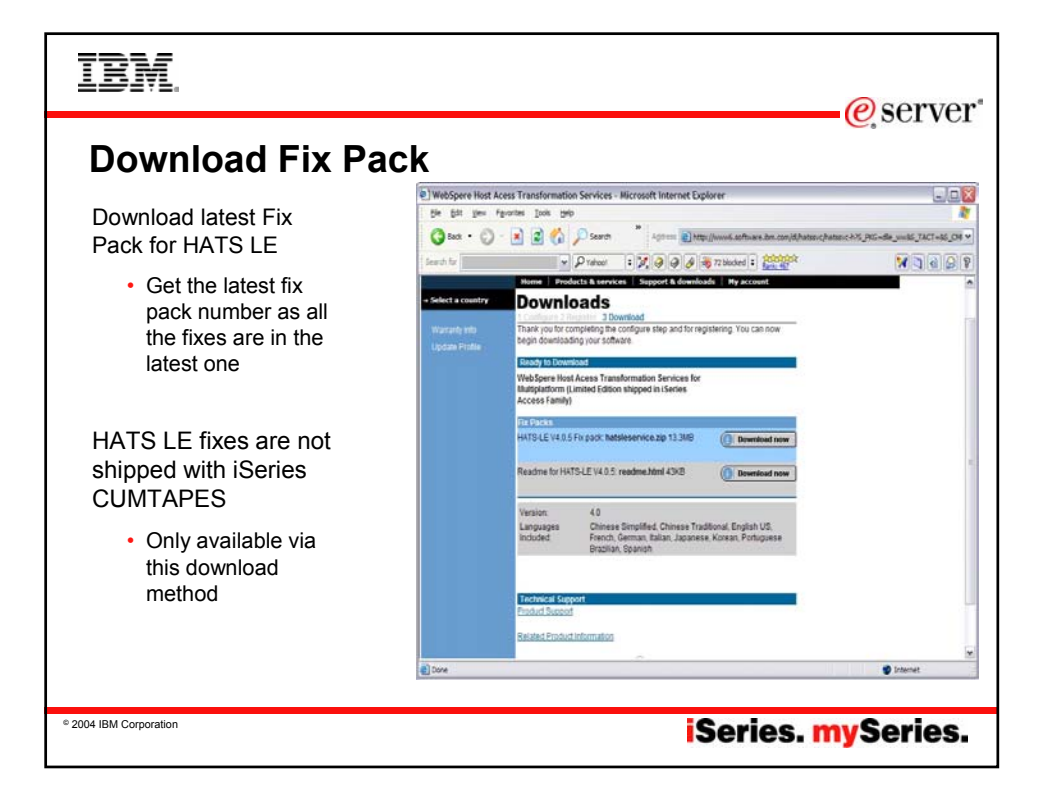

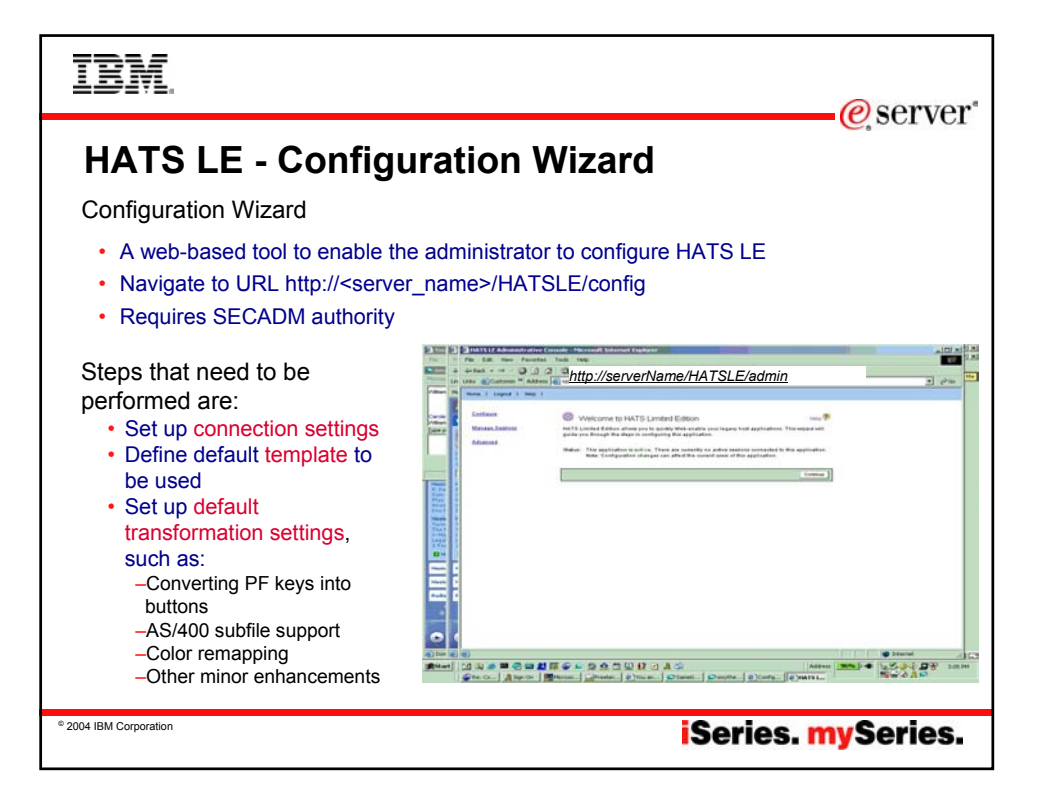

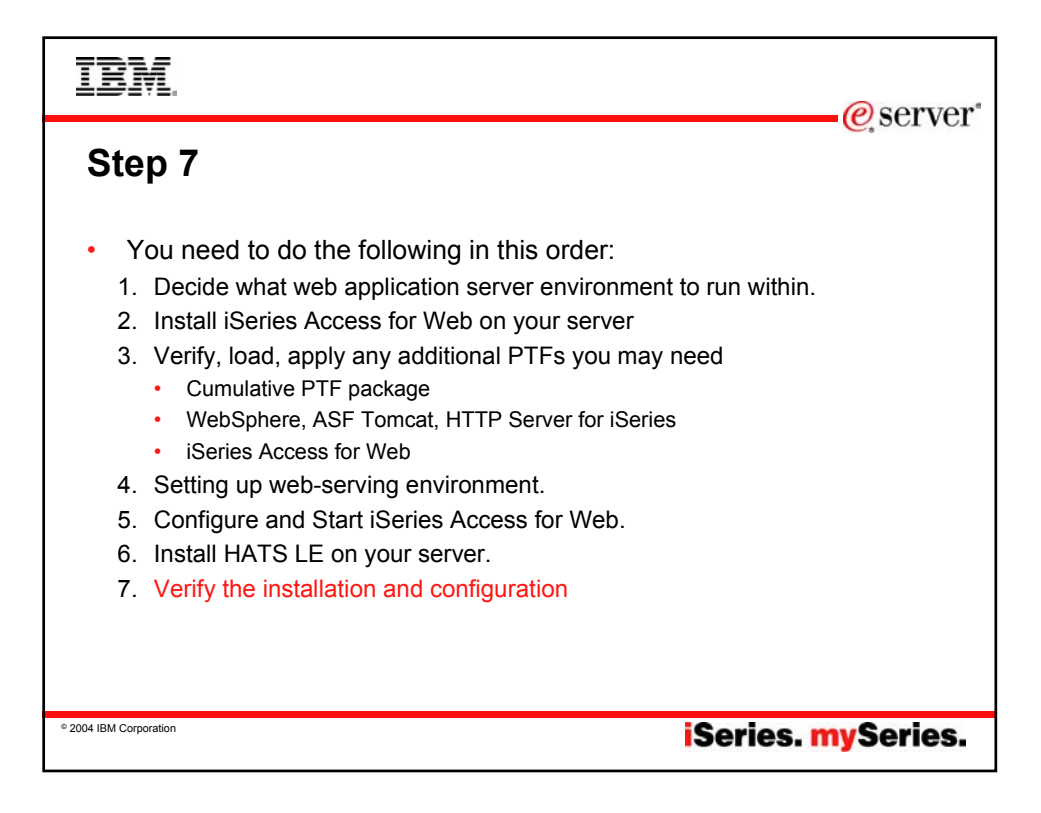

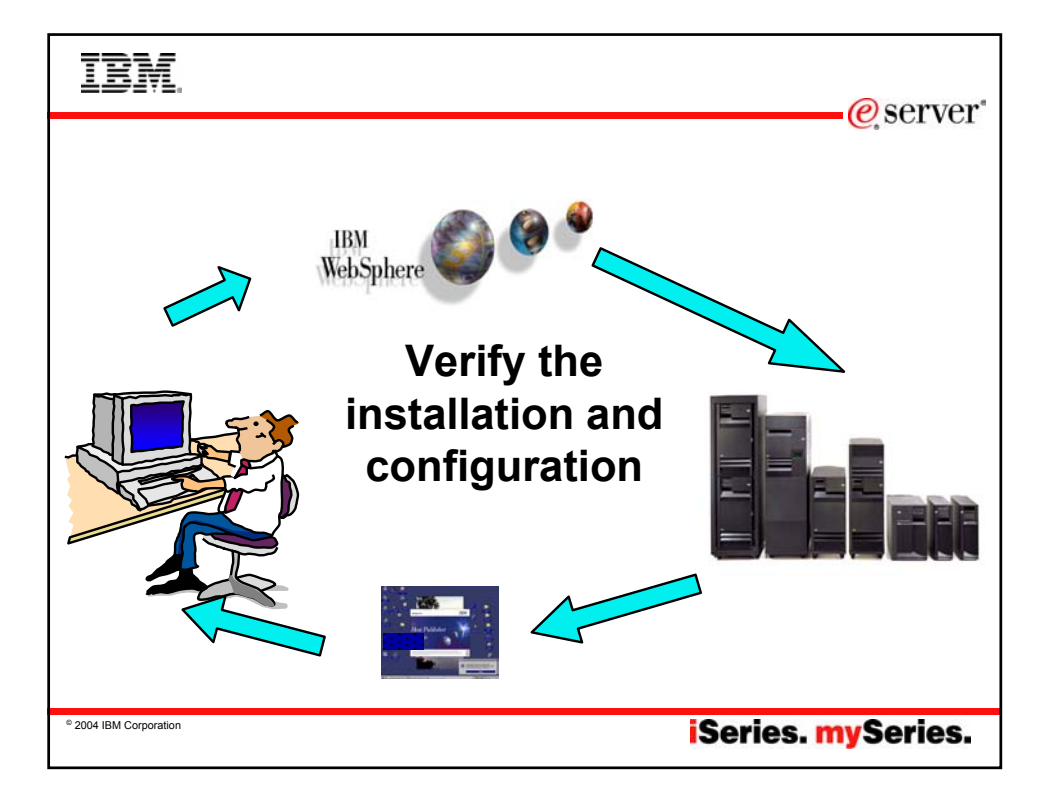

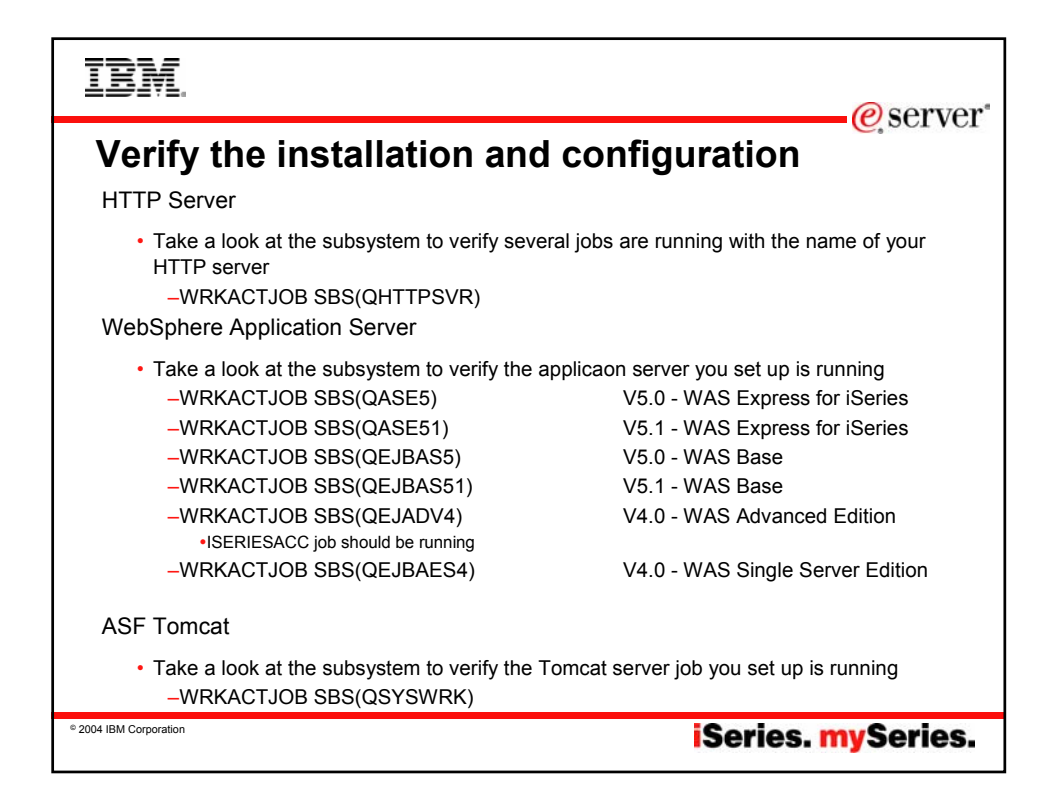

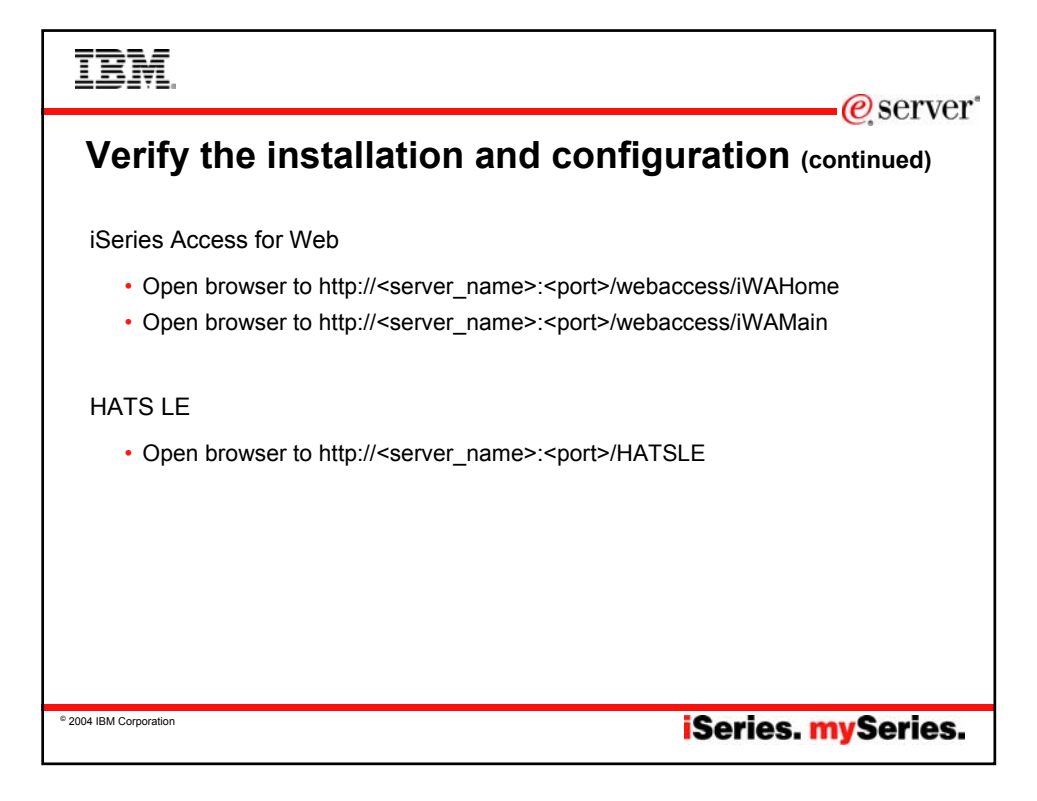

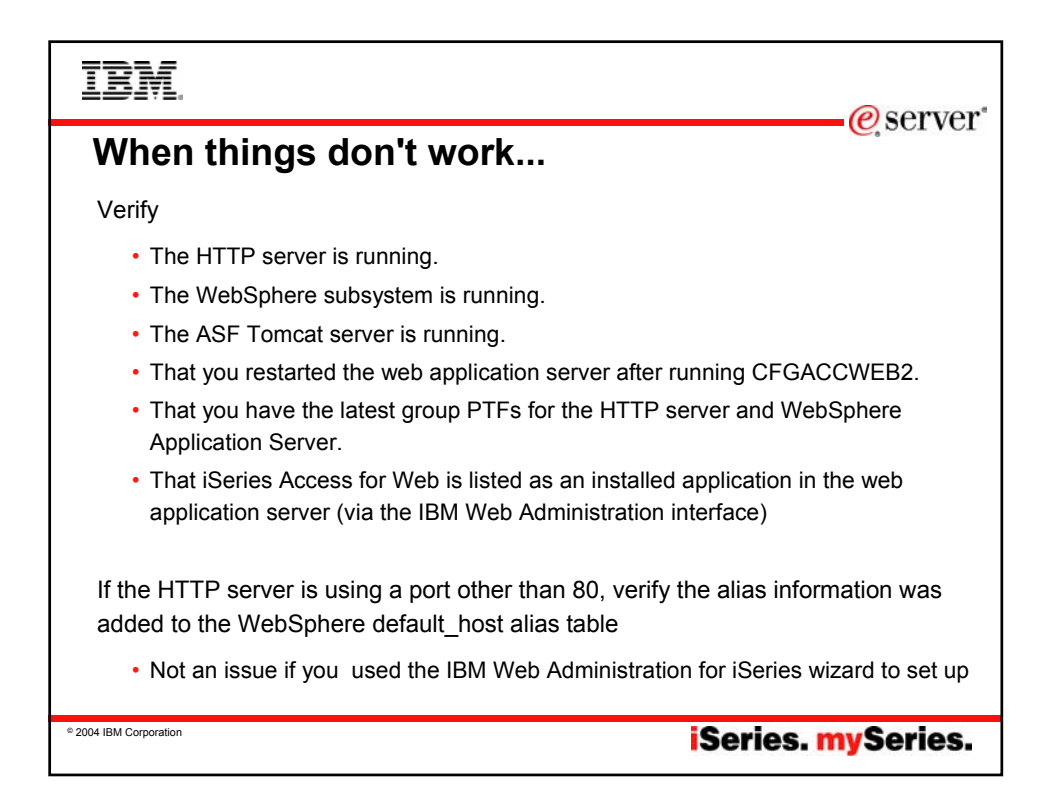

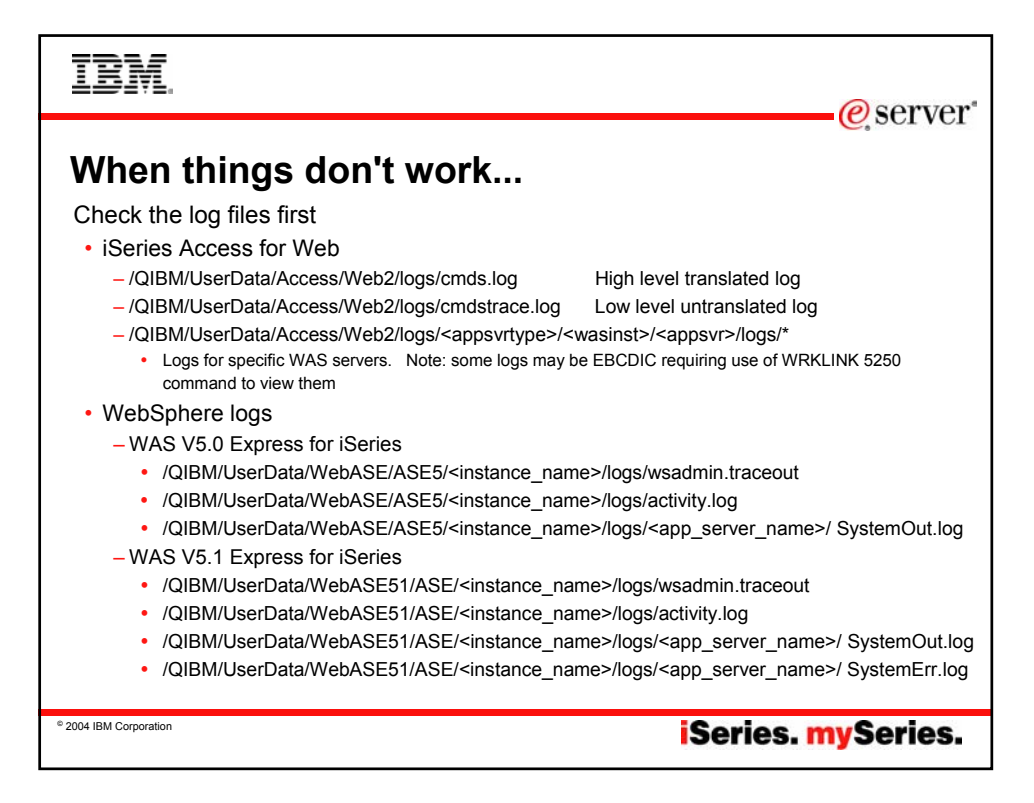

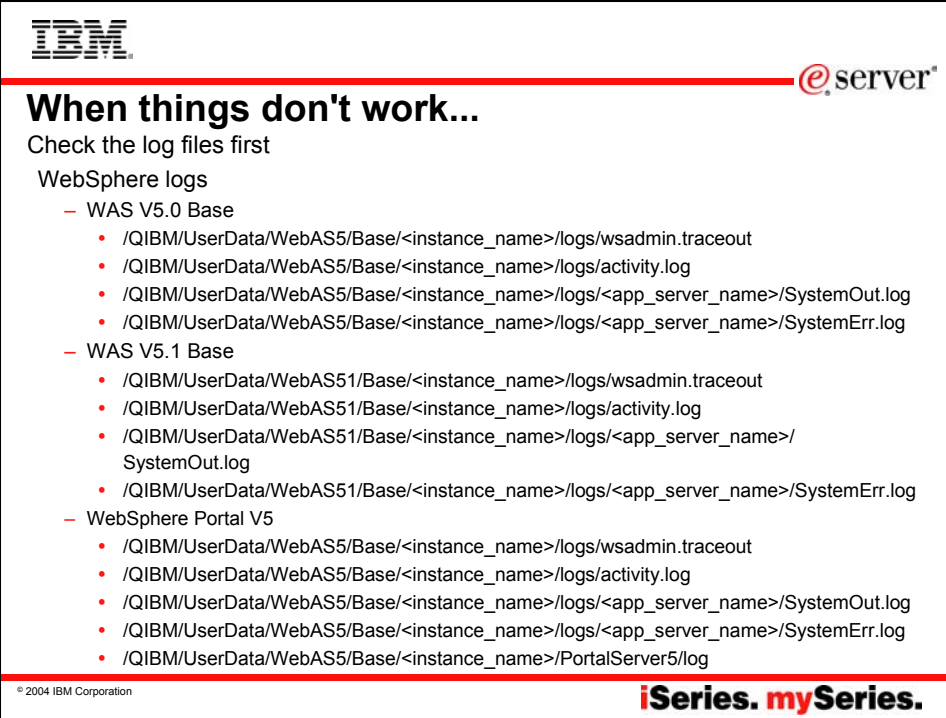

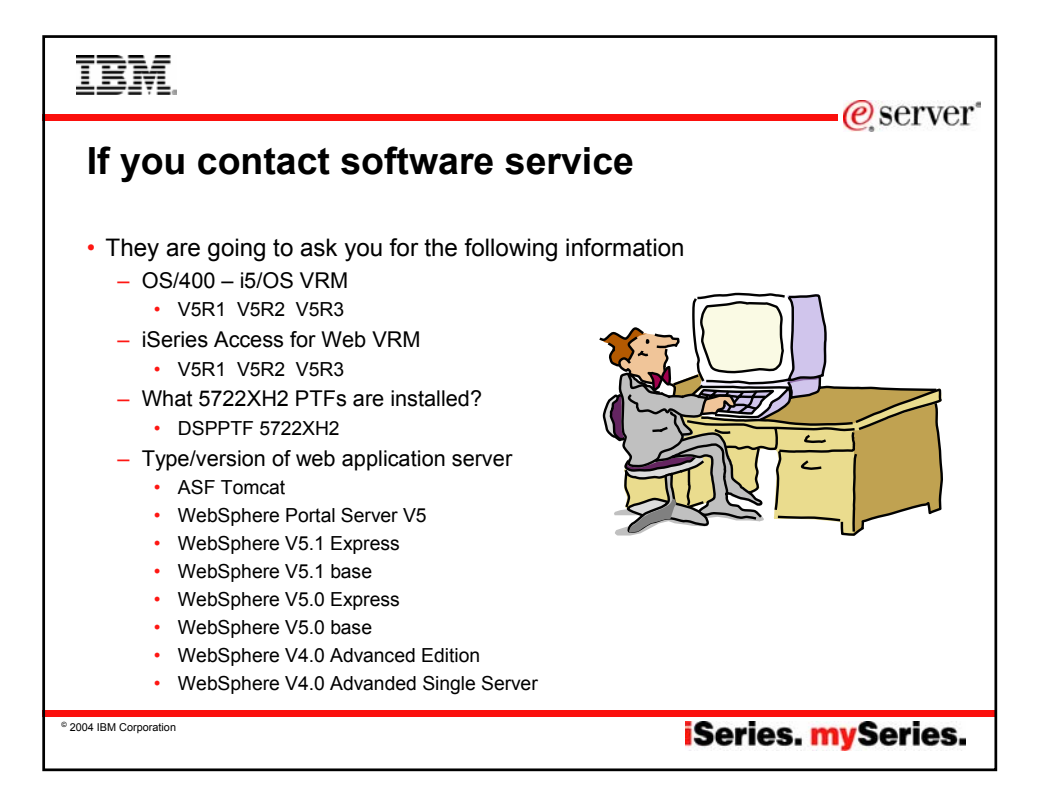

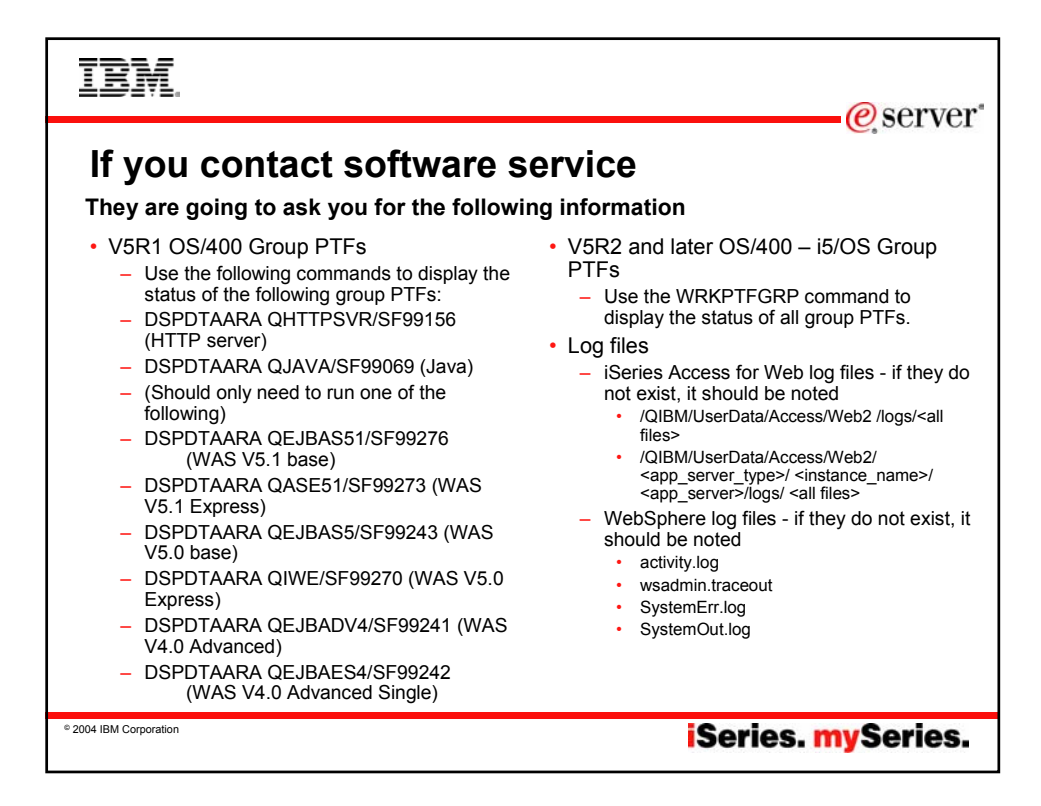

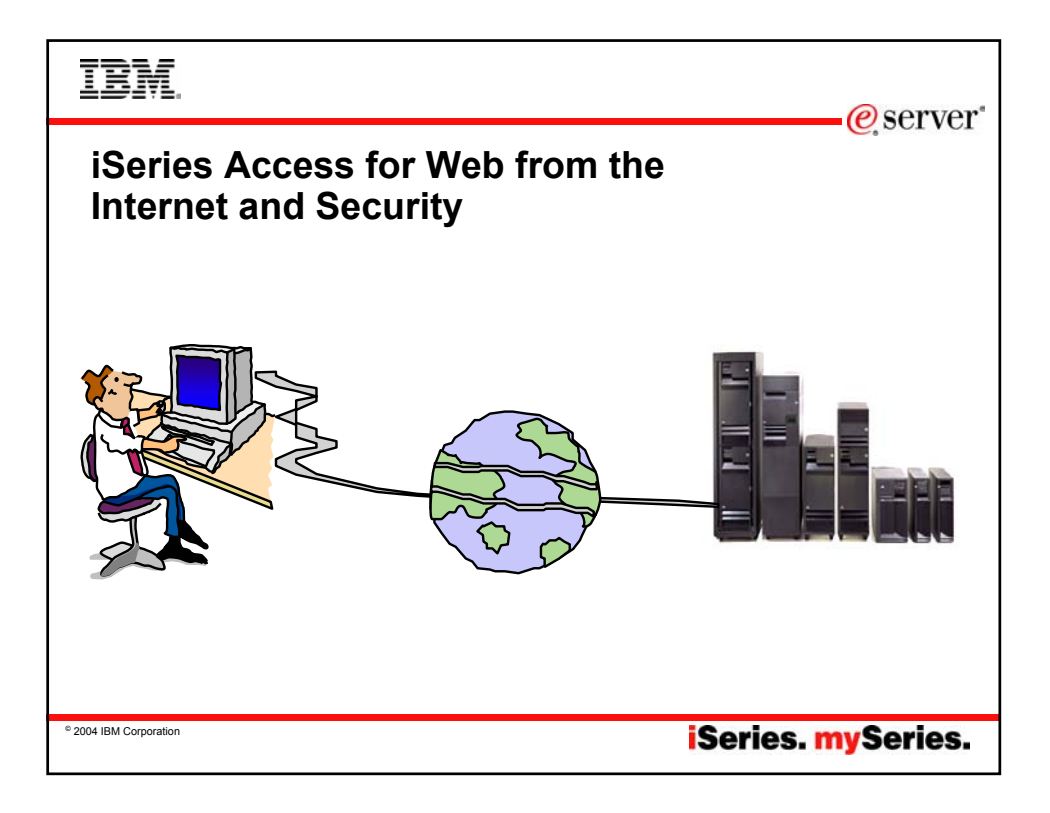

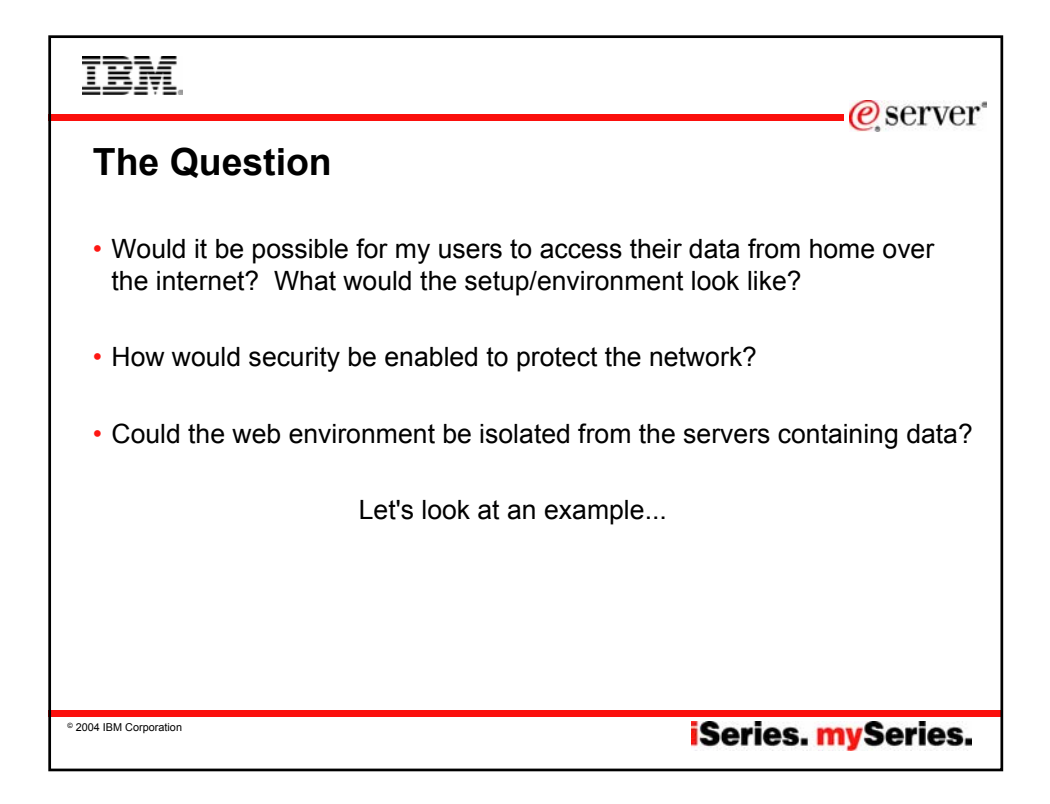

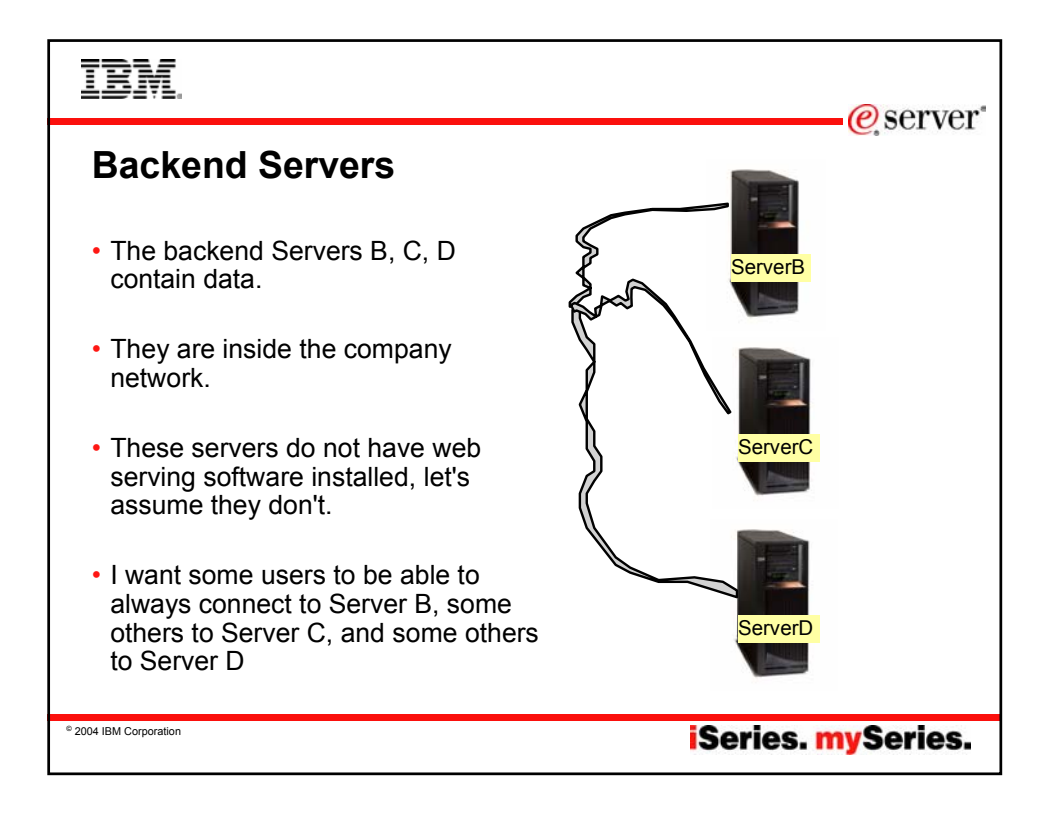

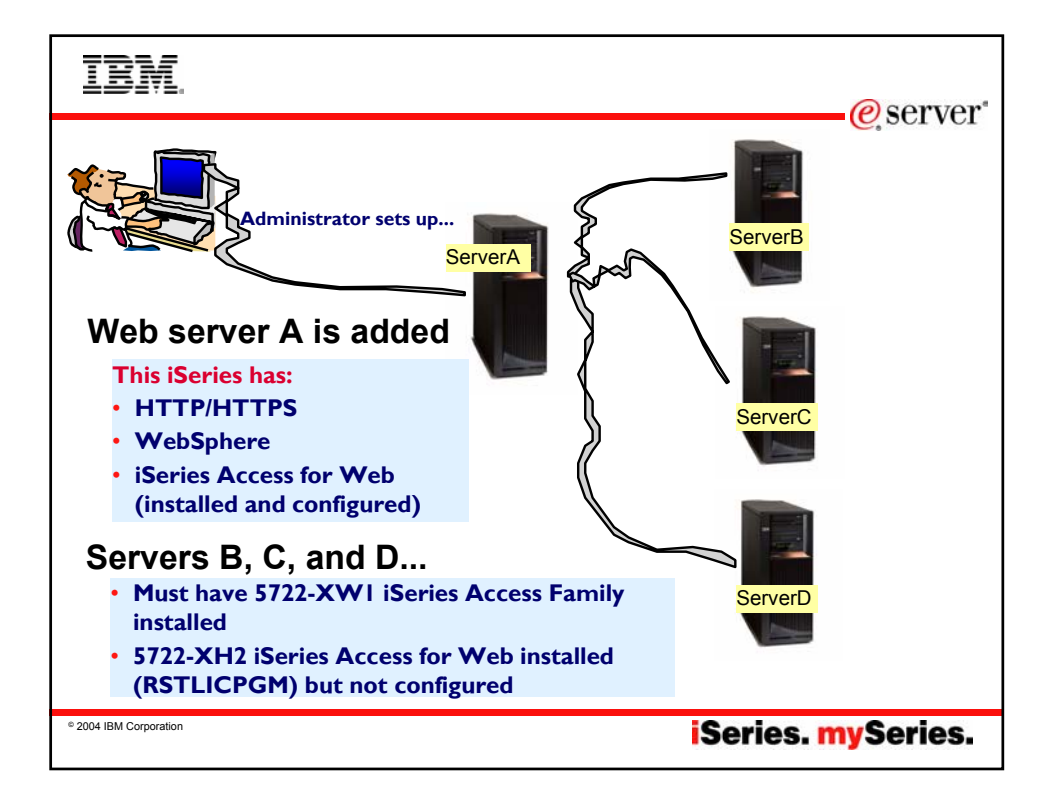

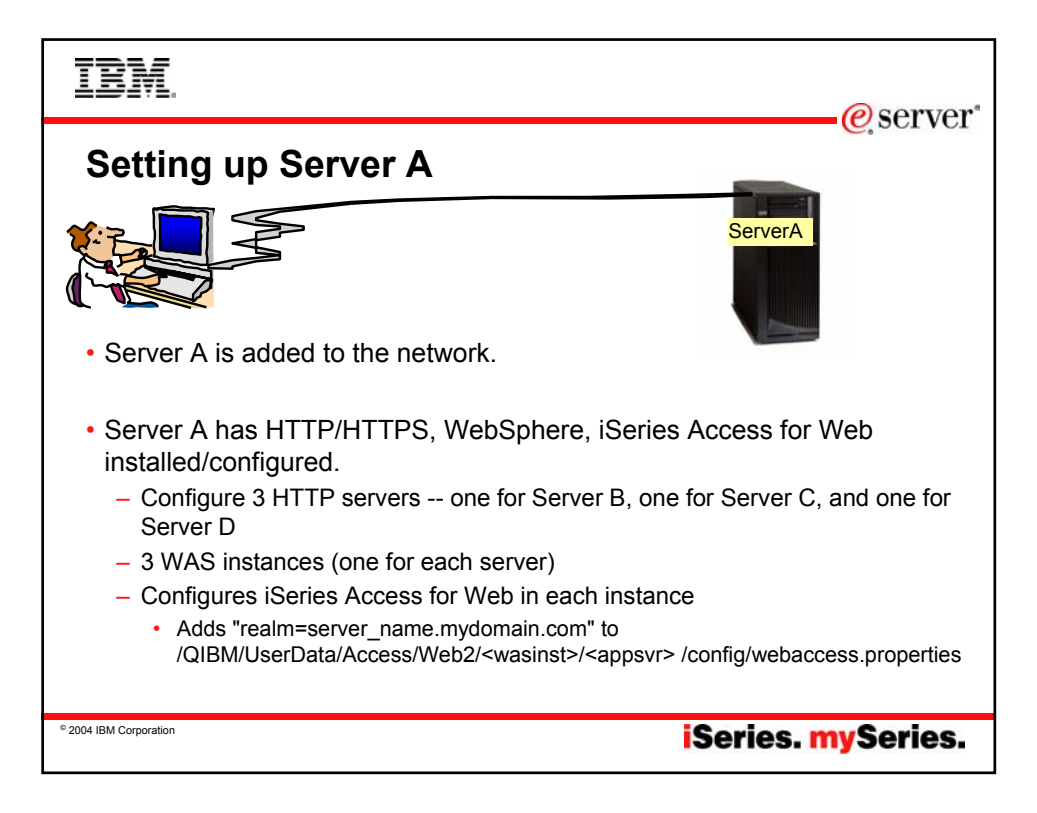

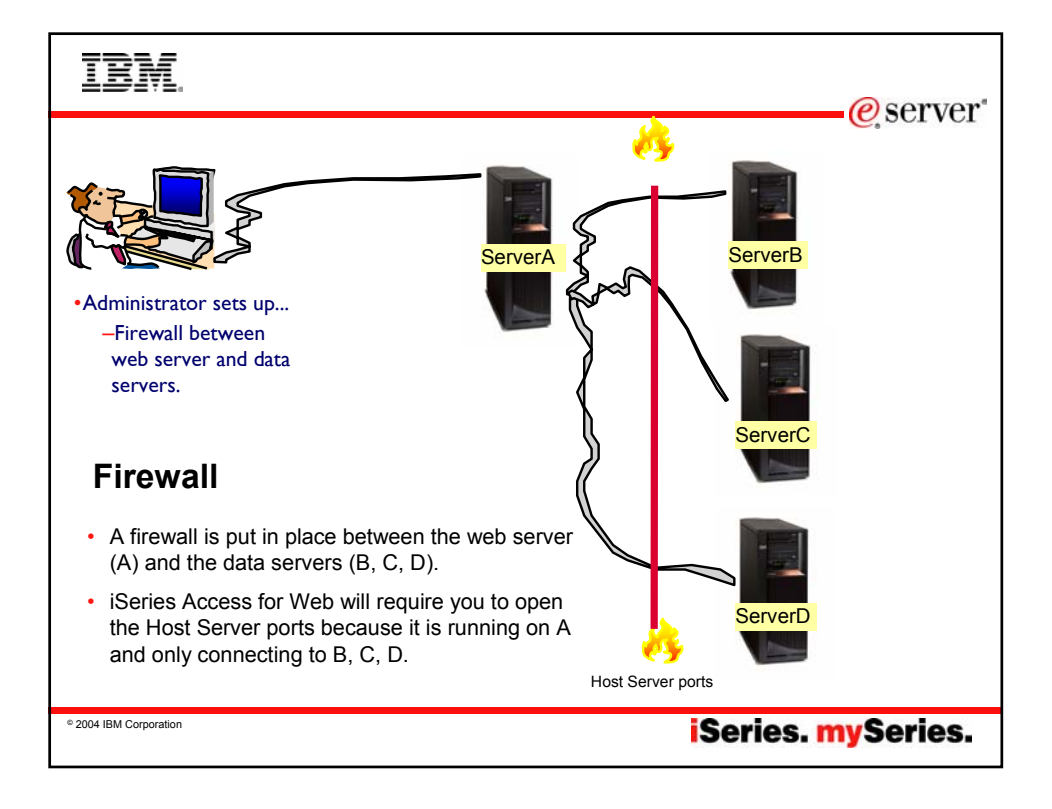

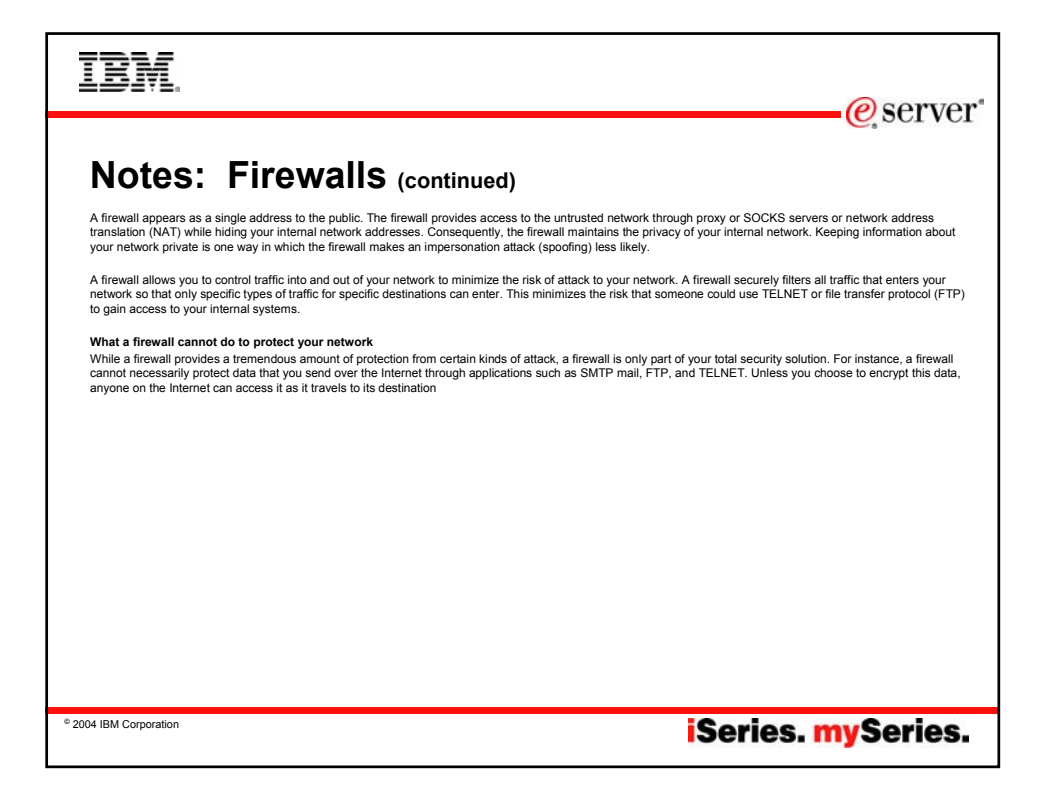

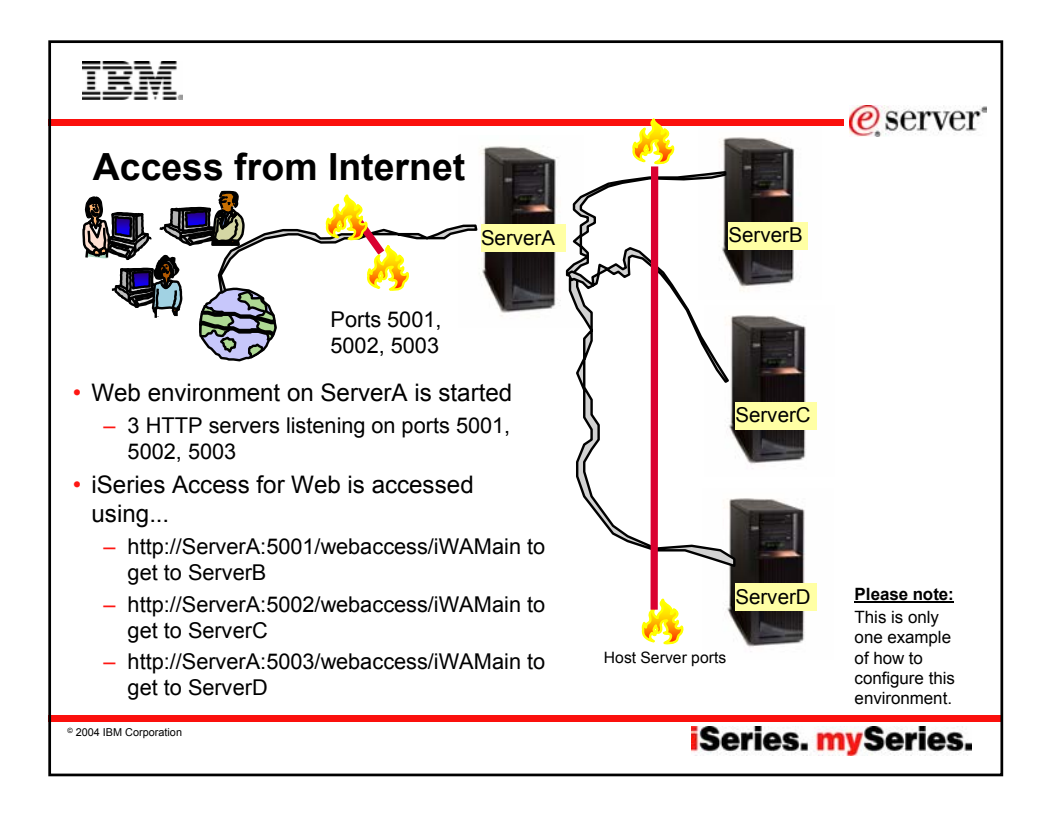

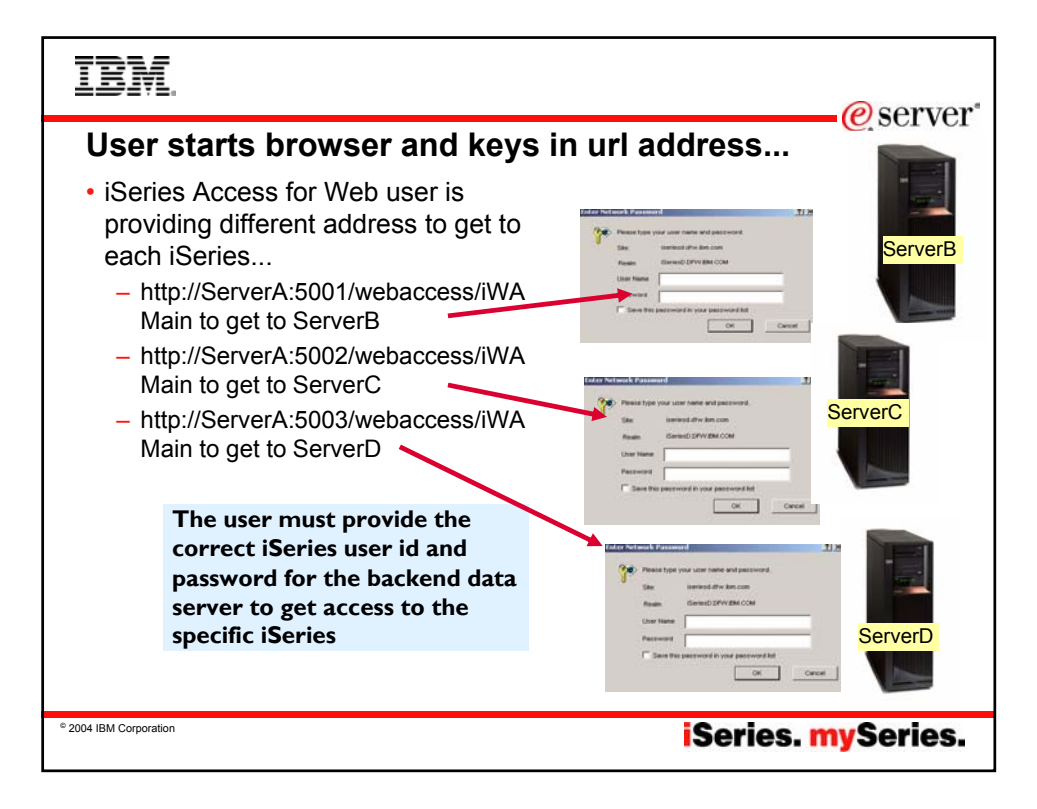

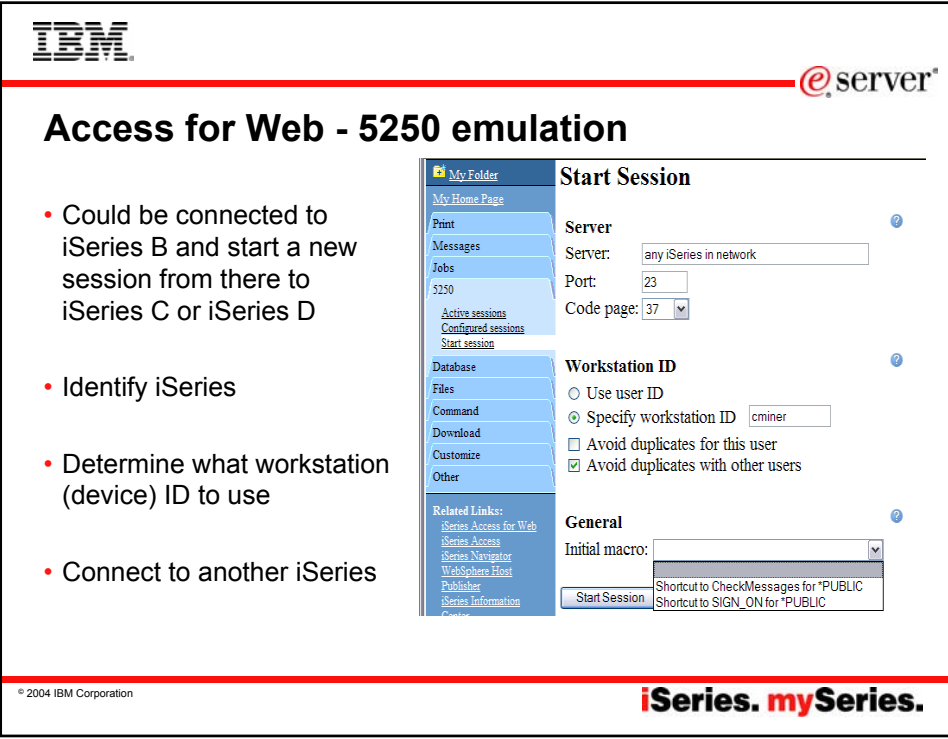

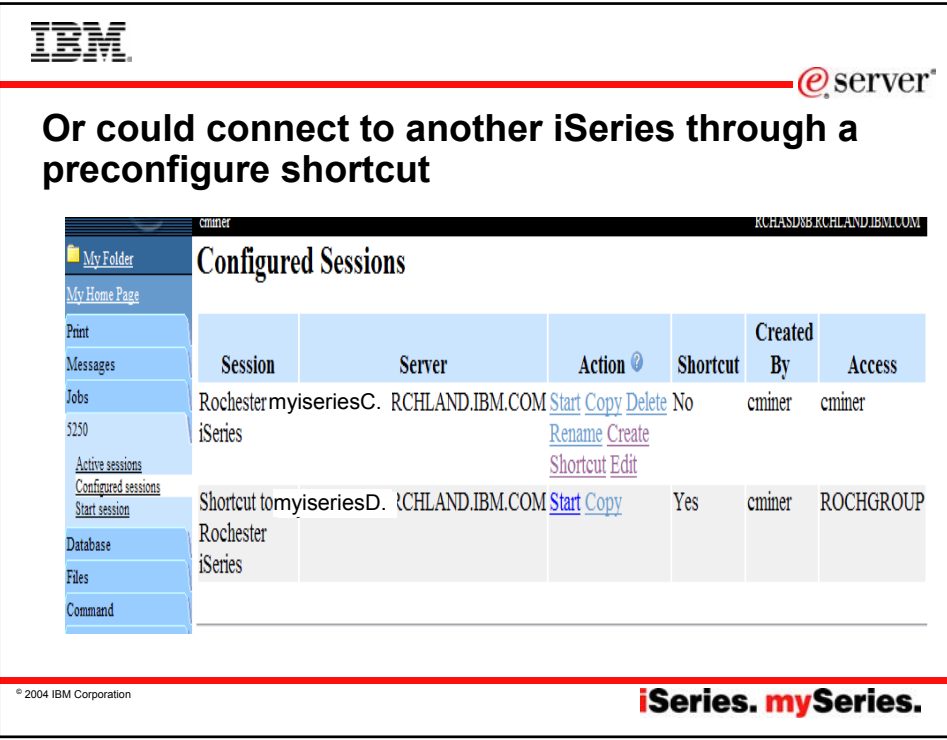

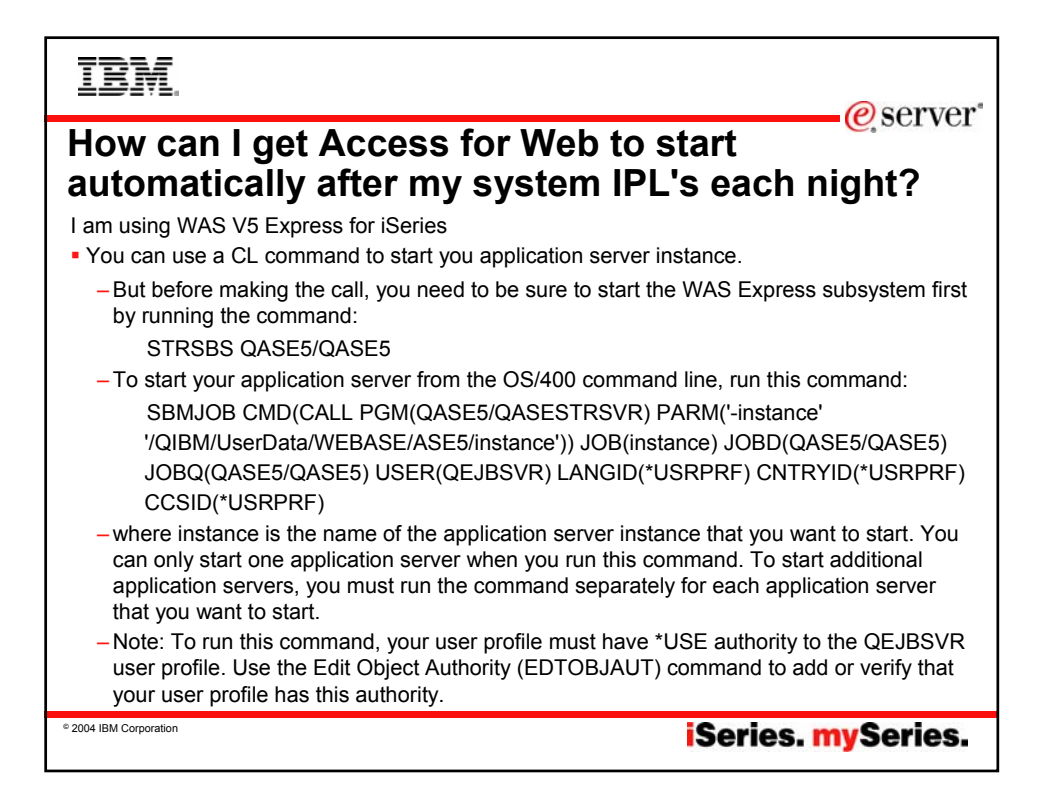

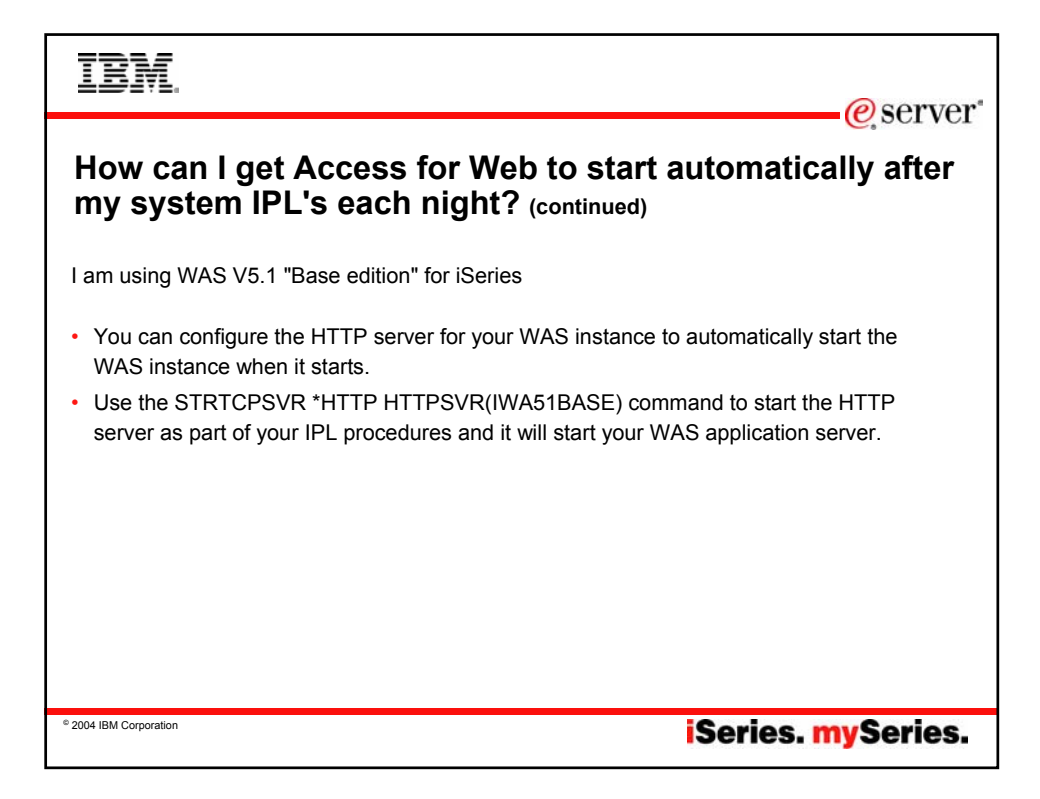

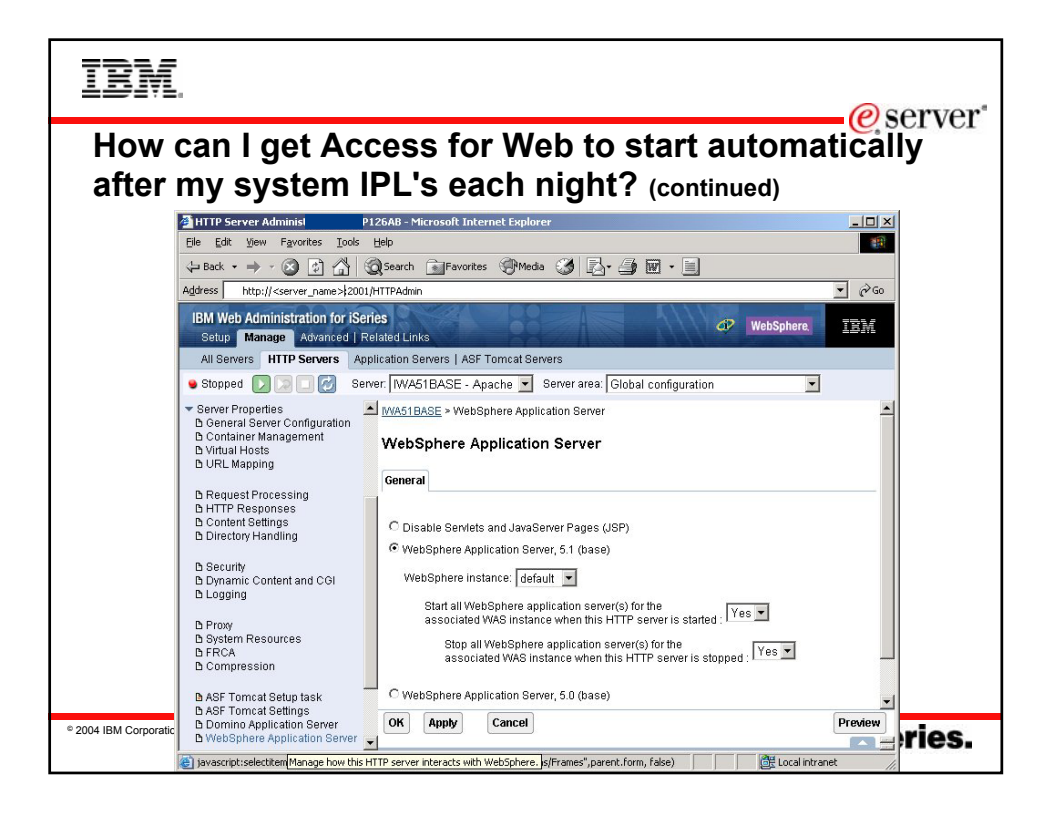

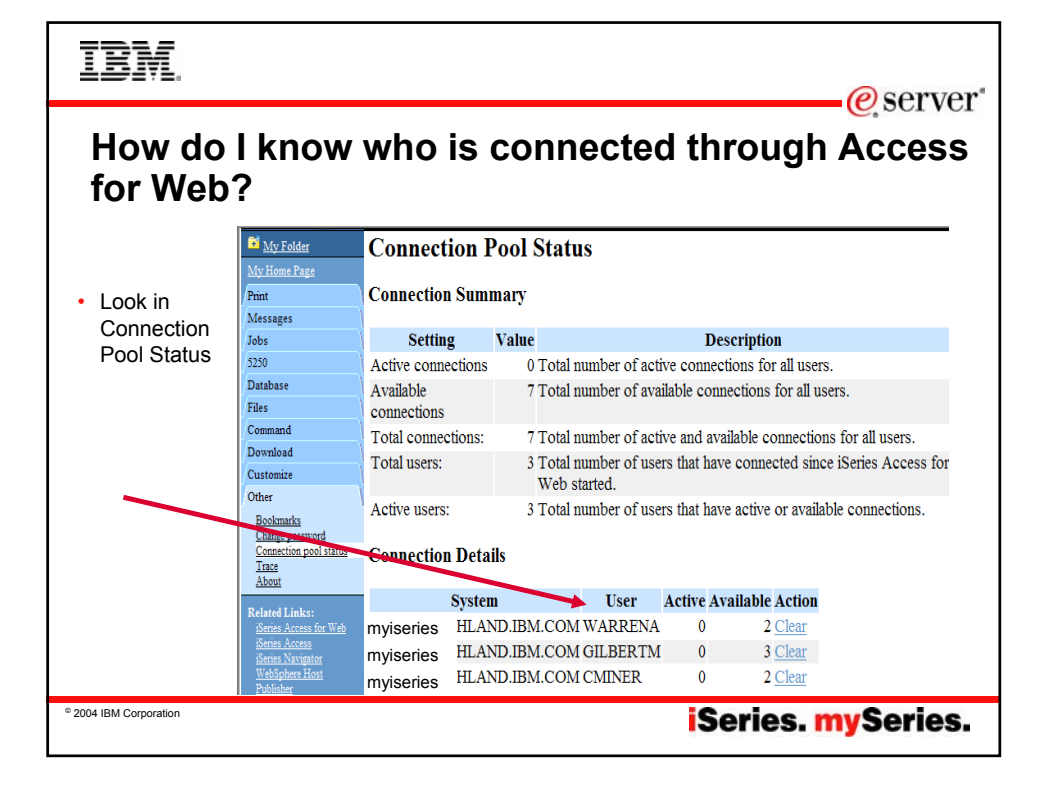

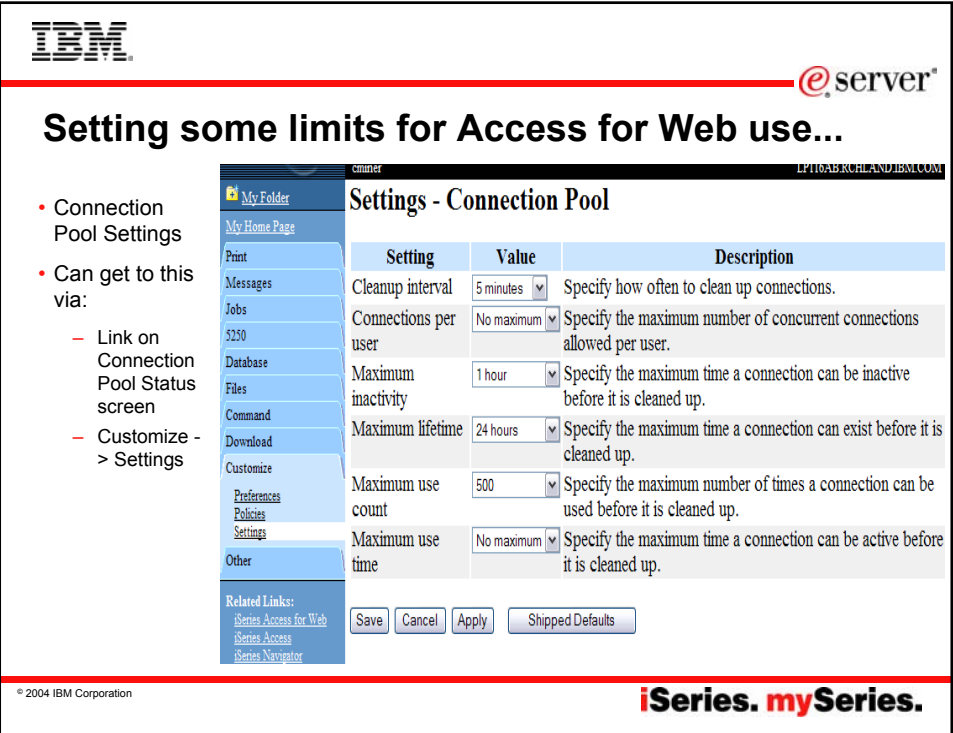

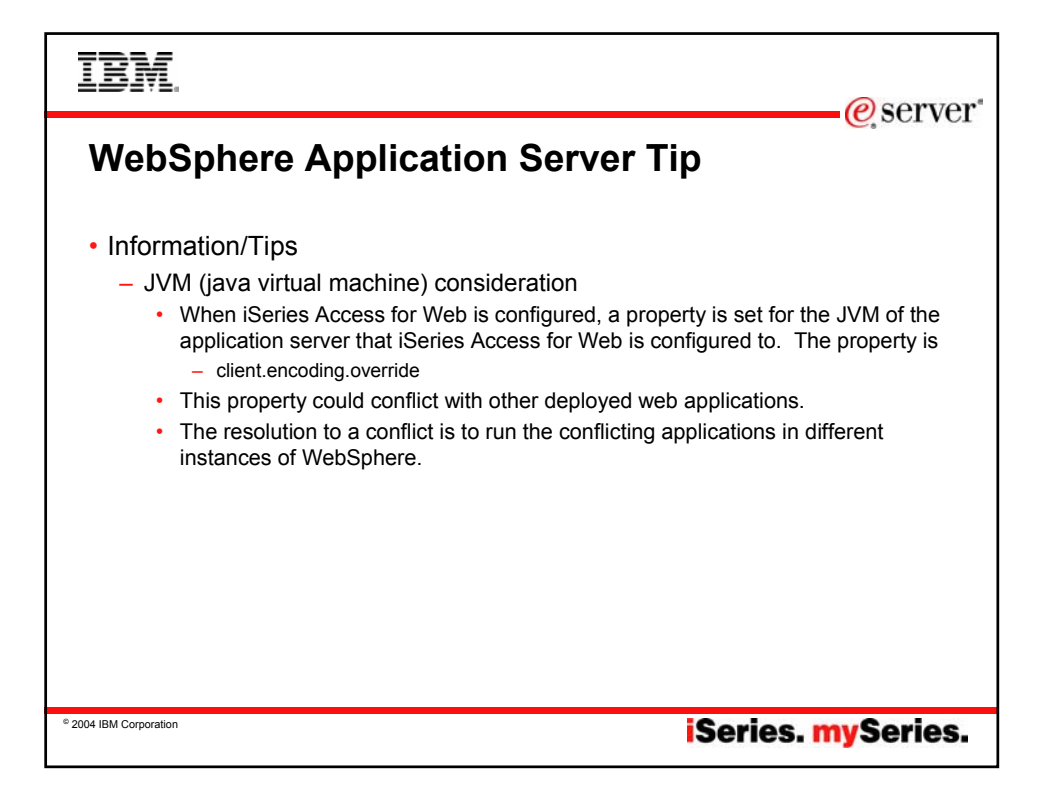

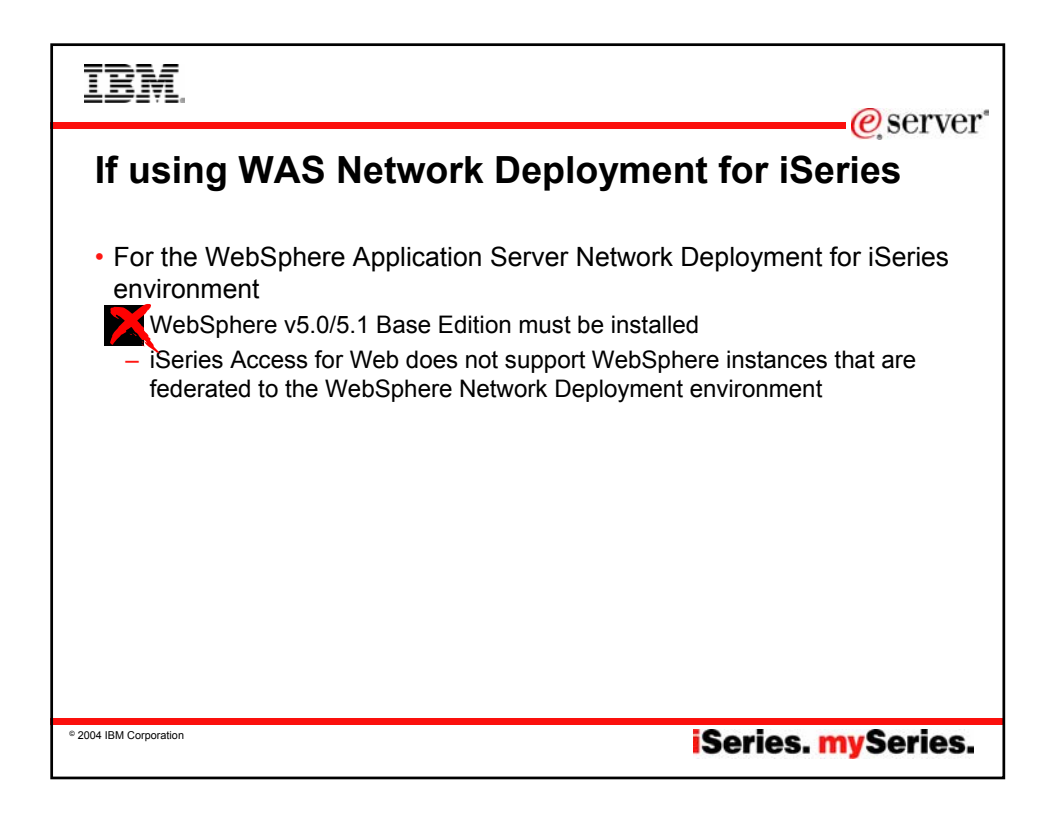

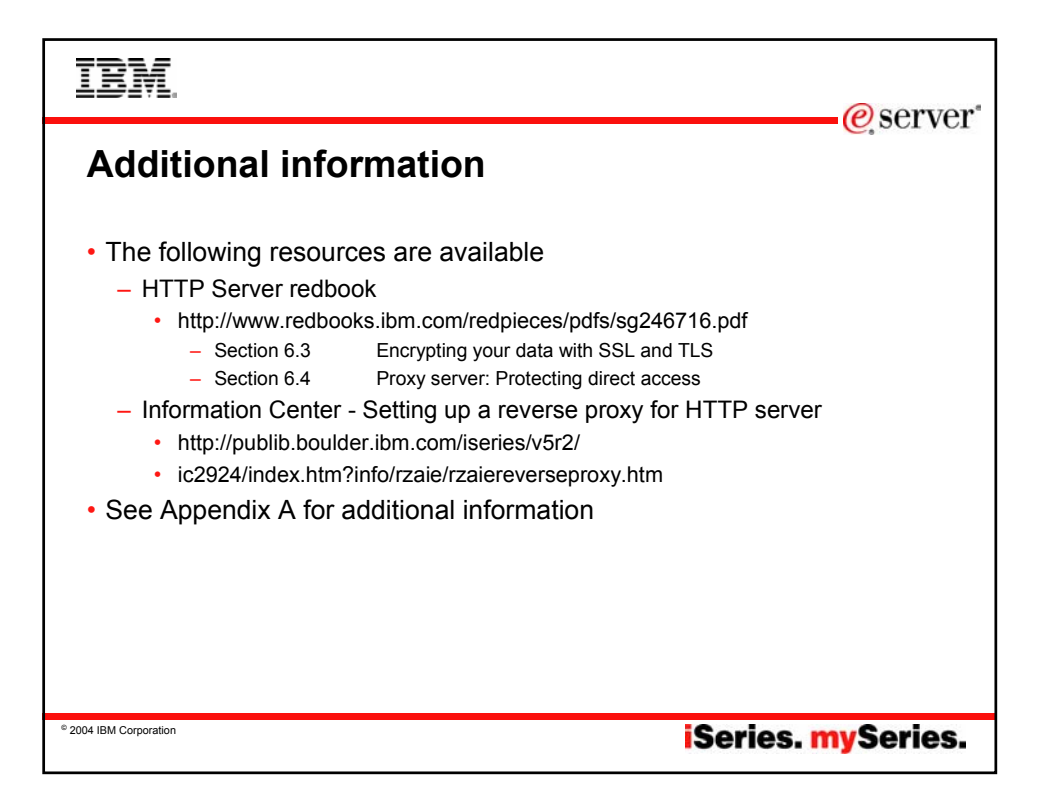

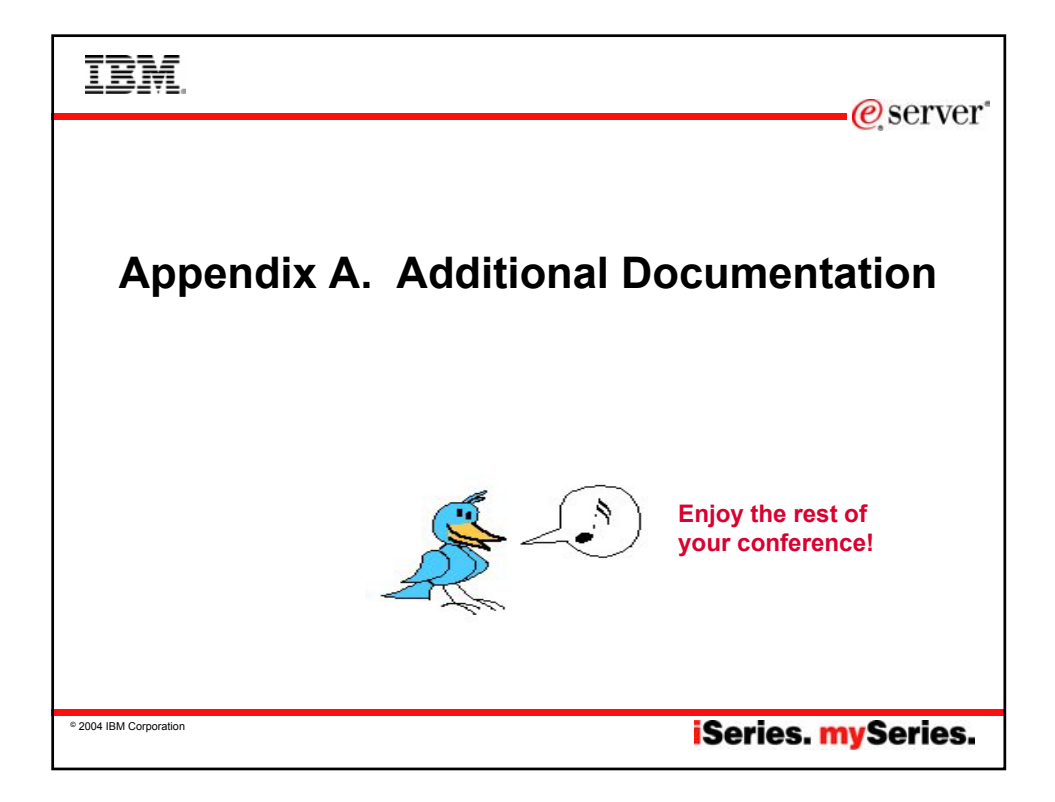

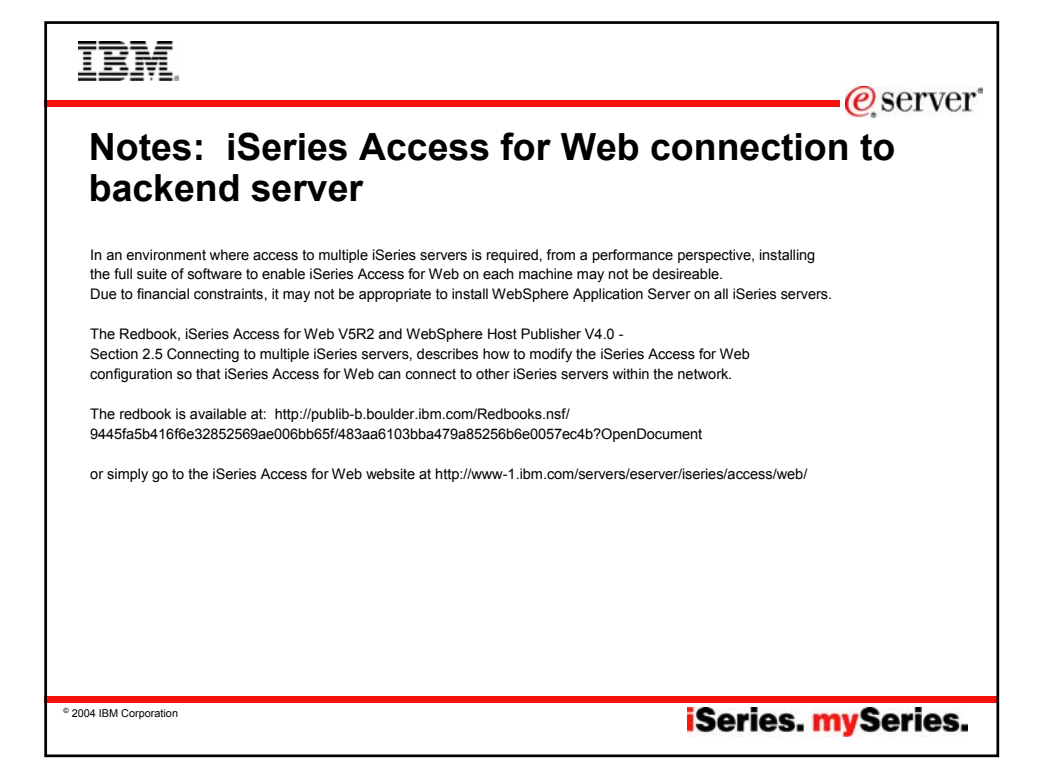

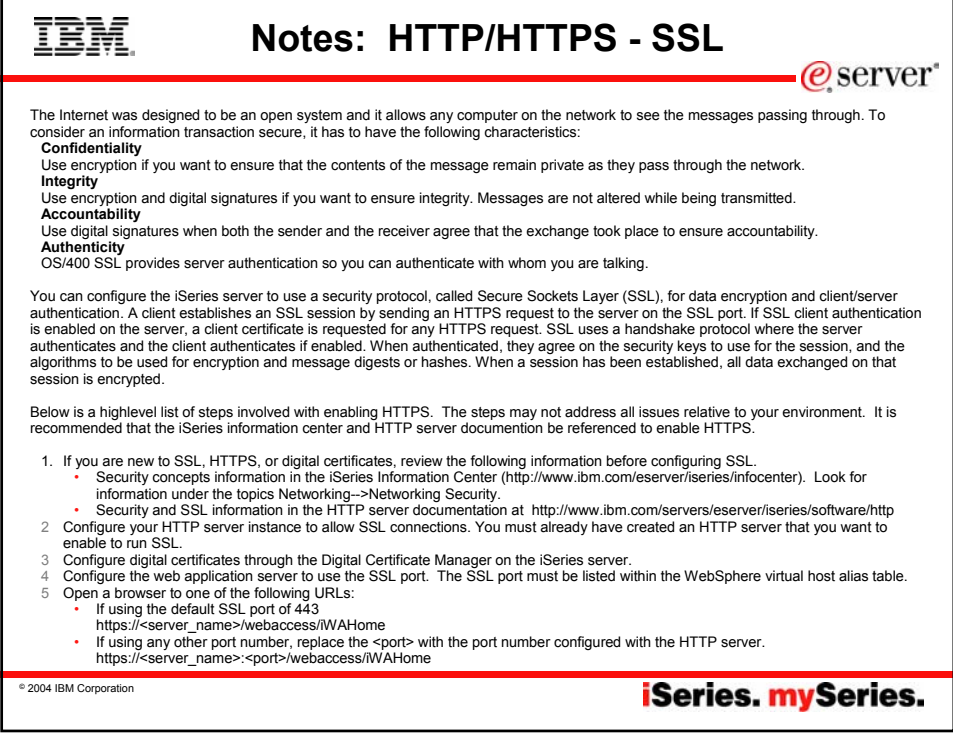

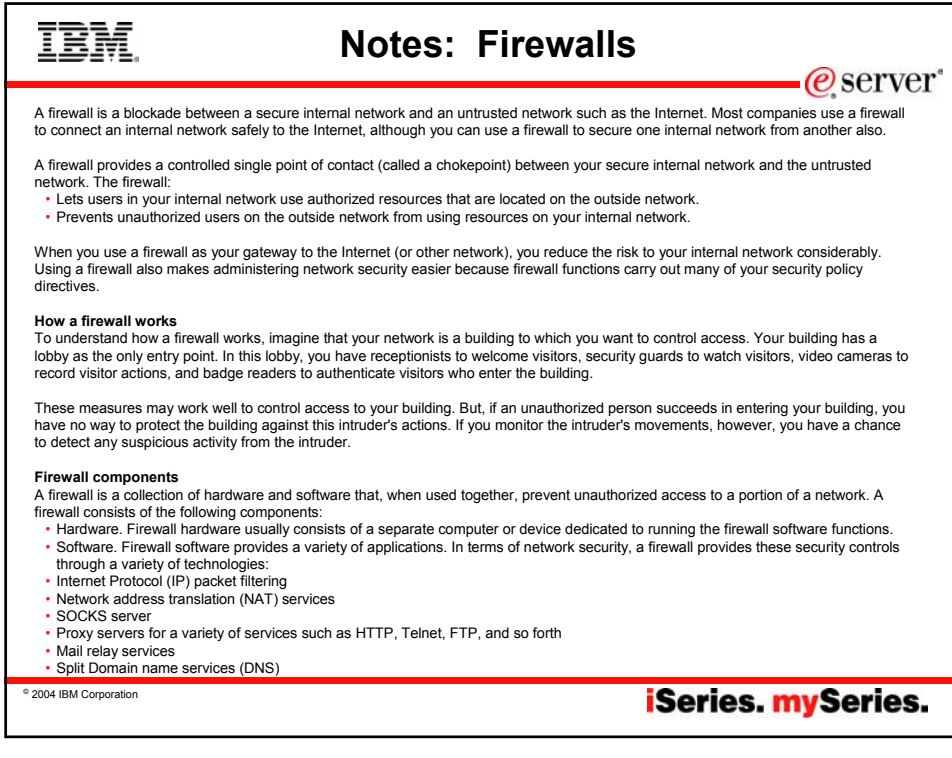

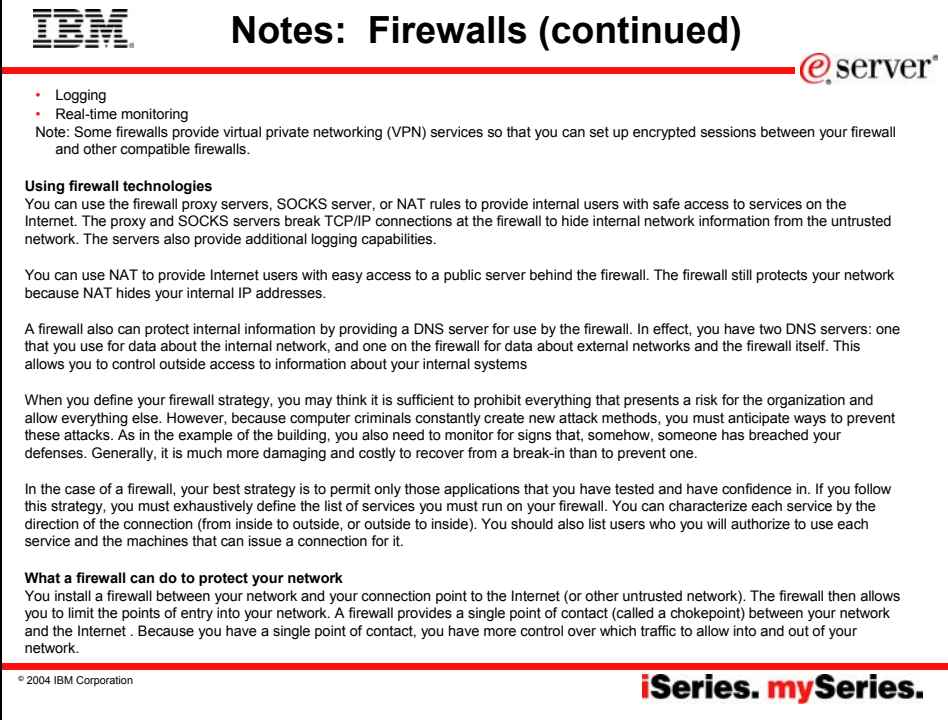

## IBM.

## **iSeries & WebSphere Resources & Deliverables**

**iSeries Information Center http://www.ibm.com/iseries/infocenter**

**iSeries site www.iseries.ibm.com/**

**iSeries WebSphere Application Server http://www-1.ibm.com/servers/eserver/iseries/software/websphere/wsappserver/**

**PartnerWorld for Developers, iSeries & WebSphere http://www.iseries.ibm.com/developer/websphere/**

**IBM eServer Solutions http://www-1.ibm.com/servers/eserver/iseries/solutions/**

**iSeries e-business Solutions http://www-1.ibm.com/servers/eserver/iseries/ebusiness/**

**iSeries B2B Solutions http://www-1.ibm.com/servers/eserver/iseries/btob/**

**Connect for iSeries http://www-1.ibm.com/servers/eserver/iseries/btob/connect/v11high.html**

**WebSphere Commerce Suite for iSeries http://www-1.ibm.com/servers/eserver/iseries/ebusiness/wcs51.html**

**iSeries and e-commerce**

**http://www-1.ibm.com/servers/eserver/iseries/ebusiness/ecommerce.htm**

**iSeries HTTP Server http://www-1.ibm.com/servers/eserver/iseries/software/http/index.html**

**WebSphere Development Studio for iSeries http://www-3.ibm.com/software/ad/wds400/**

iSeries and WebSphere References<br>http://www.as400.ibm.com/developer/java/solutions/jjem.html<br>http://www2.software.ibm.com/casestudies/swcsweb.nsf/platform

**iSeries Solution Finder http://www.iseries.ibm.com/btobpartner/**

**iSeries & Domino http://www-1.ibm.com/servers/eserver/iseries/domino/**

**Dedicated Server for Domino http://www-1.ibm.com/servers/eserver/iseries/domino/dsd.htm**

**Workload Estimator for iSeries, WAS, WCS & Domino, HTTP Server, Java, etc. http://as400service.ibm.com/estimator/**

 $-e$  server

**iSeries Custom Technology Center http://www-1.ibm.com/servers/eserver/iseries/service/ctc/**

**iSeries Technical Support http://as400service.ibm.com/**

**iSeries Technical Studio http://www.as400.ibm.com/tstudio/**

**1st Install for iSeries & WebSphere Application Server http://www.iseries.ibm.com/developer/websphere/assistance.html**

**iSeries ToolsNet (Tools & Middleware) http://www.iseries.ibm.com/developer/tools/**

**iSeries & Services Network http://as400service.ibm.com/supporthome.nsf/document/19251245**

**iSeries e-business Handbook (SG24-5694-01) http://www.redbooks.ibm.com/abstracts/sg245694.html**

**iSeries mySeries.** 

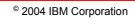

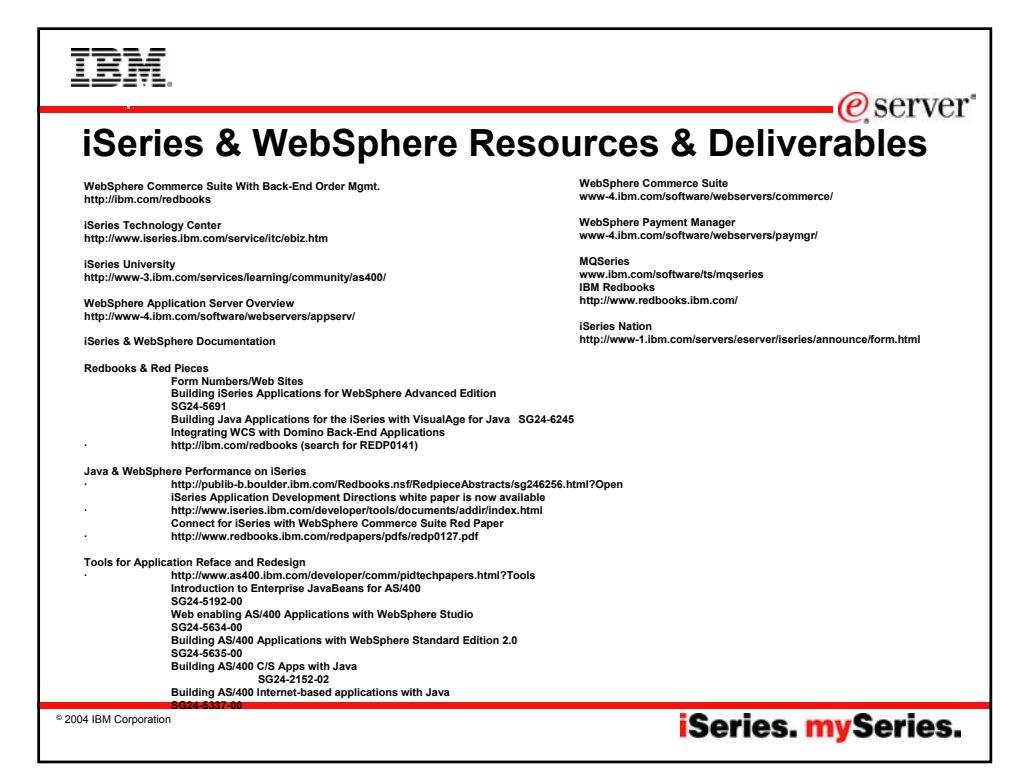

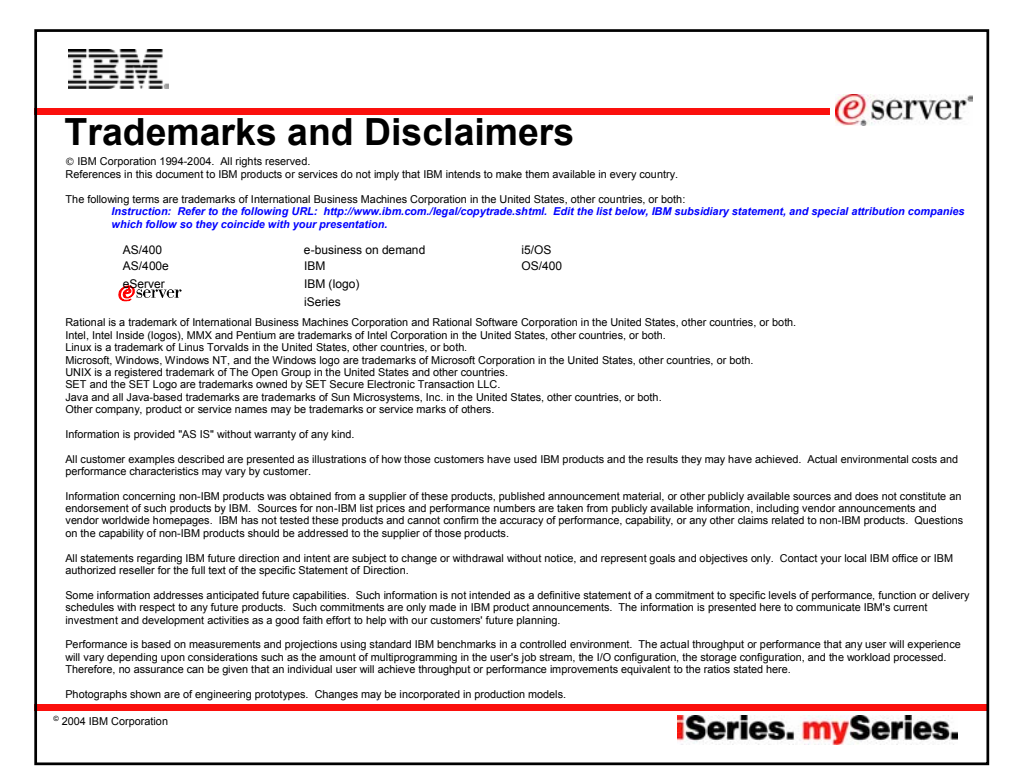